# Mémo

# **Maths**

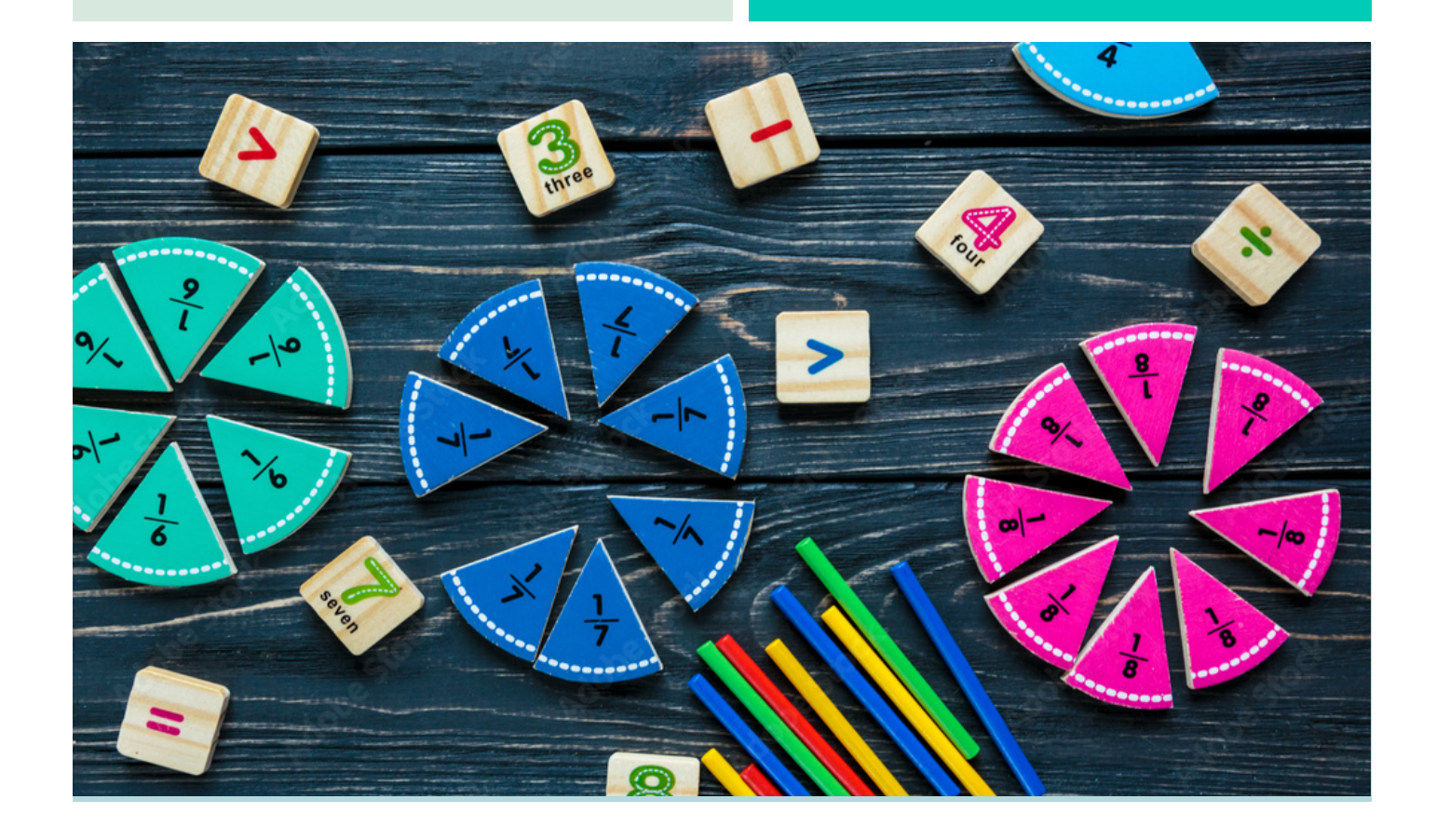

CM1

### **Sommaire**

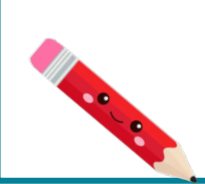

#### **Nombres**

Num1 - Revoir les nombres jusqu'à 9 999 Num2 - Lire, écrire et décomposer les nombres jusqu'à 99 999 Num3 - Placer, encadrer, comparer, ranger les nombres jusqu'à 99 999 Num4 - Lire, écrire et décomposer les nombres jusqu'à 999 999 Num5 - Placer, encadrer, comparer, ranger les nombres jusqu'à 999 999 Num6 - Lire, écrire et décomposer les nombres jusqu'à 999 999 999 Num7 - Placer, encadrer, comparer, ranger les nombres jusqu'à 999 999 999 Num8 - Découvrir les fractions Num9 – Utiliser des fractions dans des situations concrètes Num10 - Repérer, placer et encadrer des fractions sur une demi-droite graduée Num11 - Ranger et comparer les fractions Num12- Découvrir les fractions décimales Num13 - Passer de l'écriture fractionnaire aux nombres décimaux Num14 - Lire, écrire, arrondir et décomposer les nombres décimaux Num15 - Comparer, encadrer et ranger les nombres décimaux

#### Calcul

- Calc1- Additionner des nombres entiers
- Calc2 Soustraire des nombres entiers
- Calc3 Multiplier par un nombre à un chiffre
- Calc4 Multiplier par un nombre à plusieurs chiffres
- Calc5 Connaître les multiples et diviseurs d'un nombre
- Calc6 Découvrir la division
- Calc7 Diviser un nombre entier par un nombre à un chiffre
- Calc8 Diviser un nombre entier par un nombre à plusieurs chiffres
- Calc9 Additionner des nombres décimaux
- Calc10 Soustraire des nombres décimaux
- Calc11- Multiplier des nombres décimaux

#### Espace & géométrie

- Géom1 Connaître le vocabulaire et le codage géométrique
- Géom2 Reconnaître et tracer des droites perpendiculaires
- Géom3 Reconnaître et tracer des droites parallèles
- Géom4 Connaître les polygones
- Géom5 Connaître les quadrilatères
- Géom6 Tracer les quadrilatères
- Géom7 Connaître les triangles
- Géom8 Tracer les triangles
- Géom9 Connaître et tracer des cercles
- Géom10 Suivre et rédiger un programme de construction
- Géom11 Connaître les solides
- Géom12 Reconnaître la symétrie axiale
- Géom13 Tracer une figure par symétrie axiale
- Géom14 Se repérer et se déplacer dans un quadrillage
- Géom15 Utiliser un logiciel de programmation

#### **Grandeurs et mesures**

- Mes1 Lire l'heure et connaître les mesures de durée
- Mes2 Calculer des durées
- Mes3 Connaître les unités de mesure de lonqueurs
- Mes4 Calculer le périmètre d'un polygone
- Mes5 Connaître les unités de mesure de masse
- Mes6 Connaître les unités de mesure de contenance
- Mes7 Identifier et comparer des angles
- Mes8 Découvrir la notion d'aire

### **Num1 – Revoir les nombres jusqu'à 9 999**

#### Écrire les nombres

Un nombre peut s'écrire de différentes façons :

- Il peut s'écrire en chiffres. 8 352
- Il peut s'écrire en lettres. huit-mille-trois-cent-cinquante-deux
- Il peut s'écrire sous la forme d'une décomposition : 8 352 a 8 milliers, 3 centaines, 5 dizaines et 2 unités ou 8 352 =  $(8 \times 1000) + (3 \times 100) + (5 \times 10) + 2$

#### Comparer les nombres

Pour comparer des nombres entre eux :

- On compare leur nombre de chiffres.  $5002$  (4 chiffres) >  $800$  (3 chiffres)
- On compare leurs chiffres un par un, en commencant par la gauche.  $4562 < 5562$  car  $4 < 5$

#### Encadrer les nombres

On peut encadrer un nombre :

- A la dizaine près :  $4560 < 4562 < 4570$
- A la centaine près :  $4\,500< 4\,562 < 4\,600$

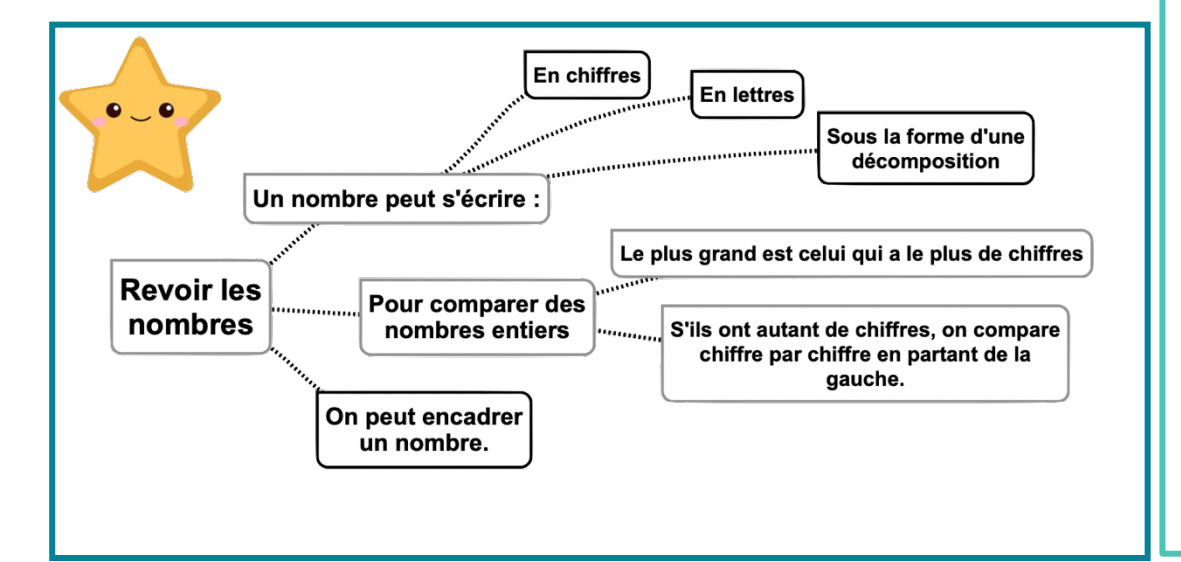

#### Leçon en vidéo

©www.laclassedemallory.net

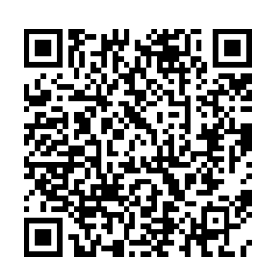

https://dgxy.link/9999

#### Pour vérifier ta compréhension

- Lis les nombres suivants : 1 789, 9 076, 7 601, 4 002
- Quel est le chiffre des dizaines dans 3 567 ?
- Quel est le nombre de centaines dans 2 675 ?
- Écris en chiffre deuxmille-trois-cent-vingtdeux

#### Activité interactive

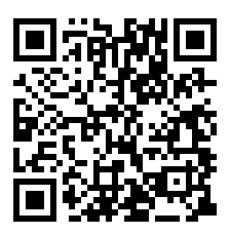

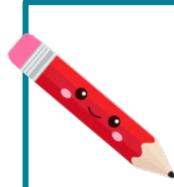

### Num2 - Lire, écrire et décomposer les nombres jusqu'à 99 999

#### Écrire les nombres

Les nombres entiers s'écrivent par classe. Chaque classe comprend les unités, les dizaines et les centaines.

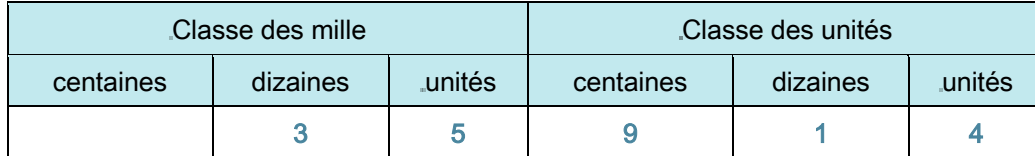

Lorsque l'on écrit un nombre en chiffres, on laisse un espace entre chaque classe.

#### 35 914

Lorsqu'on écrit un nombre en lettres, on met un tiret entre chacun des mots qui le composent.

trente-cing-mille-neuf-cent-quatorze

#### Lire les nombres

Pour lire facilement un nombre, on lit le nombre présent dans chaque classe, suivi du nom de la classe (sauf pour les unités).

35 914 se lit « trente-cing-mille-neuf-cent-quatorze ».

#### Décomposer les nombres

On peut décomposer un nombre en multiples de 10.

 $35\ 914 = (3x10\ 000) + (5x1\ 000) + (9x100) + (1x10) + 4$ 

 $=$  30 000 + 5 000 + 900 + 10 + 4

= trente-cinq-mille-neuf-cent-quatorze

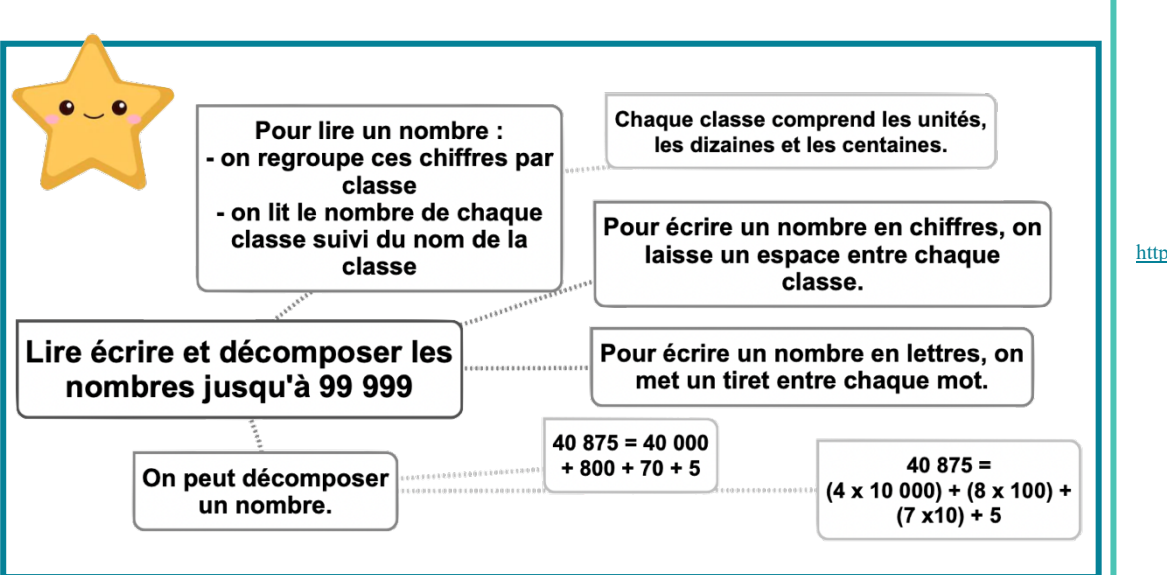

#### Leçon en vidéo

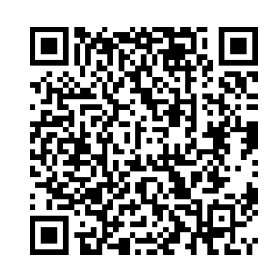

https://dgxy.link/lirenb

#### Pour vérifier ta compréhension

- · Lis les nombres suivants: 19 789, 91 076, 78 601, 49 002
- Quel est le chiffre des dizaines dans 35 567 ?
- Quel est le nombre de centaines dans 29 675  $\overline{2}$
- $\bullet$  Écris en chiffre trentedeux- mille-trois-centvingt-deux

#### Activité interactive

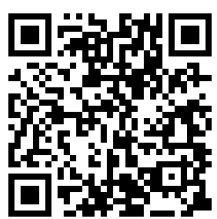

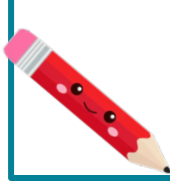

### **Num3 - Placer, encadrer, comparer, ranger les nombres jusqu'à 99 999**

#### Placer les nombres

On peut placer des nombres sur une demi-droite graduée et les intercaler :

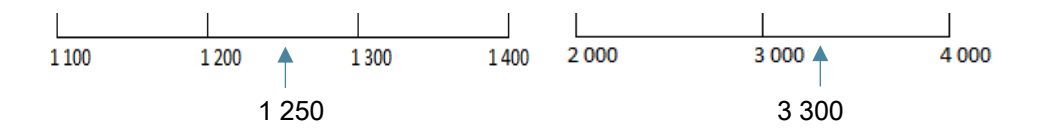

#### Comparer les nombres

Pour comparer deux nombres :

1- On compare leur nombre de chiffres.

75 020 (5 chiffres) > 7 800 (4 chiffres)

2- Si les nombres ont autant de chiffres, on compare chaque chiffre en commençant par la gauche.

 $56230 > 55253$ Itela et al. c'est l'unité de mille qui permet de comparer.

#### Ranger les nombres

On peut ranger les nombres dans l'ordre croissant (du plus petit au plus grand).  $48,263 < 49,263 < 49,532$ On peut ranger les nombres dans l'ordre décroissant (du plus grand au plus petit).  $49532 > 49263 > 48263$ 

#### Encadrer les nombres

e

On peut encadrer un nombre : Au millier près : 45 000 < 45 253 < 46 000 A la dizaine de mille près : 40 000 < 45 253 < 50 000 A l'unité près : 45 252 < 45 253 < 45 254

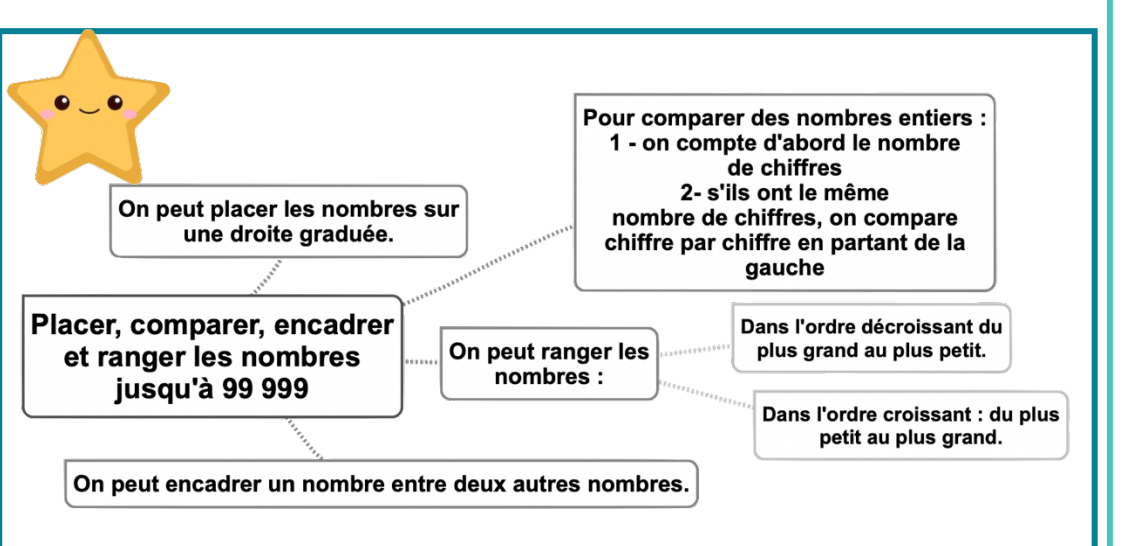

#### Leçon en vidéo

©www.laclassedemallory.net

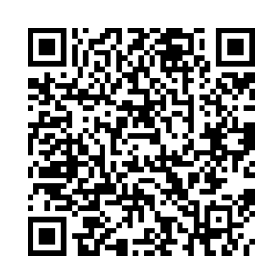

https://dgxy.link/compnb

#### Pour vérifier ta compréhension

- Quel nombre vient juste avant 36 789 ?
- Quel nombre vient après 79 865 ?
- Quel est le plus grand de ces deux nombres : 45 678 ou 99 987 ?
- Qu'est-ce-que l'ordre croissant ?
- Qu'est-ce-que l'ordre décroissant ?

#### Activité interactive

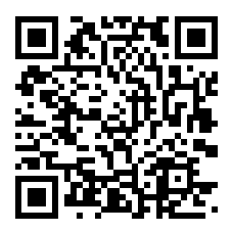

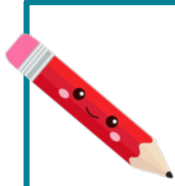

### Num4 - Lire, écrire et décomposer les nombres jusqu'à 999 999

#### Écrire les nombres

Les nombres entiers s'écrivent par classe. Chaque classe comprend les unités, les dizaines et les centaines.

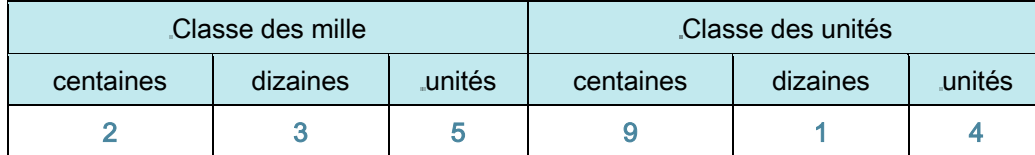

Lorsque l'on écrit un nombre en chiffres, on laisse un espace entre chaque classe.

#### 235 914

Lorsqu'on écrit un nombre en lettres, on met un tiret entre chacun des mots qui le composent.

deux-cent-trente-cing-mille-neuf-cent-quatorze

#### Lire les nombres

Pour lire facilement un nombre, on lit le nombre présent dans chaque classe, suivi du nom de la classe (sauf pour les unités).

235 914 se lit « deux-cent-trente-cing-mille-neuf-cent-quatorze ».

#### Décomposer les nombres

On peut décomposer un nombre en multiples de 10.

 $235914 = (2x100000) + (3x10000) + (5x1000) + (9x100) + (1x10) + 4$ 

 $= 200000 + 30000 + 5000 + 900 + 10 + 4$ 

= deux-cent-trente-cing-mille-neuf-cent-quatorze

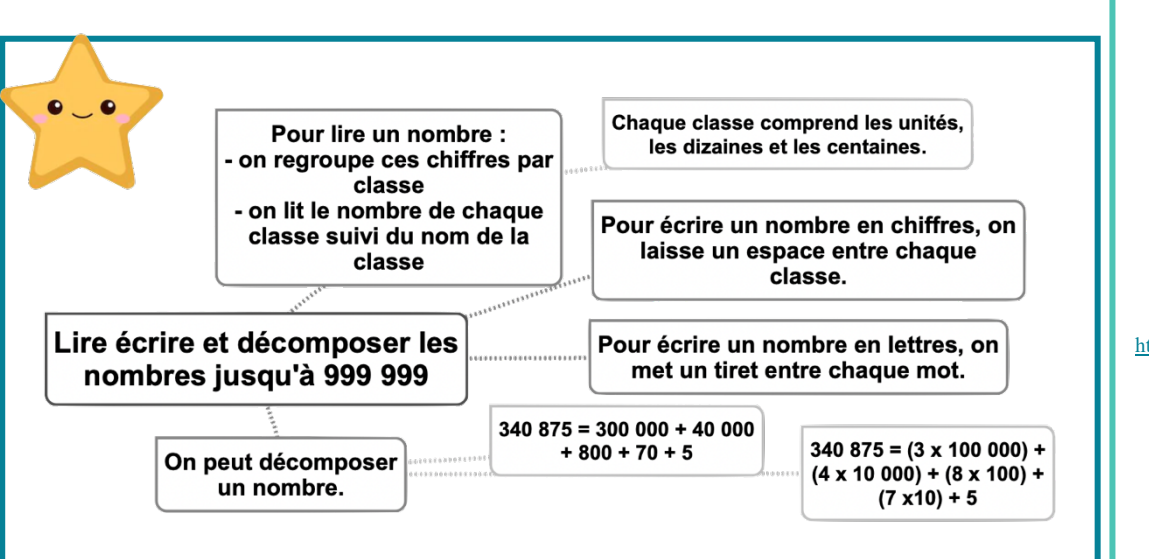

#### Leçon en vidéo

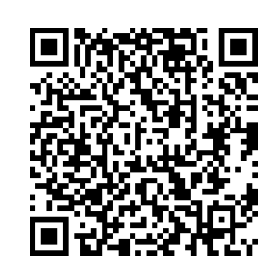

https://dgxy.link/lirenb

#### Pour vérifier ta compréhension

- · Lisles nombres suivants: 419 789, 991 076, 708 601, 949 002
- Quel est le chiffre des dizaines dans 735 567 ?
- Quel est le nombre de centaines dans 290 675  $\overline{2}$
- $\bullet$  Écris en chiffre neufcent-trente-deux- milletrois-cent-vingt-deux
- · Décompose 307 640.

#### Activité interactive

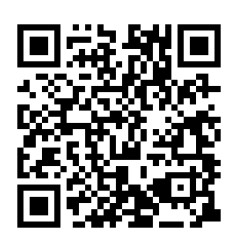

### **Num5 - Placer, encadrer, comparer, ranger les nombres jusqu'à 999 999**

#### Placer les nombres

On peut placer des nombres sur une demi-droite graduée et les intercaler :

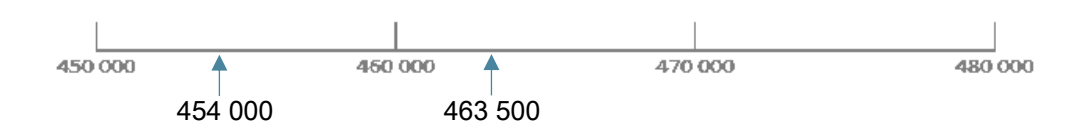

#### Comparer les nombres

Pour comparer deux nombres :

1- On compare leur nombre de chiffres.

75 020 (5 chiffres) > 7 800 (4 chiffres)

2- Si les nombres ont autant de chiffres, on compare chaque chiffre en commençant par la gauche.

 $456230 > 455253$   $\leftarrow$  - Ci, c'est l'unité de mille qui permet de comparer.

#### Ranger les nombres

On peut ranger les nombres dans l'ordre croissant (du plus petit au plus grand).  $480263 < 490263 < 496532$ On peut ranger les nombres dans l'ordre décroissant (du plus grand au plus petit).  $496532 > 490263 > 480263$ 

#### Encadrer les nombres

e

On peut encadrer un nombre : Au millier près : 455 000 < 455 253 < 456 000 A la dizaine de mille près : 450 000 < 455 253 < 460 000 A l'unité près : 455 252 < 455 253 < 455 254

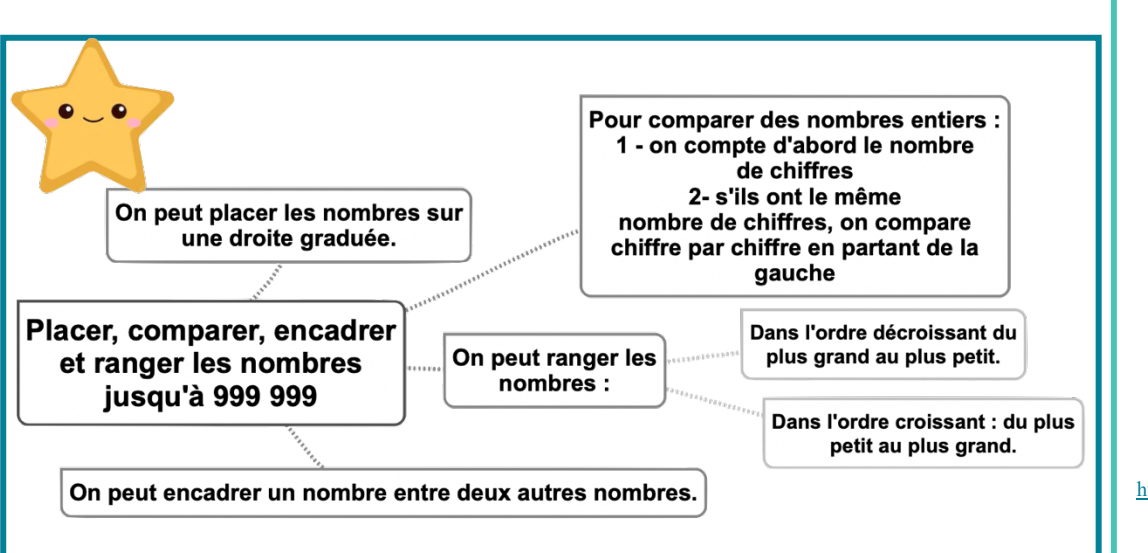

#### Leçon en vidéo

©www.laclassedemallory.net

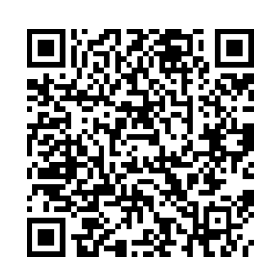

https://dgxy.link/compnb

#### Pour vérifier ta compréhension

- Que doit-on regarder en premier lorsque l'on compare deux nombres ?
- Quel nombre vient juste avant 536 789 ?
- Quel nombre vient après 759 865 ?
- Quel est le plus grand de ces deux nombres : 456 678 ou 499 987 ?
- Qu'est-ce-que l'ordre décroissant ?
- Qu'est-ce-que l'ordre croissant ?

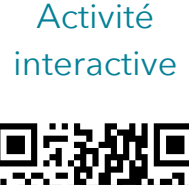

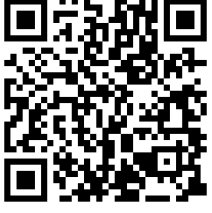

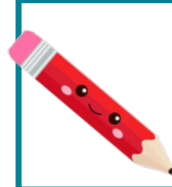

### Num6 - Lire, écrire et décomposer les nombres jusqu'à 999 999 999

#### Écrire les nombres

Les nombres entiers s'écrivent par classe. Chaque classe comprend les unités, les dizaines et les centaines. Après la classe des milliers, il y a la classe des millions.

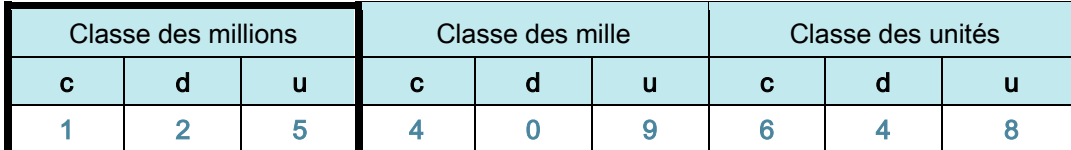

Lorsque l'on écrit un nombre en chiffres, on laisse un espace entre chaque classe. 125 409 648

Lorsqu'on écrit un nombre en lettres, on met un tiret entre chacun des mots qui le composent.

cent-vingt-cing-millions-quatre-cent-neuf-mille-six-cent-quarante-huit

#### Lire les nombres

Pour lire facilement un nombre, on lit le nombre présent dans chaque classe, suivi du nom de la classe (sauf pour les unités).

125 409 648 se lit « cent-vingt-cing-millions-quatre-cent-neuf-mille-six-cent-quarante-huit».

#### Décomposer les nombres

On peut décomposer un nombre en multiples de 10.

125 409 648 = 125 millions 409 milliers 648 unités

 $= (125 \times 1000000) + (409 \times 1000) + 648$ 

 $= 100000000 + 200000000 + 5000000 + 400000 + 9000 + 600 + 40 + 8$ 

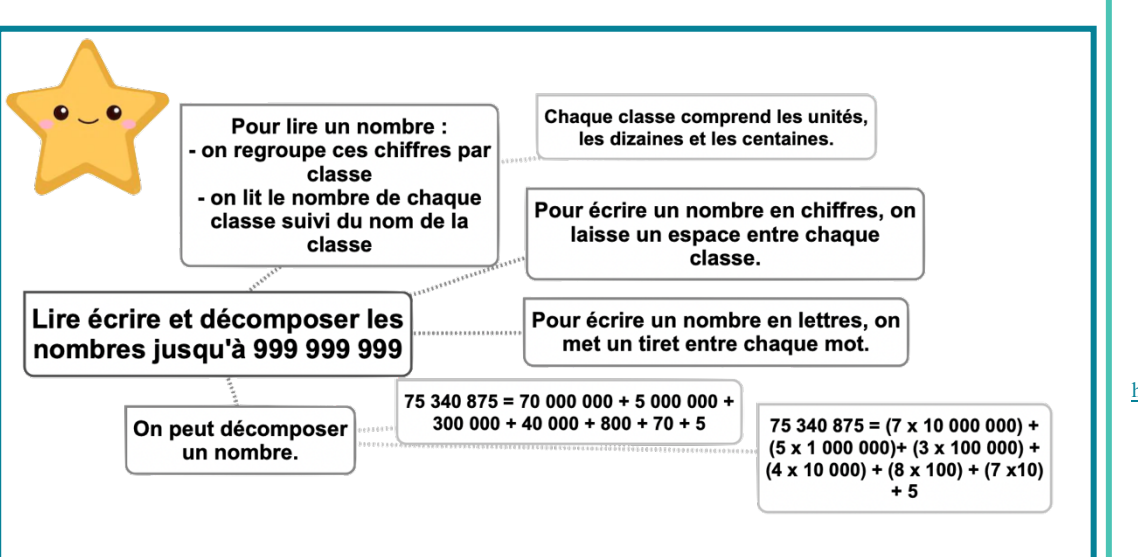

#### Leçon en vidéo

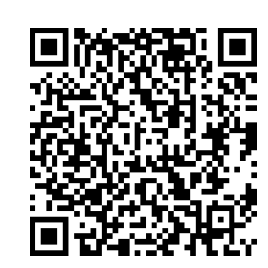

https://dgxy.link/lirenb

#### Pour vérifier ta compréhension

- Lis les nombres suivants: 654 419 789, 876 991 076, 54 708 601, 30 949 002
- · Quel est le chiffre des dizaines dans 735 876 567?
- $\bullet$  Quel est le nombre de centaines de milliers dans 65 290 675 ?
- Écris en chiffre centneuf-millions-centtrente-deux-mille-troiscent-deux
- · Décompose 25 307 640.

#### Activité interactive

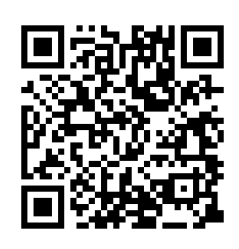

#### **Num7 - Placer, encadrer, comparer, ranger les nombres jusqu'à 999 999 999**  ©www.laclassedemallory.net

#### Placer les nombres

On peut placer des nombres sur une demi-droite graduée et les intercaler :

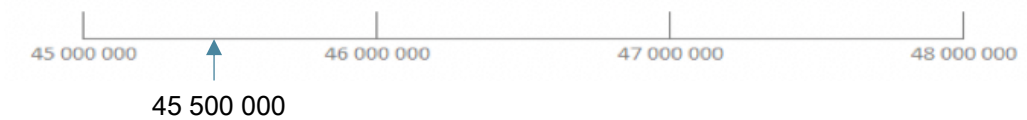

#### Comparer les nombres

Pour comparer deux nombres :

1- On compare leur nombre de chiffres.

75 387 020 (8 chiffres) > 7 387 800 (7 chiffres)

2- Si les nombres ont autant de chiffres, on compare chaque chiffre en commencant par la qauche.

 $456$  230 621 > 455 253 621  $\leftarrow$  Ici, c'est l'unité de million qui permet de comparer.

#### Ranger les nombres

On peut ranger les nombres dans l'ordre croissant (du plus petit au plus grand).

23 480 263 < 125 490 263 < 125 496 532

On peut ranger les nombres dans l'ordre décroissant (du plus grand au plus petit).  $496765532 > 490987263 > 490976263$ 

#### Encadrer les nombres

e

On peut encadrer un nombre : Au million près : 455 000 000 < 455 253 543 < 456 000 000 Au millier près : 455 253 000 < 455 253 543 < 455 254 000 A l'unité près : 455 253 542 < 455 253 543 < 455 253 544

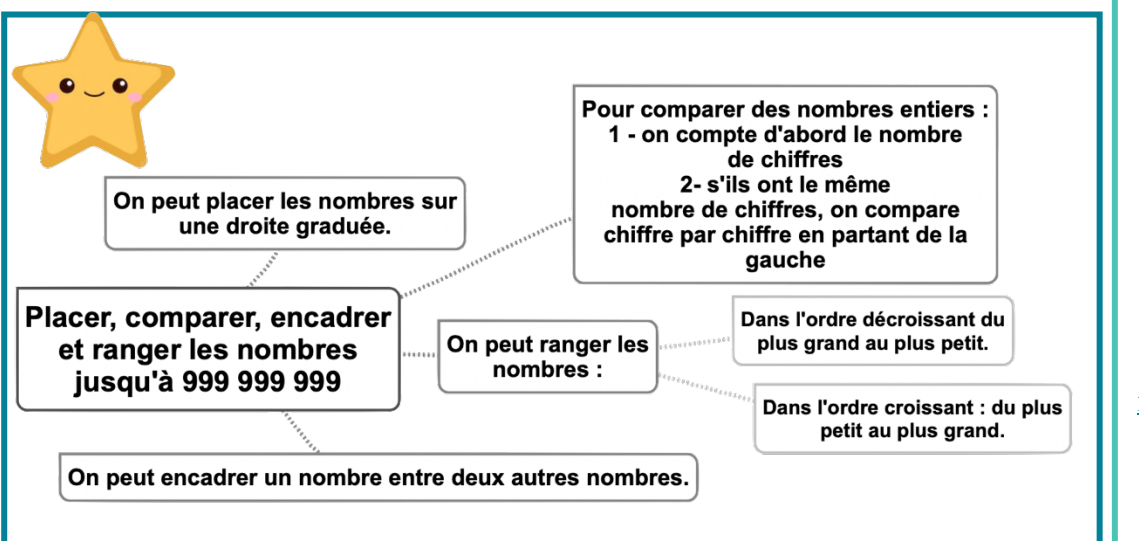

#### Leçon en vidéo

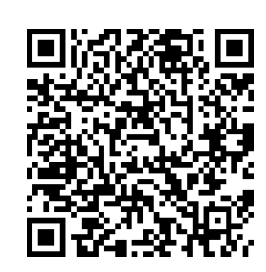

https://dgxy.link/compnb

#### Pour vérifier ta compréhension

- Quel nombre vient juste avant 654 536 789 ?
- Quel nombre vient après 759 007 865 ?
- Quel est le plus grand de ces deux nombres : 98 456 678 ou 98 499 987 ?
- Range dans l'ordre croissant : 56 8786 432, 123 456 789, 45 672 398, 112 654 321
- Trouve un nombre se situant entre 35 780 000 et 36 000 000.

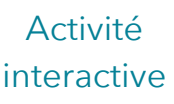

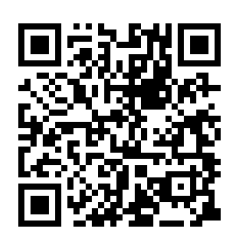

### **Num8 - Découvrir les fractions**

#### Les fractions

Lorsque l'on peut partager une unité en parts égales, chaque part représente une fraction (un morceau) de l'unité.

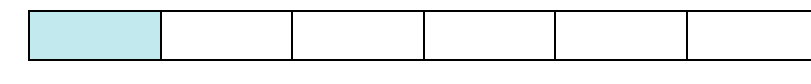

lci, l'unité a été partagée en 6. La partie coloriée représente  $\, \frac{1}{6} \,$ de l'unité (une part sur six).

#### Lire les fractions

Pour lire une fraction, on lit le nombre au-dessus de la barre, suivi de celui en-dessous de la barre auquel on ajoute généralement le suffixe « ième ».

! se lit « un-sixième ».  $\frac{1}{2}$  se lit « un-demi ».  $\frac{2}{3}$  se lit « deux-tiers ».

```
\frac{3}{4} se lit « trois-quarts »
```
#### Le vocabulaire des fractions

Dans la fraction  $\frac{1}{6}$  :

1 représente le nombre de parts coloriées : c'est le numérateur.

6 représente le nombre par lequel on divise l'unité : c'est le dénominateur.

#### Quelques fractions usuelles à connaître

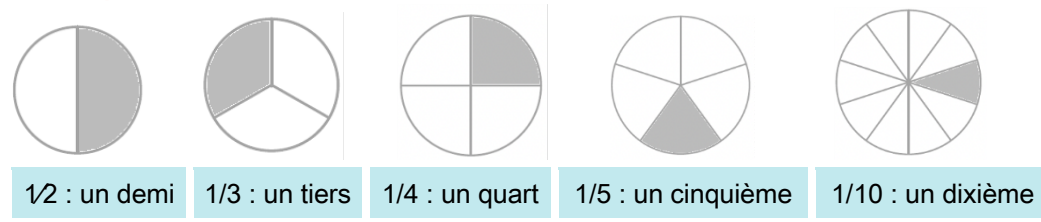

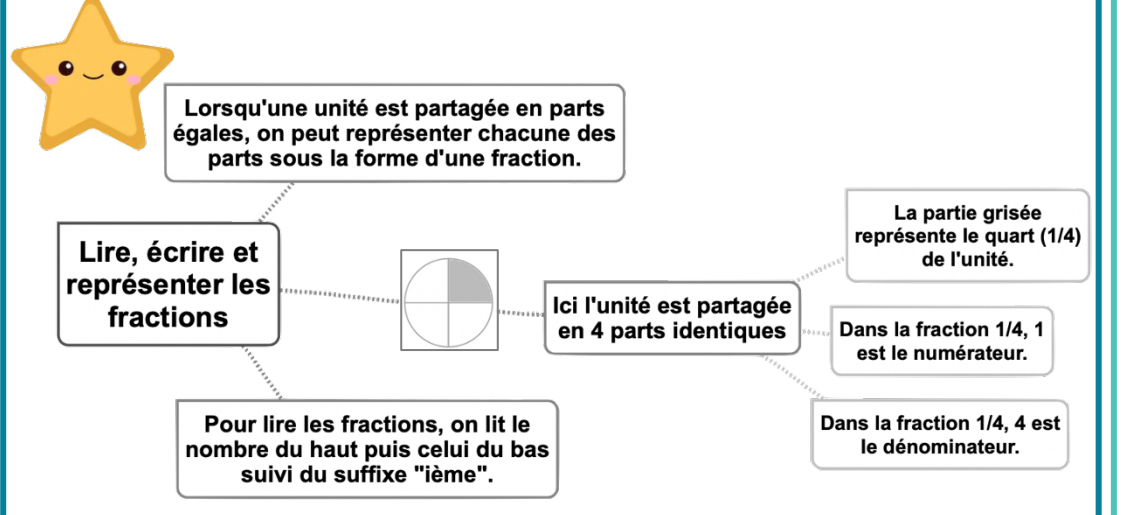

#### Leçon en vidéo

©www.laclassedemallory.net

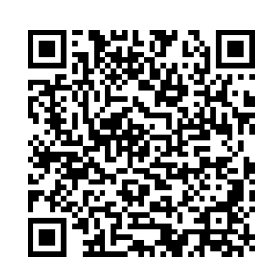

https://dgxy.link/fraclir

#### Pour vérifier ta compréhension

- Lis les fractions suivantes : 1⁄2, 3⁄4 ...
- Comment appelle-t-on les chiffres placés audessus du trait de fraction ?
- Comment appelle-t-on les chiffres placés audessous du trait de fraction ?
- Quel suffixe ajoute-t-on pour lire les fractions ?
- Écris sous la forme d'une fraction : cinq neuvièmes, trois demis, six huitièmes...

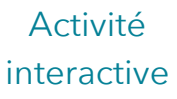

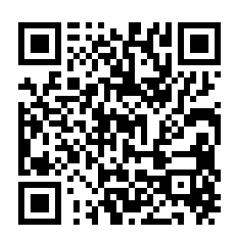

### **Num9 – Utiliser des fractions dans des situations concrètes**

#### Les fractions dans la vie courante

On utilise des fractions dans la vie courante pour exprimer et calculer :

Une quantité :

 $\frac{1}{2}$  d'une tablette de 18 carrés de chocolat, c'est 18 divisé par 2=9 carrés

Une aire :

La partie bleue correspond à  $\frac{1}{4}$ de l'aire du disque

- Une longueur :  $\frac{1}{3}$  d'un trajet de 900km c'est 300 km.
- Une masse:  $\frac{1}{2}$  (la moitié) d'un poulet de 1200g c'est 600g.
- Une contenance :

!  $\frac{1}{4}$  de litre, c'est 1 000mL divisés par 4=250mL

- Une durée :
	- $\frac{1}{4}$  d'heure, c'est 60 minutes divisées par 4=15 min

#### Prendre la fraction d'un nombre

Pour prendre la fraction d'un nombre, on peut s'aider d'un schéma. On peut aussi multiplier ce nombre par le numérateur et le diviser par le dénominateur.

#### $\frac{3}{4}$  de 12 = 3x12:4 = 9 ou 12:4x3 = 9

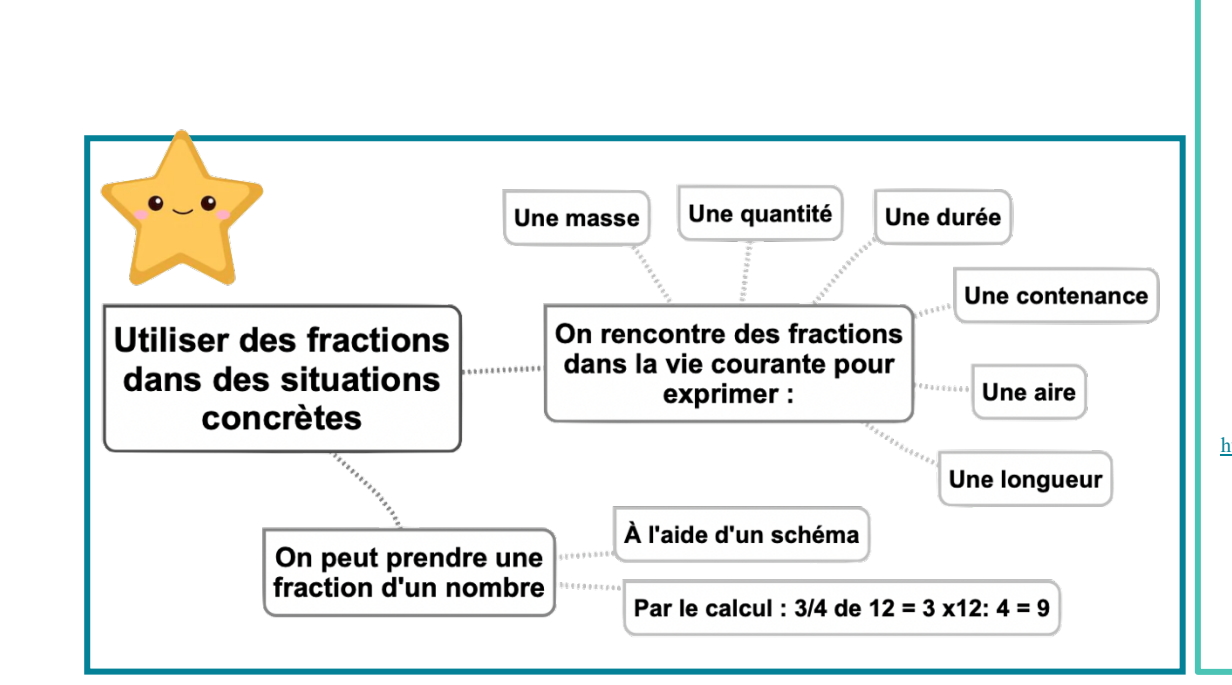

#### Leçon en vidéo

©www.laclassedemallory.net

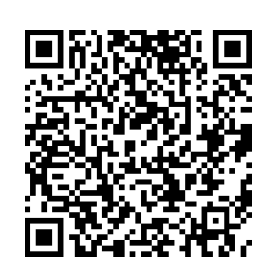

https://dgxy.link/fracvie

#### Pour vérifier ta compréhension

- Dans la vie courante, on utilise des fractions pour exprimer quoi ?
- Que représente ½ heure ?
- Combien de carreaux représentent le quart d'une tablette comprenant 20 carreaux ?

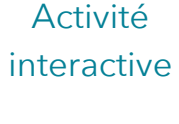

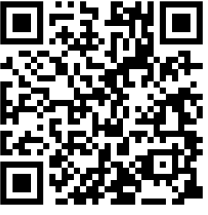

### **Num10 – Repérer, placer et encadrer des fractions sur une demi-droite graduée** ©www.laclassedemallory.net

#### Repérer et placer des fractions sur une demi-droite graduée

Sur une demi-droite graduée, on peut repérer, décomposer et placer des fractions.

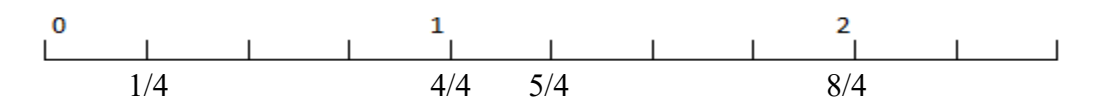

Sur cette droite ie vois que :

4  $\frac{4}{4}$  = 1 5  $\frac{5}{4} = 1 + \frac{1}{4}$ <br>8 = 2  $\frac{6}{4}$  = 2

#### Encadrer des fractions

On peut encadrer une fraction entre deux entiers consécutifs en s'aidant :

D'une droite numérique

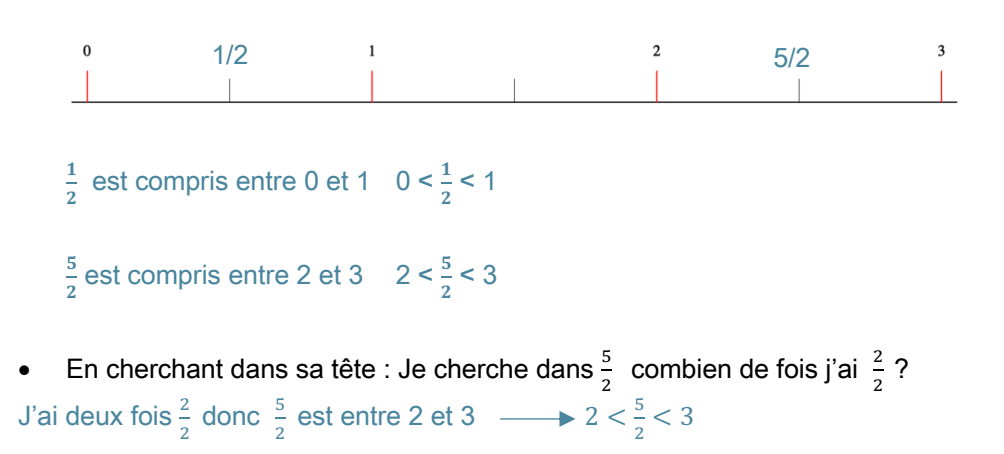

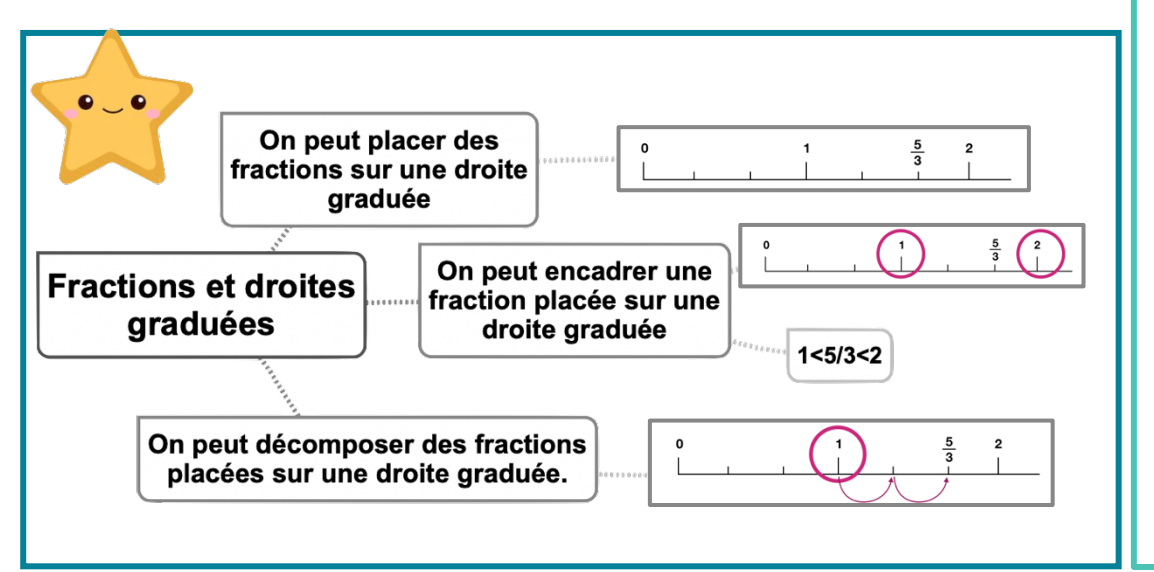

#### Leçon en vidéo

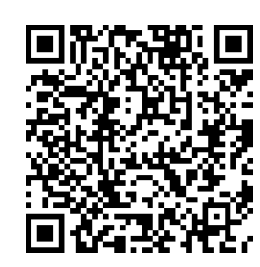

https://dgxy.link/dte

#### Pour vérifier ta compréhension

- Encadre les fractions entre deux entiers : 7/3, 3/2…
- Entraîne-toi à placer des fractions sur les droites graduées.
- Entraîne-toi à lire des fractions sur une droite graduée

#### Activité interactive

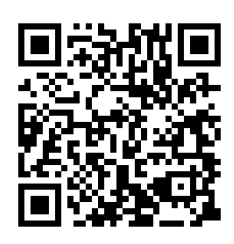

# Num11 - Ranger et comparer les fractions

#### **Ranger les fractions**

Pour ranger des fractions dans l'ordre croissant ou décroissant, on peut les placer sur une droite graduée.

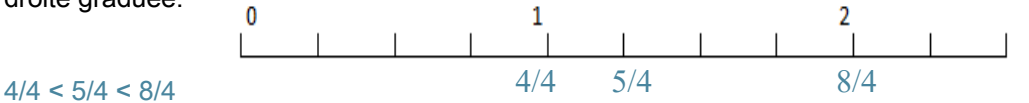

#### Comparer des fractions à l'unité

On peut comparer des fractions par rapport à l'unité. Si le numérateur est inférieur au dénominateur. la fraction est inferieure à 1 :  $\frac{5}{8}$  < 1 car 5 < 8 Si le numérateur est égal au dénominateur, la fraction est égale à 1 ;  $\frac{8}{8} = 1$ Si le numérateur est supérieur au dénominateur, la fraction est supérieure à 1.  $\frac{13}{8}$  > 1 car 13 > 8

#### Comparer des fractions de même dénominateur

Si des fractions ont le même dénominateur, on compare les numérateurs. La plus grande fraction est alors celle qui a le plus grand numérateur. (plus de parts prises)

 $\frac{13}{5}$  >  $\frac{8}{5}$  car 13 > 5

#### Comparer des fractions de même numérateur

Si des fractions ont le même numérateur, on compare les dénominateurs. La plus grande fraction est alors celle qui a le plus petit dénominateur. (parts plus grandes)

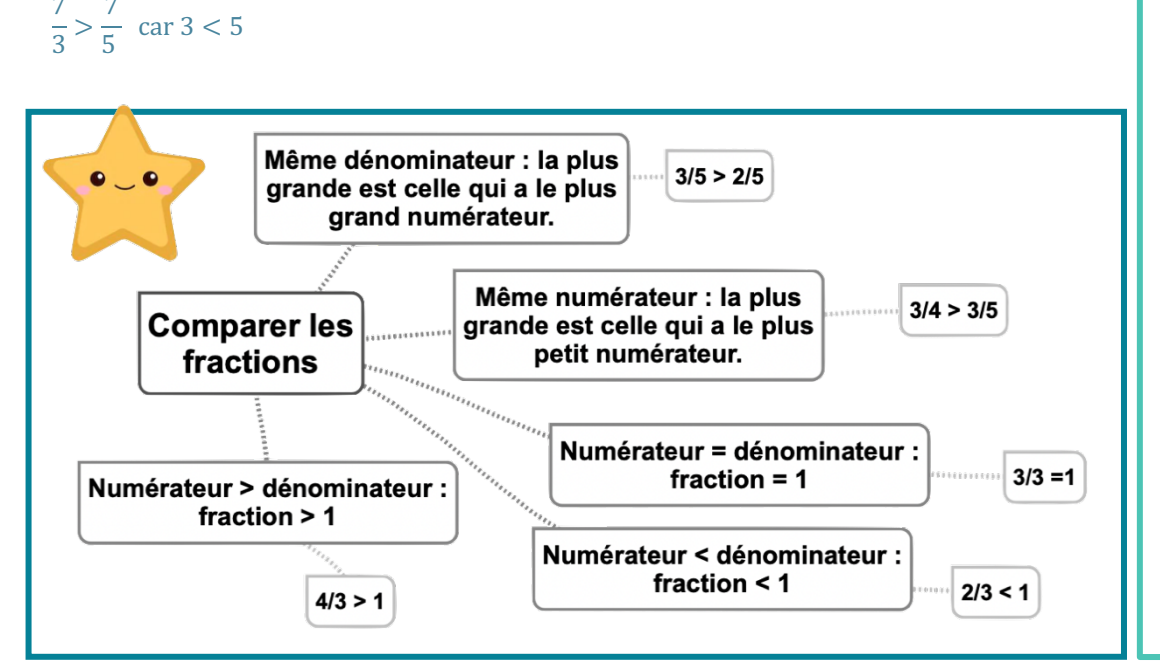

#### Leçon en vidéo

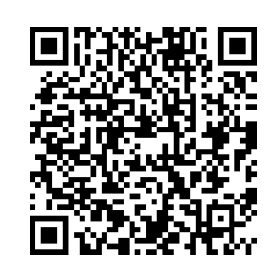

https://dgxy.link/compfrac

#### Pour vérifier ta compréhension

- · Si deux fractions ont le même dénominateur. quelle sera la plus grande?
- · Si deux fractions ont le même numérateur. quelle sera la plus qrande?
- Comment sait-on si une fraction est supérieure  $a<sub>1</sub>$ ?
- Quelle est la plus grande: 3/5 ou 7/5 ?
- Quelle est la plus petite  $: 3/2$  ou  $3/4$  ?

#### Activité interactive

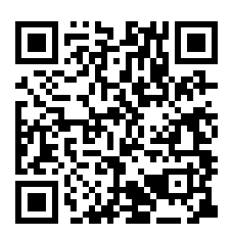

## **Num12 - Découvrir les fractions décimales**

#### Les fractions décimales

Une fraction qui peut s'écrire avec un dénominateur égal à 10, 100, 1000, 10 000... est une fraction décimale.

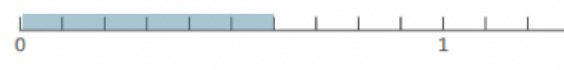

6/10 6/10 se lit « six dixièmes »

#### Nombres entiers et fractions décimales

Un nombre entier peut toujours s'écrire sous la forme d'une fraction décimale

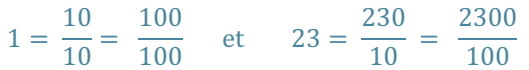

Voici quelques équivalences utiles à connaître :

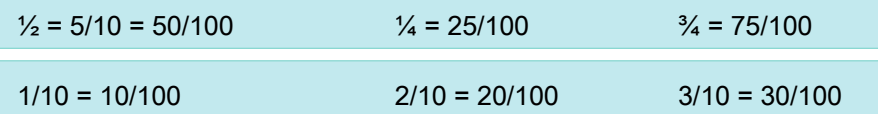

#### Trouver des équivalences entre fractions décimales

Pour chaque fraction décimale, on peut trouver des équivalences. Il suffit de multiplier ou

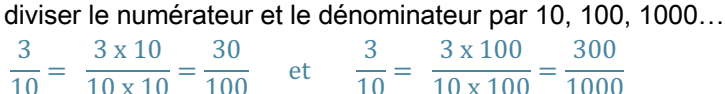

#### Comparer et ranger les fractions décimales

Pour comparer et ranger des fractions décimales, on les met sous le même dénominateur.

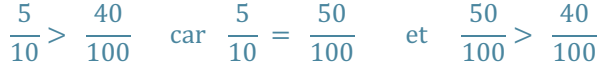

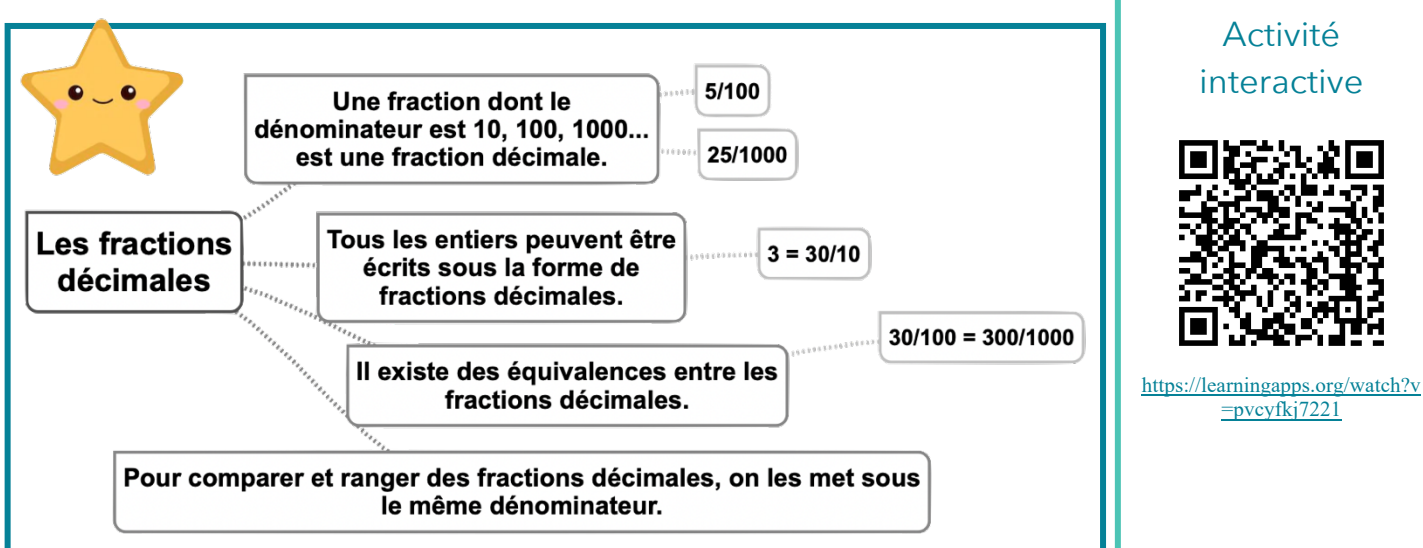

#### Leçon en vidéo

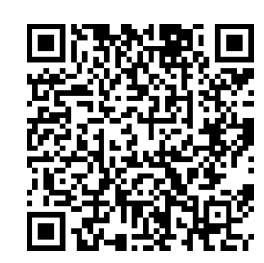

#### https://dgxy.link/fracde

#### Pour vérifier ta compréhension

- Quelle est la particularité d'une fraction décimale ?
- · Écris ces entiers sous la forme de fractions décimales :  $5 = ... / 10$  ;  $32 = ... / 100$
- · Complète ces égalités :  $3/10 = ... / 100$ ; 54/100  $= 540/...$
- Lis les fractions décimales suivantes : 35/10, 45/1000, 78/100

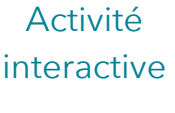

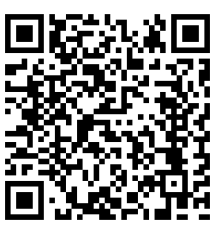

### **Num13 – Passer de l'écriture fractionnaire aux nombres décimaux** ©www.laclassedemallory.net

#### Passer de la fraction décimale au nombre décimal

On peut écrire une fraction décimale sous la forme d'un nombre à virqule : c'est un nombre décimal. La virgule sépare la partie entière et la partie décimale du nombre.

Pour faire cela, on peut utiliser un tableau de numération.

 $12$  $\frac{12}{10}$  J'entends « douze-dixièmes ». J'écris donc 12 en partant de la colonne des dixièmes. J'obtiens 1.2.

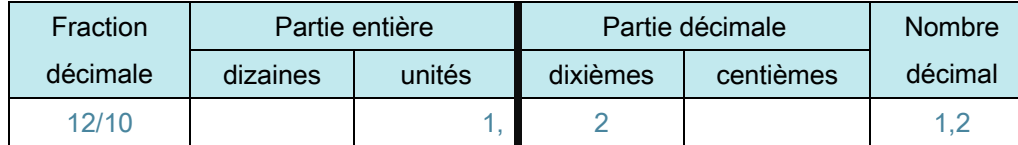

On peut passer de la fraction décimale au nombre décimal mentalement.

12  $\frac{12}{10}$  Je vois que le dénominateur est 10. Il y 'a un zéro à 10, il y 'aura donc un chiffre après la virgule. Je réécris le nombre du numérateur en placant la virgule de manière à avoir un chiffre après la virqule. J'obtiens 1,2.

 $\frac{12}{100}$ Je vois que le dénominateur est 100. Il y 'a deux zéros à 100, il y 'aura donc deux  $chiffres$  après la virqule. Je réécris le nombre du numérateur en placant la virqule de manière à avoir un chiffre après la virqule. J'obtiens 0.12.

#### Passer du nombre décimal à la fraction décimale

A l'inverse, on peut écrire une fraction décimale à partir d'un nombre décimal.

 $8,37 = 8 + 0,3 + 0,07 = 8 + \frac{3}{10} + \frac{7}{100} = \frac{837}{100}$ 

100

8,37 Je vois qu'il y a 2 chiffres après la virqule. Le nombre s'arrête à la colonne des centièmes. Je réécris le nombre sans la virgule et je mets 100 au dénominateur. J'obtiens 837

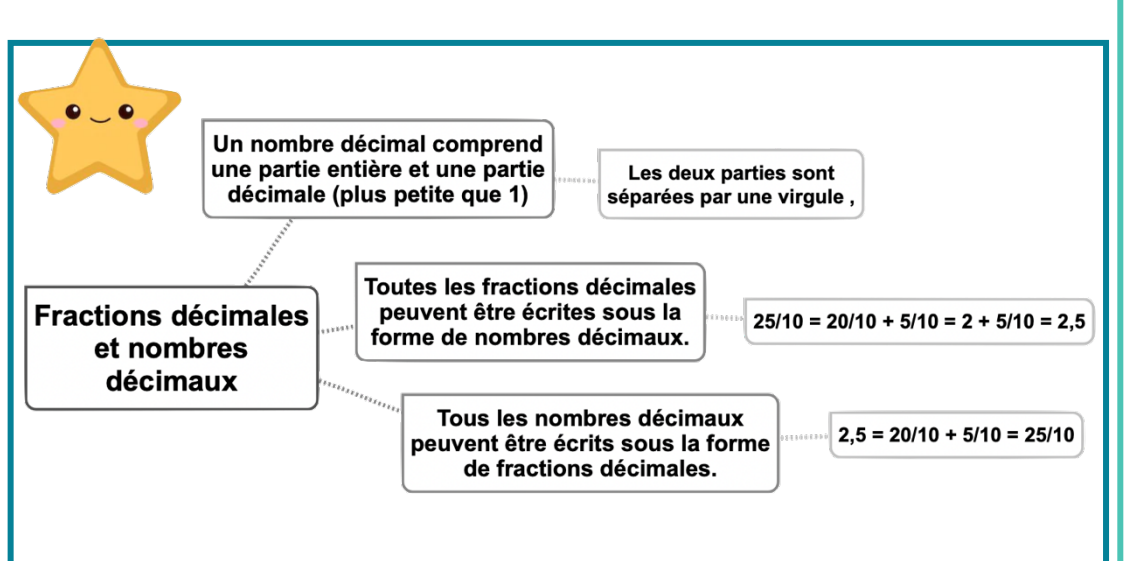

#### Leçon en vidéo

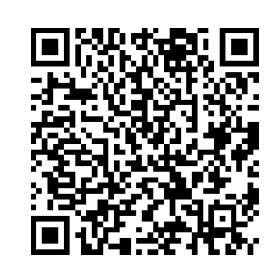

https://dgxy.link/fracde2

#### Pour vérifier ta compréhension

- Qu'est-ce qu'un nombre décimal ?
- Écris ces fractions décimales sous la forme d'un nombre décimal : 3/10, 25/10, 4/100
- Écris ces nombres décimaux sous la forme de fractions décimales : 0,7 ; 3,56 ; 0,09

Activité interactive

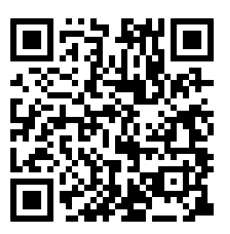

### Num14 - Lire, écrire, arrondir et décomposer les nombres décimaux

#### Lire et écrire les nombres décimaux

Un nombre décimal est composé d'une partie entière et d'une partie décimale. La virgule sépare les deux parties.

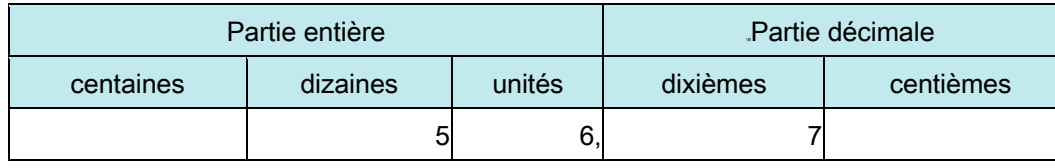

Le nombre 56,78 se lit « 56 virgule 78 » ou « 56 unités et 78 centièmes ».

Pour connaître la valeur des chiffres dans le nombre, on utilise un tableau de numération.

7 est le chiffre des dixièmes.

567 est le nombre de dixièmes

Un nombre décimal reste inchangé si on ajoute ou si on retire des 0 après la partie décimale. 1,  $600000 = 1.6$  $et$  $765,070 = 765,07$ 

Arrondir les nombres décimaux

On peut arrondir un nombre décimal à l'entier le plus proche, au dixième le plus proche, au centième le plus proche... On obtient alors une valeur approchée de ce nombre :

6.216  $6,1$  $6,3$  $6,2$ **6.4** 

- A l'unité la plus proche : 6.216 est plus proche de 6 que de 7 donc 6.216  $\approx$  6
- Au dixième le plus proche : 6,216 est plus proche de 6,2 que de 6,3 donc 6,216  $\approx$  6,2
- $\mathbb{R}^2$

#### Décomposer les nombres décimaux

On peut décomposer les nombres décimaux.

 $6.216 = 6 + 0.2 + 0.01 + 0.006$  $6,216 = (6 \times 1) + (2 \times 0.1) + (1 \times 0.01) + (6 \times 0.001)$ 

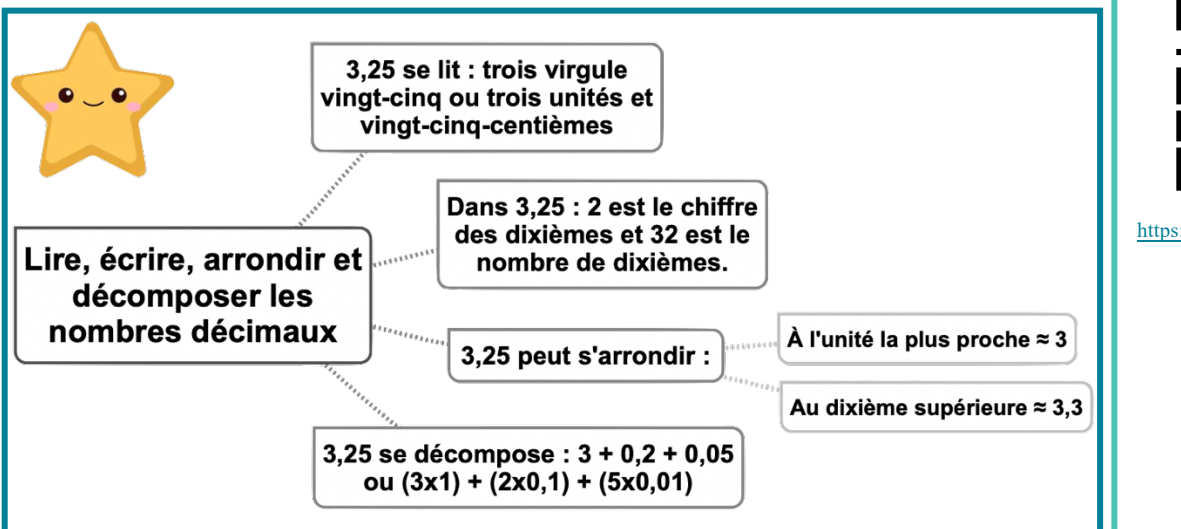

#### Leçon en vidéo

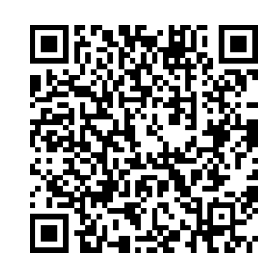

8

https://dgxy.link/liredec

#### Pour vérifier ta compréhension

- Lis les nombres décimaux suivants de plusieurs manières :  $45.7:7.98:3.5$
- De quel entier les nombres décimaux sont-ils les plus proches  $: 7,89; 3,23; 4,7;$ 89,77...
- · Arrondis au dixième le plus proche les nombres décimaux suivants: 5.46 : 7.89 :  $4,32...$

Activité interactive

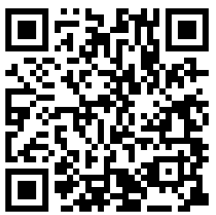

### Num15 - Comparer, encadrer et ranger les nombres décimaux

#### Comparer les nombres décimaux

Pour comparer des nombres décimaux, on compare d'abord la partie entière.

#### 14,4> 12,47 car 14>12

S'ils ont la même partie entière, on compare la partie décimale chiffre par chiffre : d'abord les dixièmes, puis les centièmes. 2

3.67 < 23.87 car 6 dixièmes < 8 dixièmes

La partie décimale la plus longue n'est pas forcément la plus grande !  $12.65 < 12.7$ 

Pour comparer, on peut aussi compléter la partie décimale avec des zéros.  $12,65 < 12,7$  car  $12,65 < 12,70$ 

#### Encadrer les nombres décimaux

On peut encadrer un nombre décimal.

- Au centième près : 1,76 < 1,77 < 1,78
- Au dixième près : 0,7 < 0,8 < 0,9
- A l'unité près : 0 <0,5< 1
- 

#### Ranger les nombres décimaux

On peut ranger les nombres décimaux dans l'ordre croissant (du plus petit au plus grand).

#### $2,34 < 2,7 < 2,701 < 21,19 < 21,2$

On peut ranger les nombres décimaux dans l'ordre décroissant (du plus grand au plus petit).  $17.9 > 17.86 > 17.109 > 17.08 > 1.78$ 

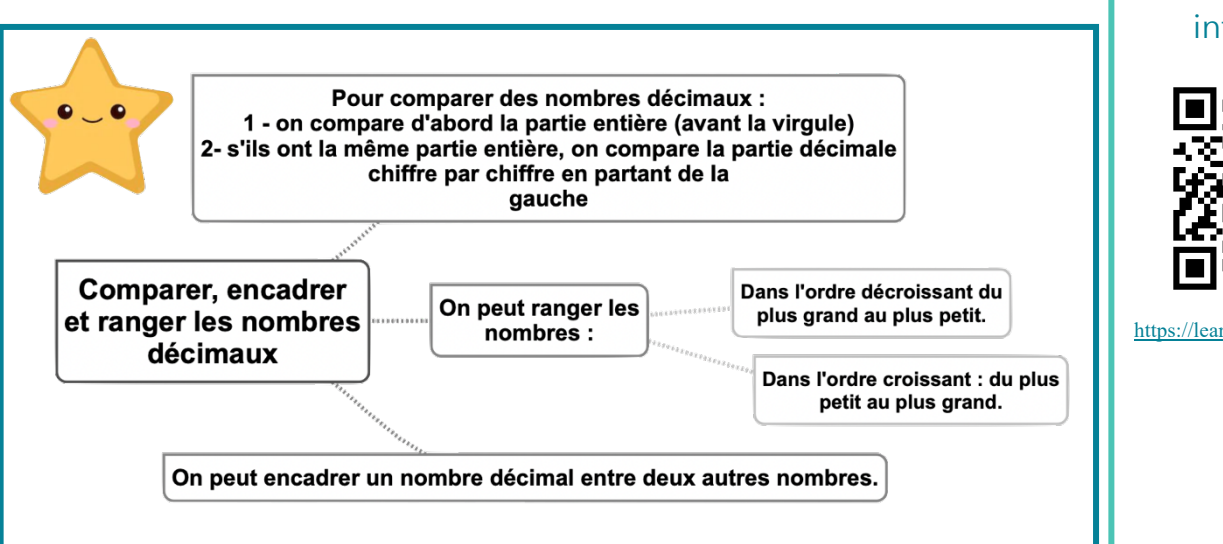

#### Leçon en vidéo

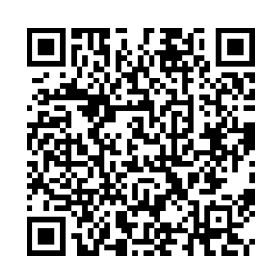

https://dgxy.link/compdec

#### Pour vérifier ta compréhension

- Que compare-t-on en premier lorsqu'on compare des décimaux
- Quel est le plus grand nombre entre : 34.78 et 3,478; 4,57 et 4, 68; 5, 654 et 5,8
- · Encadre à l'unité près les nombres décimaux suivants: 4,65; 8,97...
- · Encadre au dixième près les nombres décimaux suivants :  $7,83;9,07...$

#### Activité interactive

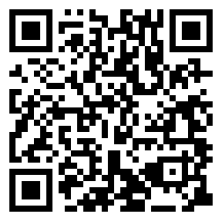

## **Calc1 - Additionner des nombres entiers**

#### A quoi sert l'addition ?

L'addition permet de calculer la somme de plusieurs nombres. Pour simplifier un calcul, on peut changer l'ordre des nombres sans que cela modifie le résultat.  $15\,250 + 473 + 750 = 15\,250 + 750 + 473$ 

#### L'addition posée

Quand on pose une addition de nombres entiers, on aligne bien les chiffres en partant des unités. Lorsqu'on calcule on n'oublie pas les retenues

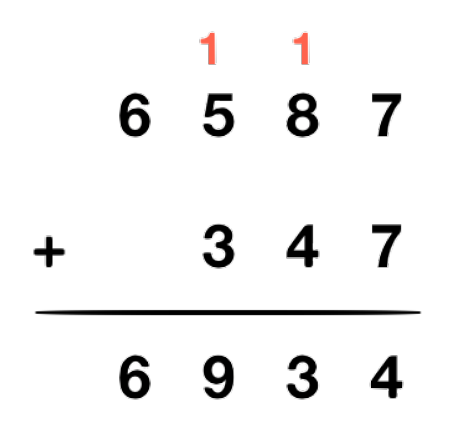

**Étape 1** : Je calcule «  $7 + 7 = 14$  ». Je pose 4 et je mets 1 en retenue dans la colonne suivante. **Étape 2** : Je calcule «  $1 + 8 + 4 = 13$  ». Je pose 3 et je mets 1 en retenue dans la colonne suivante. **Étape 3** : Je calcule «  $1 + 5 + 3 = 9$  », Je pose 9. **Étape 4** : Je calcule «  $6 +$  rien =  $6$  ». Je pose  $6$  et j'obtiens le résultat : 6934.

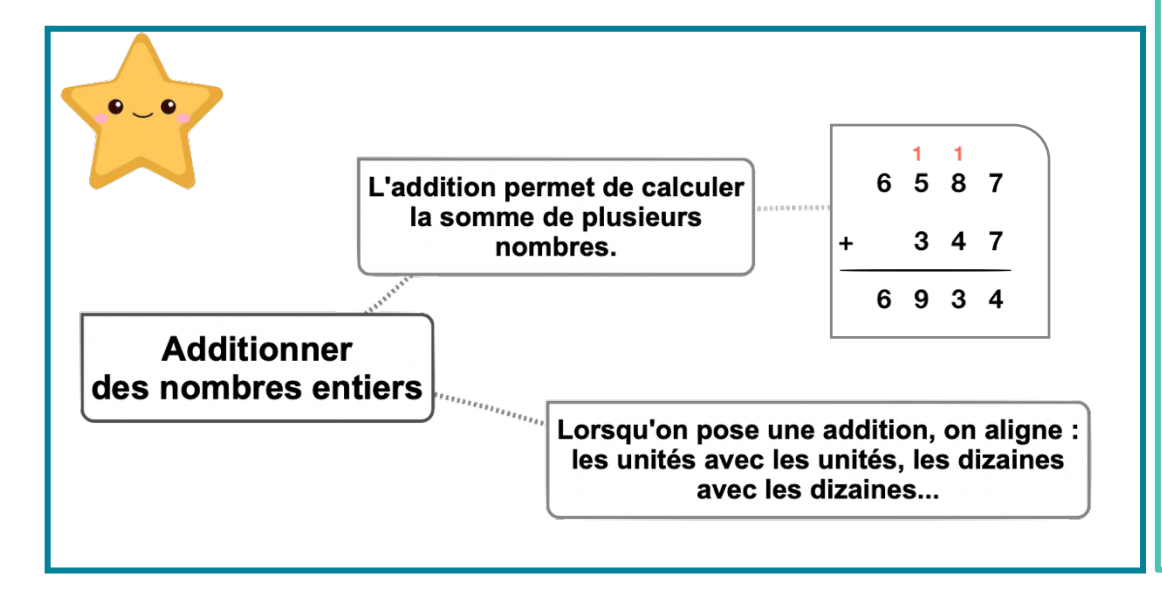

#### Leçon en vidéo

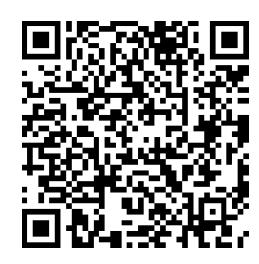

https://dgxy.link/add1

#### Pour vérifier ta compréhension

- · Peut-on changer l'ordre des nombres d'une addition?
- Pose et calcule cette opération : 5 643 + 675
- Pose et calcule :  $657 +$  $7896 + 893$
- Comment appelle-t-on le résultat de l'addition?

#### Activité interactive

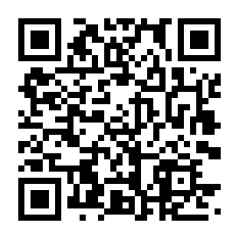

### **Calc2 - Soustraire des nombres entiers**

#### La soustraction

La soustraction permet de calculer une différence (un écart) entre deux nombres.

Quand on pose une soustraction, on aligne bien les chiffres en partant des unités.

Le plus grand nombre va toujours en haut dans la soustraction posée.

Lorsqu'on calcule on n'oublie pas les retenues.

Il existe deux techniques pour effectuer le calcul : la technique par cassage et la technique classique.

#### La soustraction posée - technique par cassage

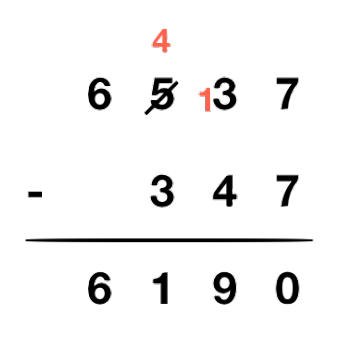

**Étape 1** : Je fais «  $7 - 7 = 0$  ». Je pose 0. **Étape 2** : Je fais «  $3 - 4$  : ce n'est pas possible. Je casse donc le nombre de la colonne des centaines. Il m'en reste donc 4 (je barre le 5) et je rajoute une dizaine devant mon 3. J'ai à présent «  $13 - 4 = 9$  ». Je pose 9 **Étape 3** : Je fais «  $4 - 3 = 1$  ». Je pose 1. **Étape 4** : Je fais «  $6 -$  rien =  $6$  », Je pose 6 et i'obtiens 6190

#### La soustraction posée - technique classique

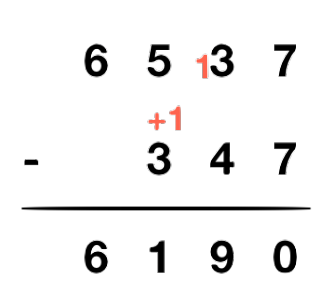

**Étape 1**: Je fais «  $7 - 7 = 0$  ». Je pose 0. **Étape 2** : Je fais «  $3 - 4$  : ce n'est pas possible. Je fais donc « 13 - 4 » et je rajoute 1 au chiffre du bas de la colonne suivante. J'ai donc «  $13 - 4 = 9$  ». Je pose 9 **Étape 3** : Je fais «  $5 - 4 = 1$  ». Je pose 1. **Étape 4** : Je fais «  $6 -$  rien =  $6$  ». Je pose 6 et j'obtiens 6190.

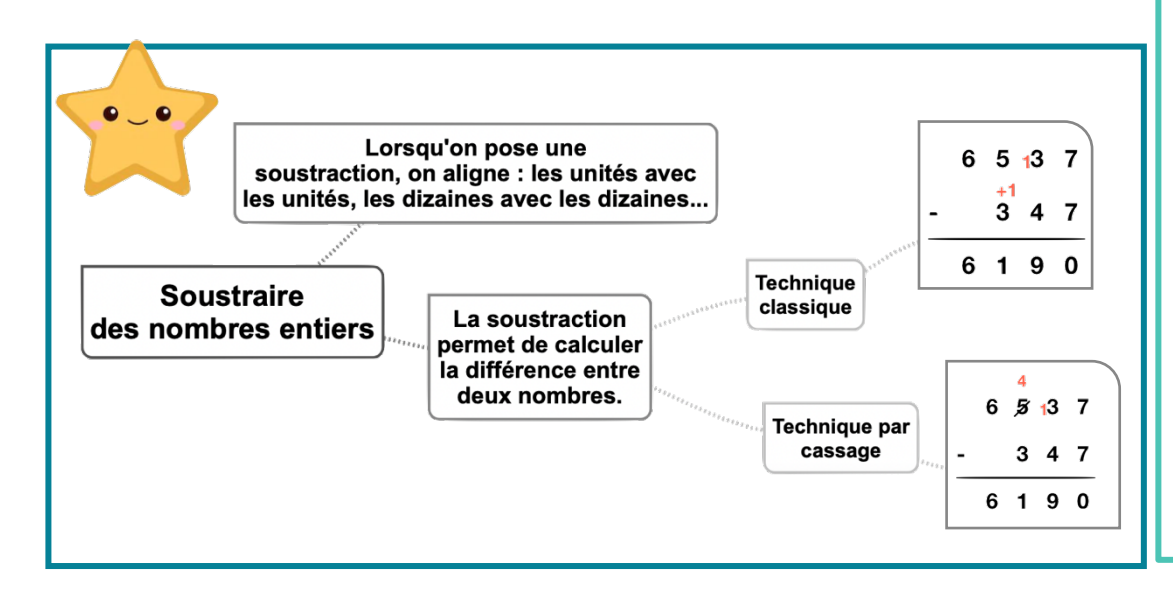

#### Leçon en vidéo

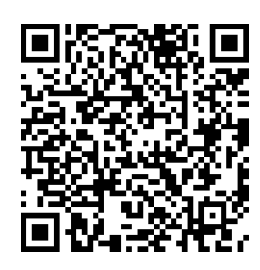

https://dgxy.link/add1

#### Pour vérifier ta compréhension

- · Peut-on changer l'ordre des nombres d'une soustraction?
- Dans une soustraction. quel chiffre faut-il inscrire en haut : le plus grand ou le plus petit?
- Pose et calcule cette opération : 5 643- 675
- Comment appelle-t-on le résultat de la soustraction?

Activité interactive

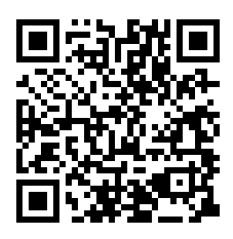

# **Calc3 – Multiplier par un nombre à un chiffre**

#### A quoi sert la multiplication ?

La multiplication permet de calculer le produit de deux nombres. On peut changer l'ordre des nombres sans que cela modifie le résultat.  $437 \times 8 = 8 \times 437$ 

#### Multiplication en ligne

Pour calculer en ligne, on peut décomposer une multiplication.

 $1209 \times 7 = (1000 \times 7) + (200 \times 7) + (9 \times 7)$  $= 7000 + 1400 + 63$  $= 8463$ 

#### Multiplication posée

Pour se faciliter le calcul, on inscrit le nombre avec le plus de chiffres en haut.

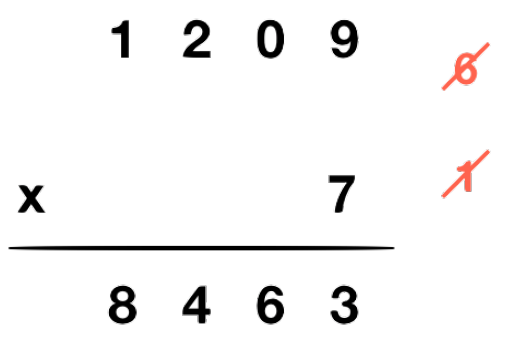

**Étape 1:7 x 9 = 63** Je pose 3 et je retiens 6  $É$ tape 2 : 7 x 0 = 0 0 plus la retenue 6 égal 6 **Étape 3** :  $7 \times 2 = 14$ Je pose 4 et je retiens 1  $Étape 4:7 \times 1 = 7$ 7 plus la retenue 1 égale 8.

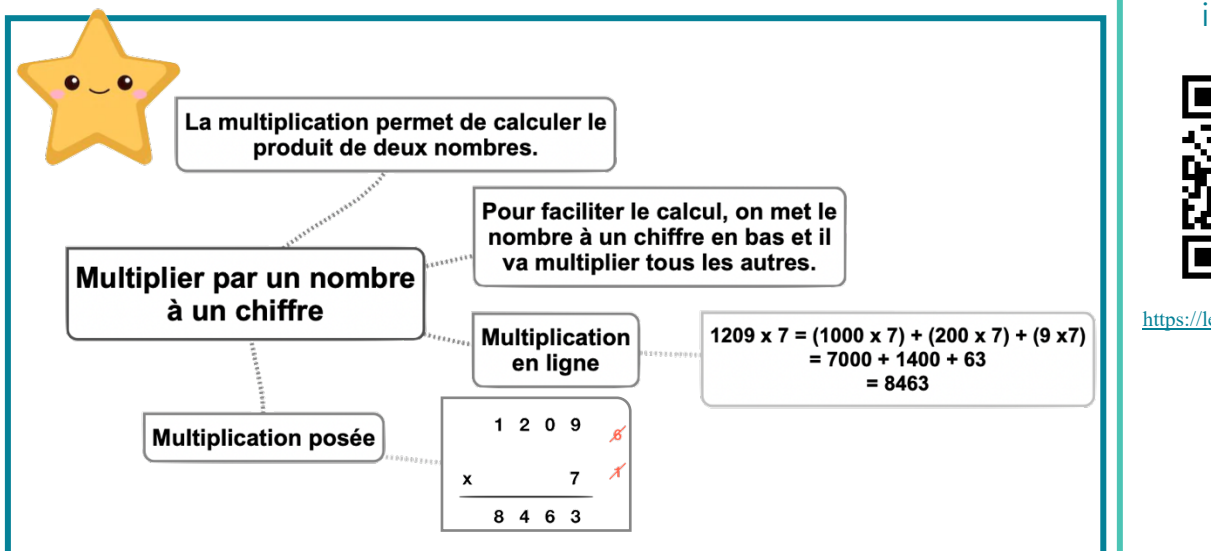

#### Leçon en vidéo

©www.laclassedemallory.net

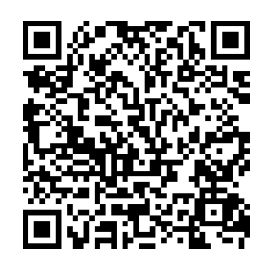

https://dgxy.link/mult

#### Pour vérifier ta compréhension

- Comment appelle-t-on le résultat de la multiplication ?
- Récite la table de 3, 6, 8 …
- Peut-on inverser l'ordre des nombres dans une multiplication ?
- Faut-il aligner les chiffres dans une multiplication ?
- Effectue les multiplications : 345 x 2 ; 67 x 8 ; 896 x 3

#### Activité interactive

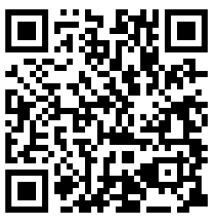

#### **Calc4 – Multiplier par un nombre à plusieurs chiffres** ©www.laclassedemallory.net

#### A quoi sert la multiplication ?

La multiplication permet de calculer le produit de deux nombres. On peut changer l'ordre des nombres sans que cela modifie le résultat.  $437 \times 28 = 28 \times 437$ 

#### Multiplication posée

Pour effectuer une multiplication par un nombre à plusieurs chiffres, on décompose son multiplicateur.

 $653 \times 407 = (653 \times 400) + (653 \times 7) = 261200 + 4571 = 265771$ 

Quand on pose l'opération, on multiplie avec les unités, puis avec les dizaines, puis avec les centaines...  $1209 \times 37 = (1209 \times 7) + (1209 \times 30)$ 

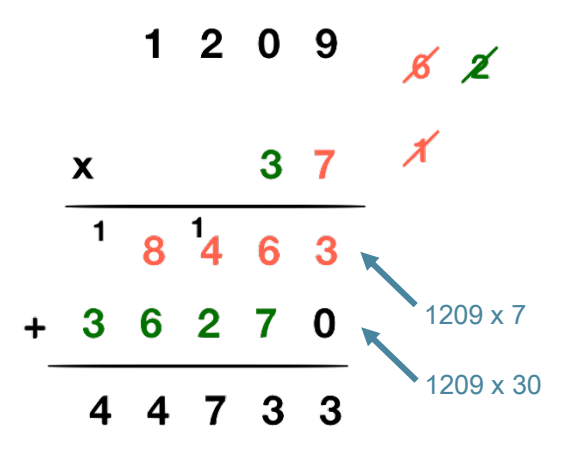

**Étape 1** – On multiplie 1 209 x 7.  $É$ tape 2 - On multiplie 1209 x 30. On met donc un 0 puis on multiplie  $par 3.$  $É$ tape  $3 -$ On fait la somme de  $1209 \times 7$   $(1209 \times 7) + (1209 \times 30)$ 

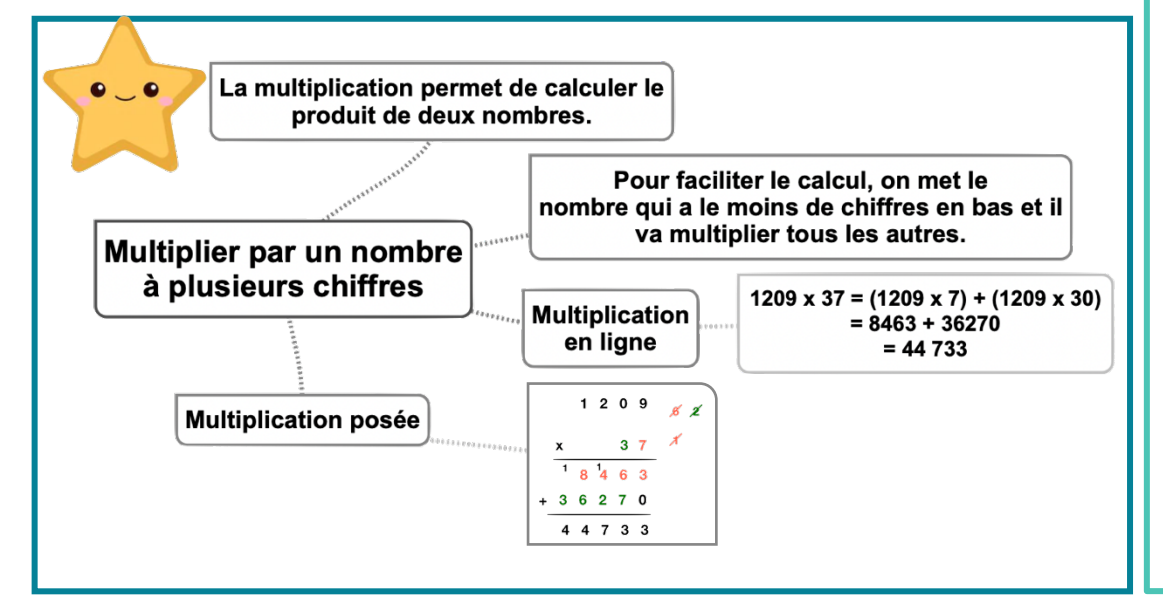

#### Leçon en vidéo

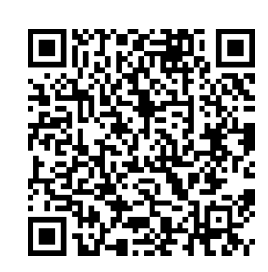

https://dgxy.link/mult2

#### Pour vérifier ta compréhension

- Comment appelle-t-on le résultat de la multiplication ?
- Récite la table de 2, 4,7 …
- Peut-on inverser l'ordre des nombres dans une multiplication ?
- Faut-il aligner les chiffres dans une multiplication ?
- Effectue les multiplications : 345 x 32 ; 67 x 78 ; 896 x 53

#### Activité interactive

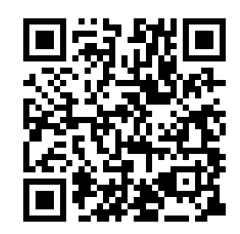

### **Calc5 – Connaître les multiples et diviseurs d'un nombre** ©www.laclassedemallory.net

#### Les multiples

On appelle multiple un nombre qui peut s'écrire sous la forme d'un produit de deux nombres entiers.

42 est un multiple de 6 puisque  $42 = 6 \times 7$ 

42 est un multiple de 7 puisque  $42 = 7 \times 6$ 

#### Les multiples à savoir identifier

- Les multiples de 2 sont tous des nombres pairs. Ils se terminent donc par 0, 2, 4, 6 ou  $8:456/550/230654...$
- Les multiples de 5 se terminent toujours par 0 ou 5 : 435 / 6500 / 75
- Les multiples de 10 se terminent toujours par 0 : 50 / 3780 /1000
- Les multiples de 3 sont des nombres dont la somme des chiffres est multiple de 3.

 $375 \longrightarrow 3 + 7 + 5 = 15 (15 = 3 \times 5) \longrightarrow 375$  est un multiple de 3

Les multiples de 9 sont des nombres dont la somme des chiffres est multiple de 9.

 $720 \longrightarrow 7 + 2 + 0 = 9 (9 = 9 \times 1) \longrightarrow 720$  est un multiple de 9

#### Les diviseurs

On dit que 6 et 7 sont des diviseurs de 42 car  $6 \times 7 = 42$ 

42 a d'autres diviseurs : 1, 2, 3, 14, 21 et 42.  $42 = 1 \times 42$   $42 = 2 \times 21$   $42 = 3 \times 14$ 

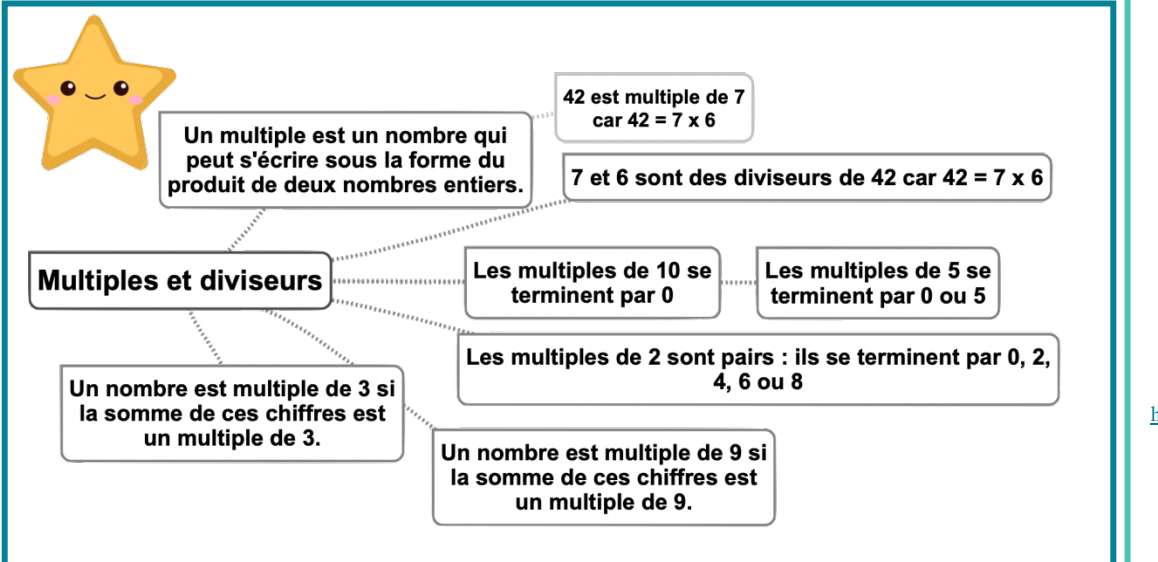

#### Leçon en vidéo

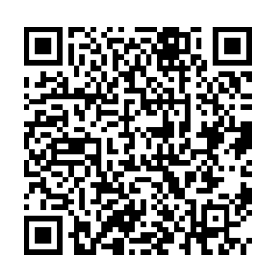

https://dgxy.link/muldiv

#### Pour vérifier ta compréhension

- Comment reconnaît-on les multiples de 2 ? de 3 ? de 5 ?
- Cite 5 diviseurs de 24 ?
- Cite 3 multiples de 3 ?
- Parmi ces nombres, lesquels sont des multiples de 2 : 123 ; 456 ; 789 ; 230 ; 54 ; 76 ; 75
- Parmi ces nombres, lesquels sont des multiples de 10 : 123 ; 456 ; 780 ; 230 ; 540 ; 76 ; 75

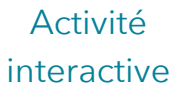

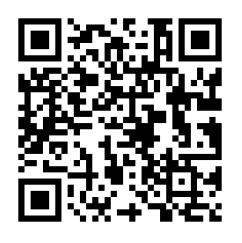

### **Calc6 - Découvrir la division**

#### A quoi sert la division ?

La division permet d'effectuer des partages équitables c'est-à-dire de grouper en parts égales.

#### Approche de la division

La connaissance des tables de multiplication permet d'effectuer des divisions mentalement. Ethan veut ranger 35 biscuits dans des boîtes de 5. Je sais que 35 est égal à 7 x 5. Il faudra donc 7 boîtes pour ranger les 35 biscuits. 35 divisé par 5 donne 7.

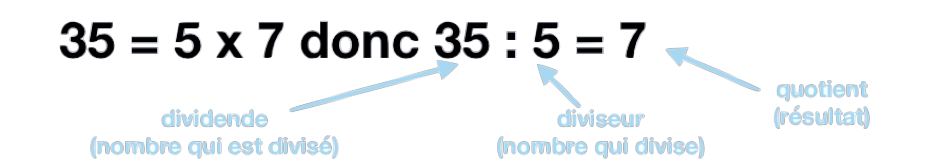

Quelquefois, on trouve un reste quand le dividende n'est pas un multiple du diviseur : on cherche alors le multiple le plus proche.

Gabin veut partager 38 cartes Pokémon entre 5 camarades. 38 ne figure pas dans la table de 5. Je chercher donc le multiple qui se rapproche le plus. C'est 35 Je sais que 35 est égal à 7 x 5. Chacun aura donc 7 cartes et il restera 3 cartes (38-35) qui ne pourront être partagées. 38 divisé par 5 donne 7 avec un reste de 3

38 divisé par 5.

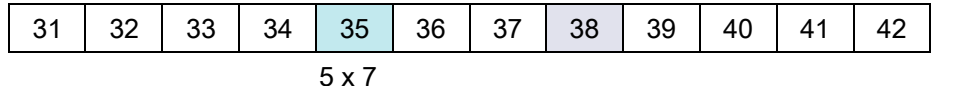

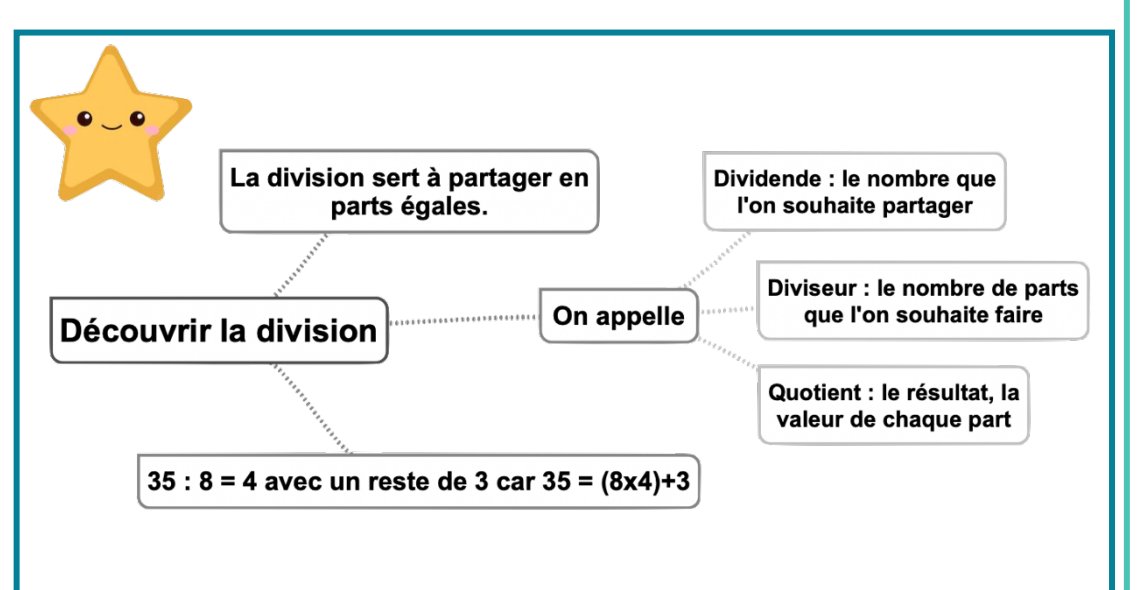

#### Leçon en vidéo

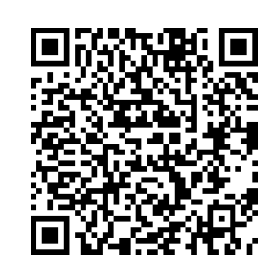

https://dgxy.link/apdiv

Pour vérifier ta compréhension

- A quoi sert une division?
- Cherche : dans 48 combien de fois 6? dans 24 combien de fois  $4$  ? ...
- Cherche : dans 26 combien de fois 3? dans 38 combien de fois  $7.2...$
- Complète :  $42 = (8 \times ...$  $)+...$ ; 55 =  $(9 x,...) +$  $...540:76:75$

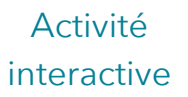

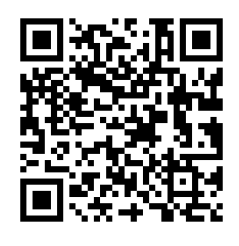

### **Calc7 – Diviser un nombre entier par un nombre à un chiffre**

#### A quoi sert la division ?

La division permet d'effectuer un partage en parts égales. Le résultat de la division s'appelle le quotient. Le nombre que l'on veut partager s'appelle le dividende. Le nombre de parts que l'on souhaite faire correspond au diviseur

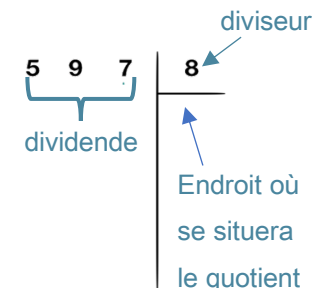

#### Leçon en vidéo

©www.laclassedemallory.net

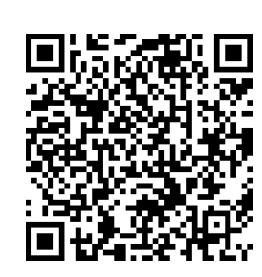

#### Division posée

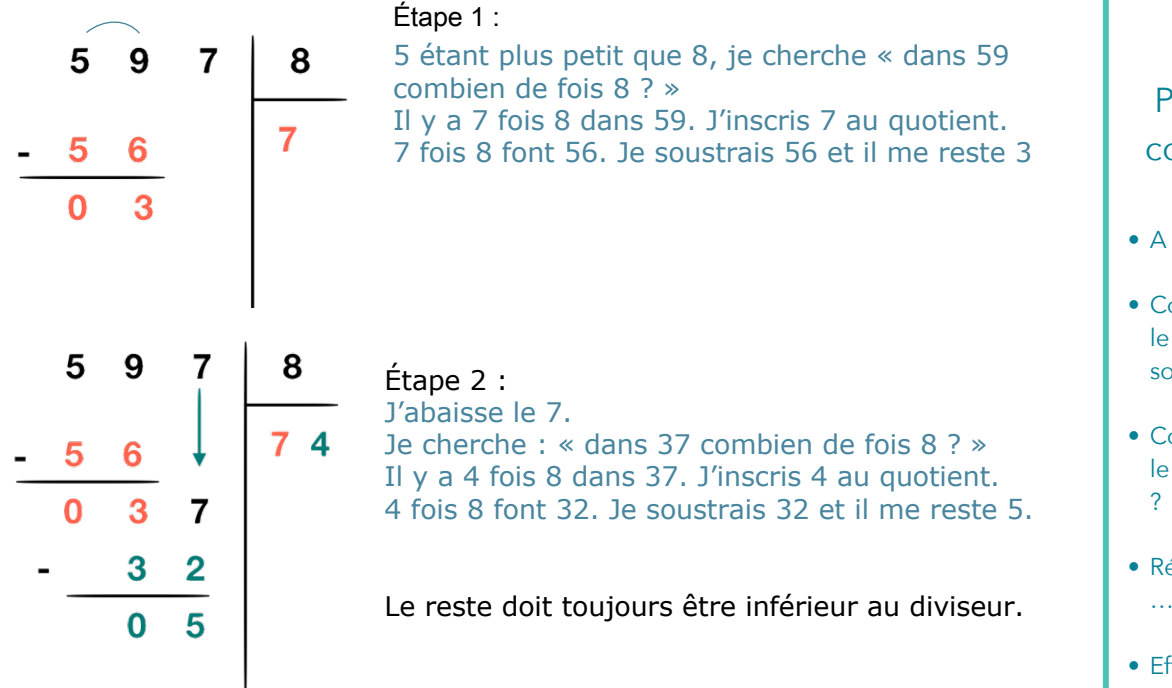

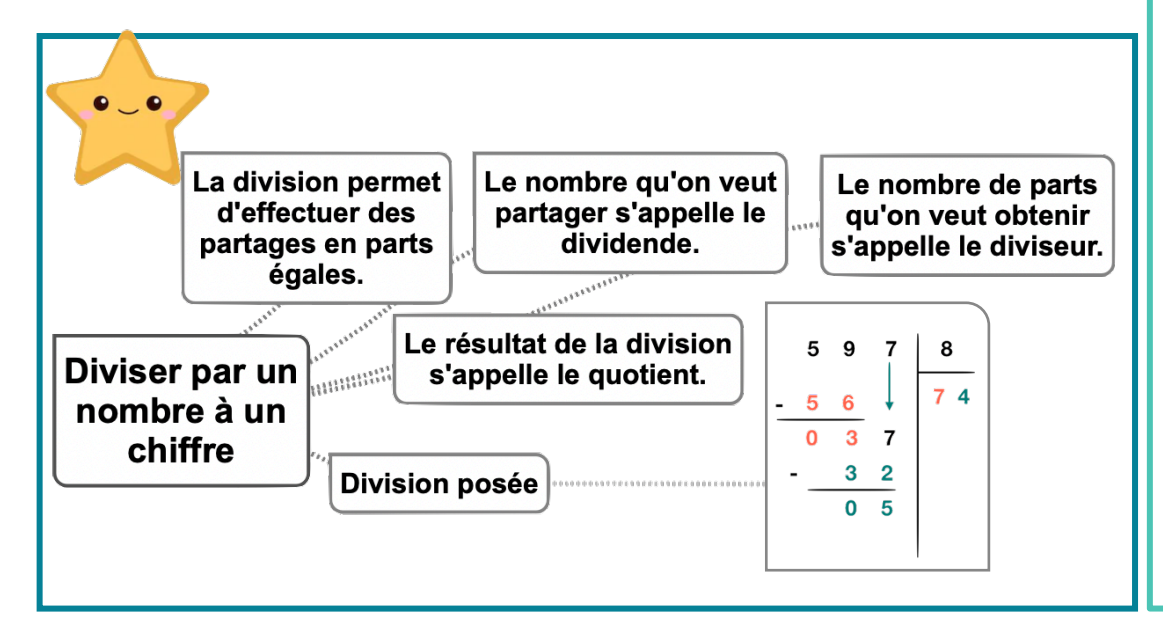

https://dgxy.link/divi

#### Pour vérifier ta compréhension

- A quoi sert la division ?
- Comment appelle-t-on le nombre que l'on souhaite partager ?
- Comment appelle-t-on le résultat de la division
- Récite la table de 2, 6, 9 …
- Effectue les divisions : 653 : 2 ; 436 : 5 ; 879 : 7

#### Activité interactive

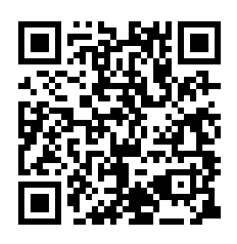

#### **Calc8 – Diviser un nombre entier par un nombre à plusieurs chiffres** ©www.laclassedemallory.net

#### A quoi sert la division ?

La division permet d'effectuer un partage en parts égales. Le résultat de la division s'appelle le quotient. Le nombre que l'on veut partager s'appelle le dividende. Le nombre de parts que l'on souhaite faire correspond au diviseur

#### diviseur  $8^*$ dividende Endroit où se situera le quotient

#### Leçon en vidéo

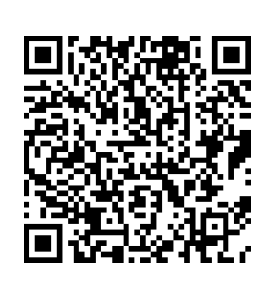

https://dgxy.link/divi2

#### Pour vérifier ta compréhension

- A quoi sert la division ?
- Comment appelle-t-on le nombre que l'on souhaite partager ?
- Comment appelle-t-on le résultat de la division ?
- Écris sur une feuille la table de 12, 25 …
- Effectue les divisions : 653 : 25 ; 436 : 12 ; 879 : 25

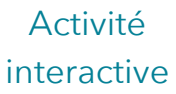

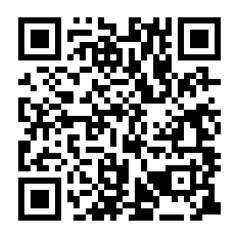

https://learningapps.org/view763 0796

#### Division posée

Pour diviser par un nombre à plusieurs chiffres, la technique opératoire est la même. Pour s'aider, on peut avant de commencer, écrire la table du diviseur.

#### Étape 1 : J'écris la table du diviseur.

 $23x1=23/23x2=46/23x3=69/23x4=92/23x5=115/23x6=138/23x7=161/23x8=184/2336$  $23x9=207$ 

#### Étape 2 : J'effectue la division.

9 étant plus petit que 23, je cherche « dans 97 combien de fois 23 ? » Il y a 4 fois 23 dans 97. J'inscris 4 au quotient. 4 fois 23 font 92. Je soustrais 92 et il me reste 5. J'abaisse le 8. Je cherche : « dans 58 combien de fois 23 ? » Il y a 2 fois 23 dans 58. J'inscris 2 au quotient. 2 fois 23 font 46. Je soustrais 46 et il me reste 12.

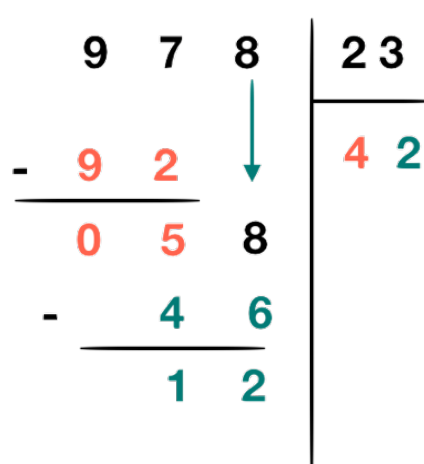

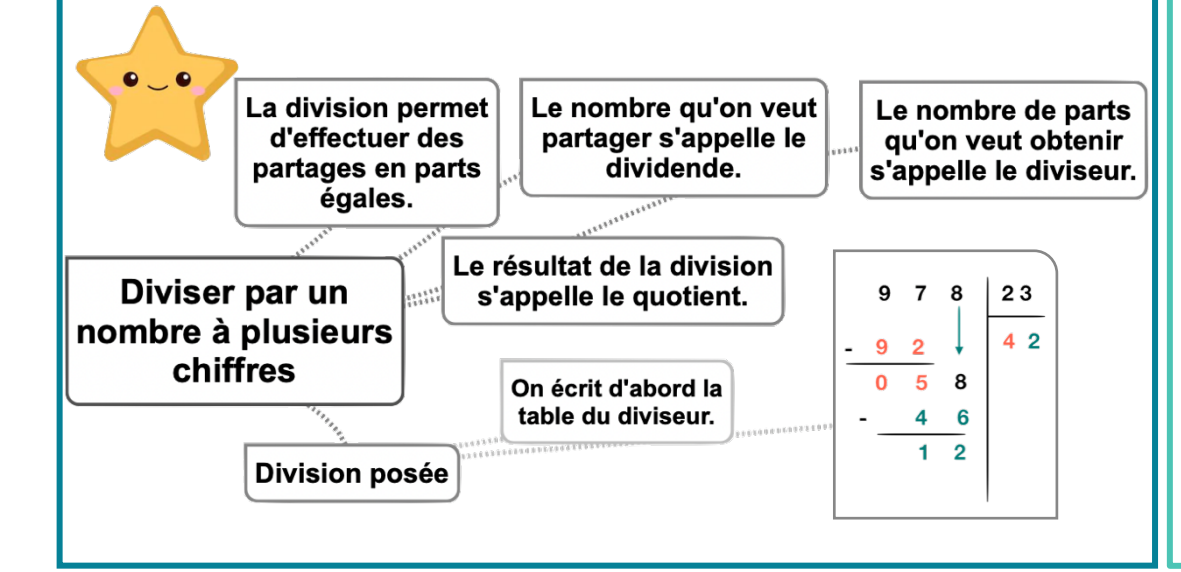

# **Calc9 – Additionner des nombres décimaux**

Leçon en vidéo

©www.laclassedemallory.net

https://dgxy.link/addec

Pour vérifier ta

#### A quoi sert l'addition ?

L'addition permet de calculer la somme de plusieurs nombres. Pour simplifier un calcul, on peut changer l'ordre des nombres sans que cela modifie le résultat.  $15.25 + 473.8 = 473.8 + 15.25$ 

#### Additionner des nombres décimaux

Pour additionner des nombres décimaux, on aligne bien les chiffres (unités sous les unités, dixièmes sous dixièmes) et les virgules.

On peut utiliser un arbre à virgule pour penser à aligner correctement. Au besoin, on ajoute des zéros pour avoir autant de chiffres après la virquie dans tous les nombres.

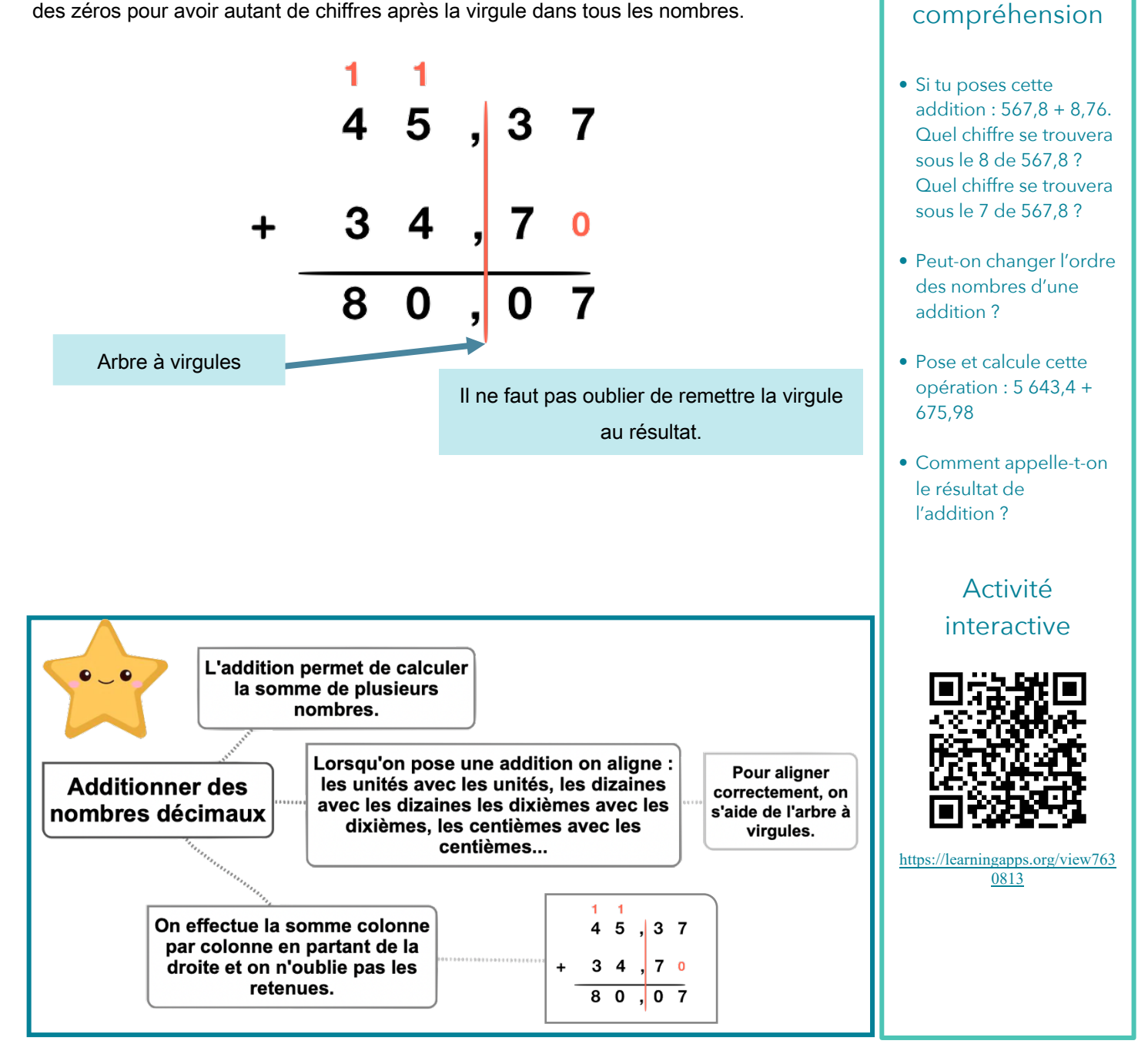

### **Calc10 – Soustraire des nombres décimaux**

#### A quoi sert la soustraction ?

La soustraction permet de calculer une différence (un écart) entre deux nombres.

#### Soustraire des nombres décimaux

Pour soustraire des nombres décimaux, on aligne bien les chiffres (unités sous les unités, dixièmes sous dixièmes...) et les virgules.

On peut utiliser un arbre à virgule pour s'aider à aligner correctement. Au besoin, on ajoute des zéros pour avoir autant de chiffres après la virgule dans tous les nombres.

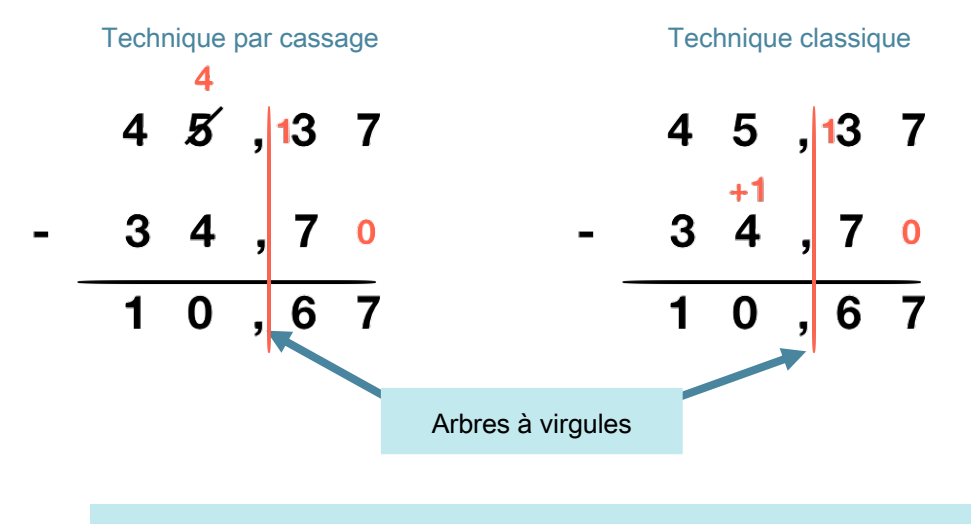

Il ne faut pas oublier de remettre la virqule au résultat.

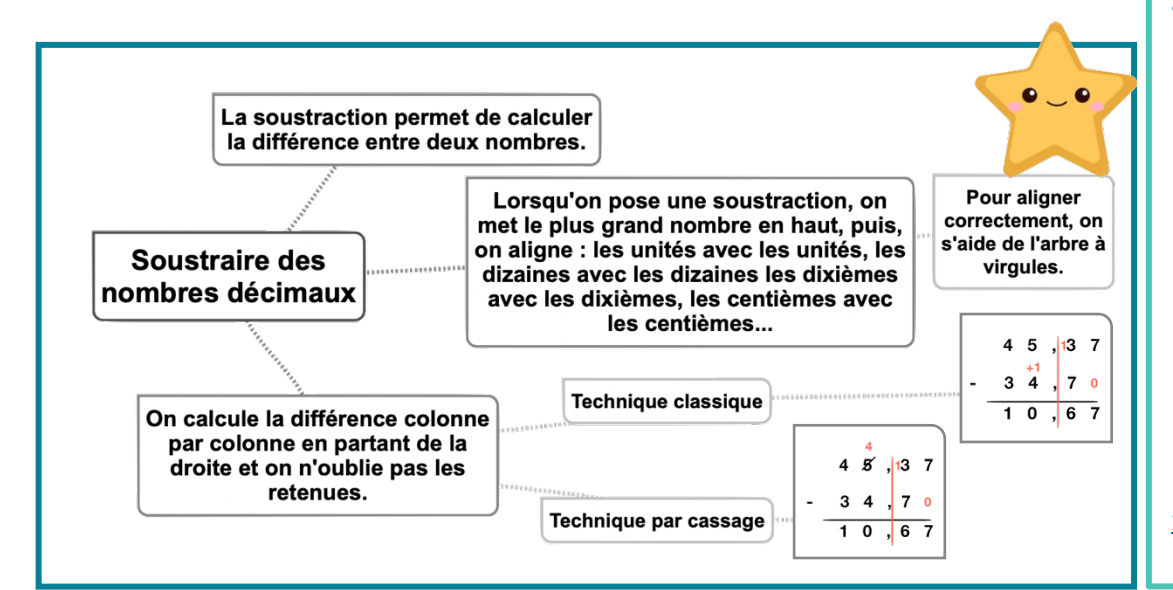

#### Leçon en vidéo

©www.laclassedemallory.net

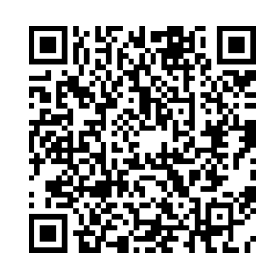

https://dgxy.link/soudec

#### Pour vérifier ta compréhension

- Comment s'appelle le résultat de la soustraction ?
- Dans une soustraction, quel chiffre faut-il inscrire en haut : le plus grand ou le plus petit ?
- Si tu poses cette soustraction : 56,78 – 8,76. Quel chiffre se trouvera sous le 8 de 56,78 ?
- Peut-on changer l'ordre des nombres d'une soustraction ?
- Pose et calcule cette opération : 5 643,22- 675,8

#### Activité interactive

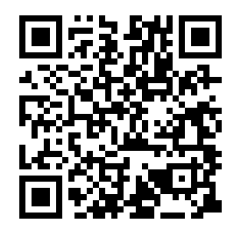

## **Calc11 – Multiplier des nombres décimaux**

#### A quoi sert la multiplication ?

La multiplication permet de calculer le produit de deux nombres. On peut changer l'ordre des nombres sans que cela modifie le résultat.  $43.7 \times 2.8 = 2.8 \times 43.7$ 

#### Multiplier des nombres décimaux

Quand on pose la multiplication, on ne s'occupe pas de la virgule. On calcule le produit, puis on compte le nombre total de chiffres après la virgule dans les nombres (ici en bleu).

On place alors la virgule au résultat pour avoir autant de chiffres après la virgule que ceux comptés dans l'opération.

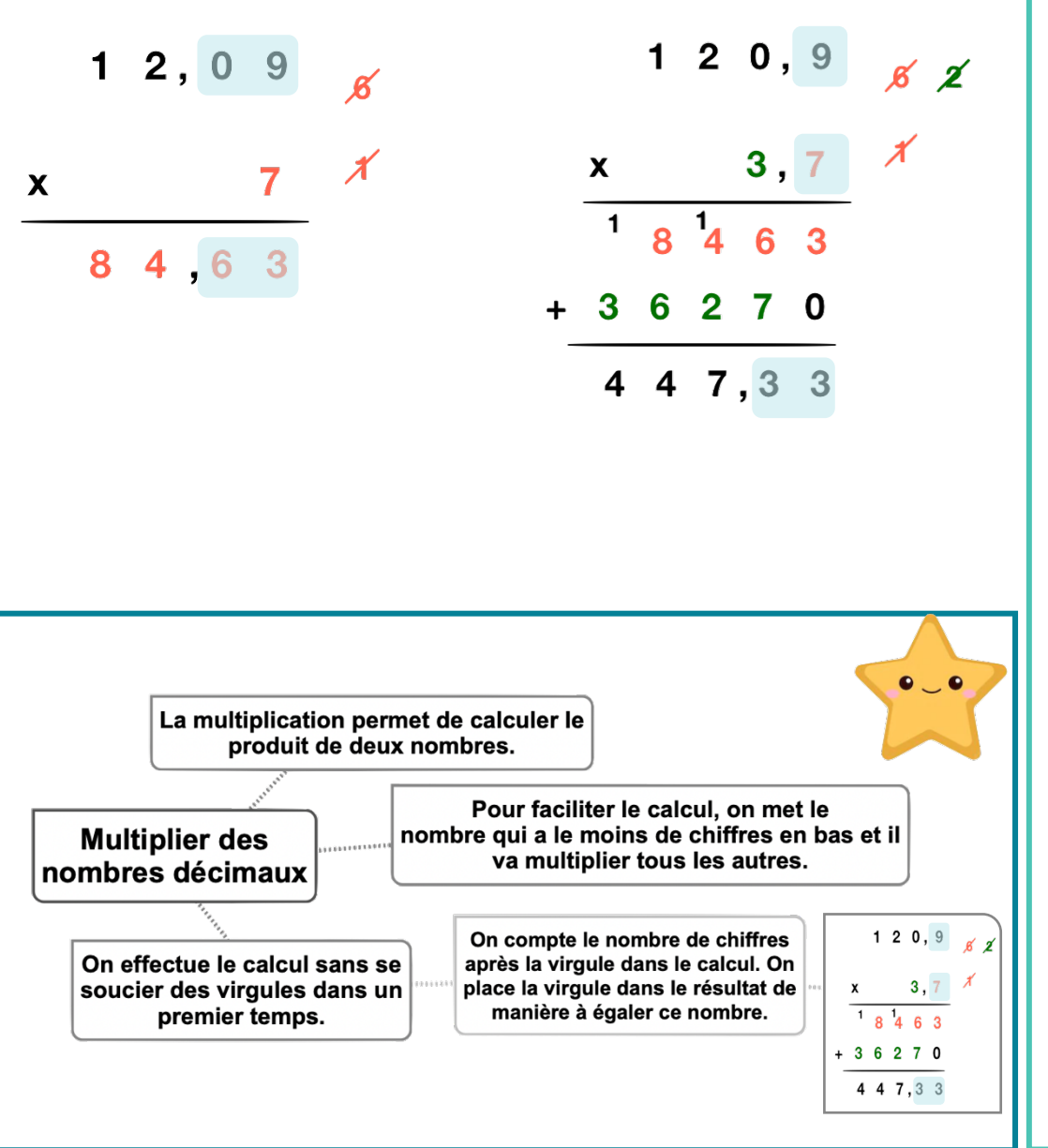

#### Leçon en vidéo

©www.laclassedemallory.net

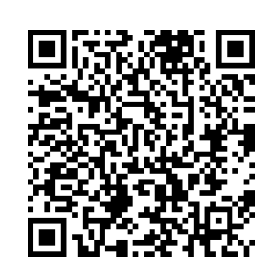

https://dgxy.link/mult3 Pour vérifier ta compréhension

- Comment appelle-t-on le résultat de la multiplication ?
- Récite la table de 2, 5, 9 …
- Peut-on inverser l'ordre des nombres dans une multiplication ?
- Comment place-t-on la virgule dans le résultat ?
- Effectue les multiplications : 34,5 x 3 ; 6,7 x 8 ; 89,6 x 3,4

#### Activité interactive

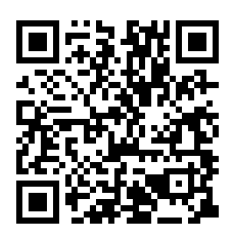

### **Géom1 – Connaître le vocabulaire et le codage en géométrie**

#### Le vocabulaire en géométrie

La géométrie exige riqueur et précision dans le vocabulaire utilisé.

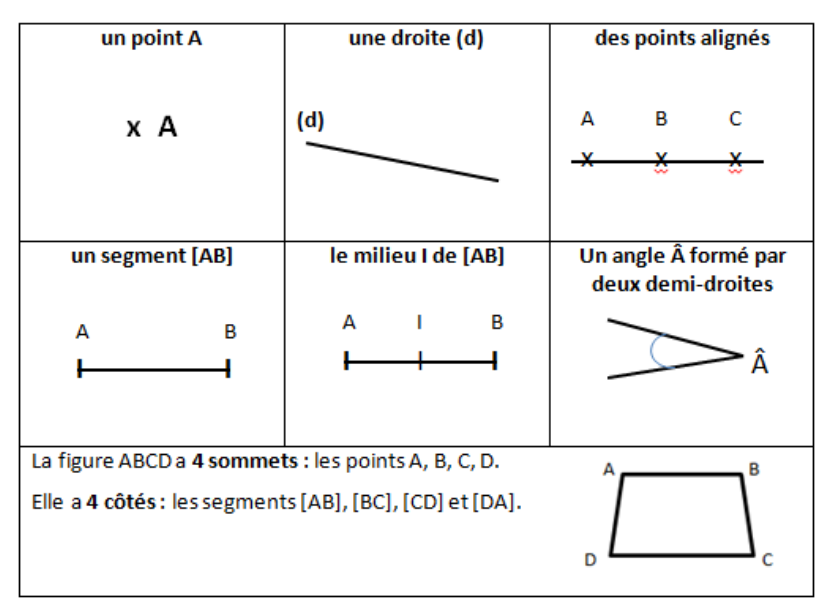

#### Les instruments en géométrie

La règle sert à mesurer, tracer et vérifier un alignement de points.

L'équerre sert à vérifier des angles droits et à tracer.

Le compas sert à tracer des cercles, à comparer des longueurs et à les reporter.

#### Le codage en géométrie

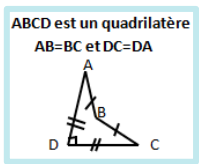

Dans les tracés, on utilise un codage (un ensemble de signes) pour indiquer les propriétés (angle droit, côtés égaux...).

Un angle droit est codé avec un petit carré, sur des côtés de même longueur, on fait figurer le même symbole...

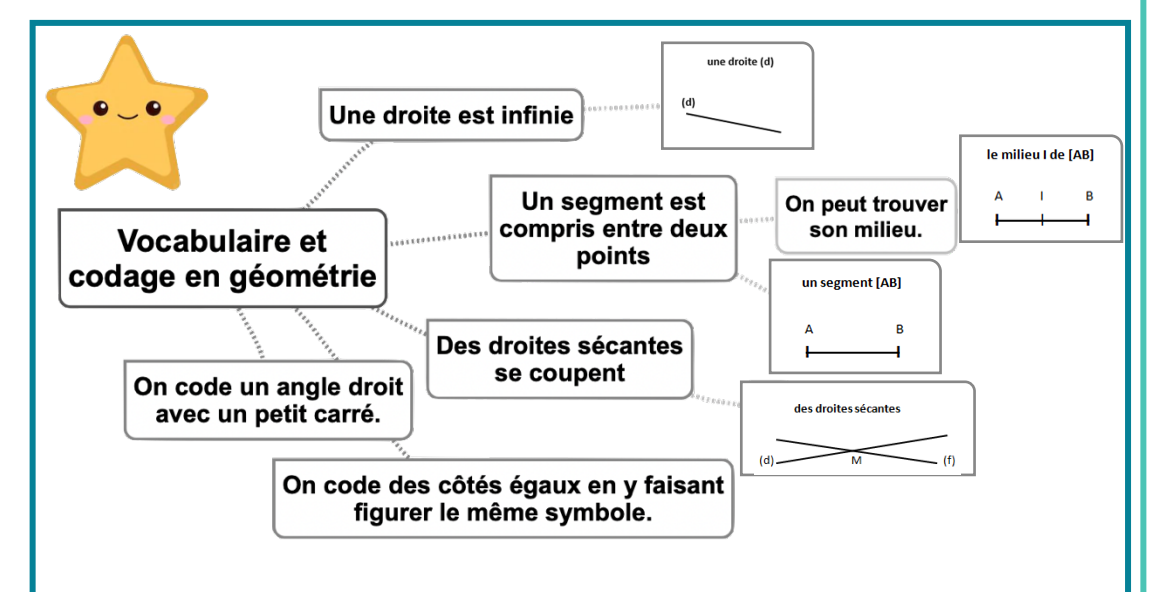

#### Leçon en vidéo

©www.laclassedemallory.net

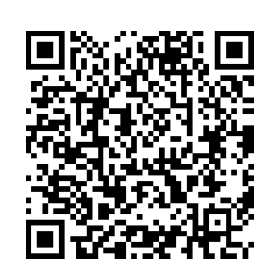

https://dgxy.link/vocgeo

#### Pour vérifier ta compréhension

- Comment représente-ton un point ?
- Comment écrit-on le nom d'un segment ?
- Comment appelle-t-on deux droites qui se coupent ?
- Comment code-t-on un angle droit ?
- Quel instrument permet de tracer un angle droit?

#### Activité interactive

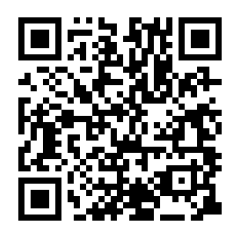

### Géom2 - Reconnaître et tracer des droites perpendiculaires

 $(c)$ 

 $(d)$ 

Les droites (c) et (d) ne sont pas

perpendiculaires.

#### Reconnaître des droites perpendiculaires

Deux droites sont perpendiculaires si elles se coupent en formant des angles droits.

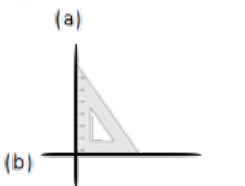

Les droites (a) et (b) sont perpendiculaires. On note(a)  $\perp$  (b).

Pour vérifier que deux droites sont perpendiculaires, on utilise l'équerre.

#### Tracer des droites perpendiculaires

Pour tracer des droites perpendiculaires :

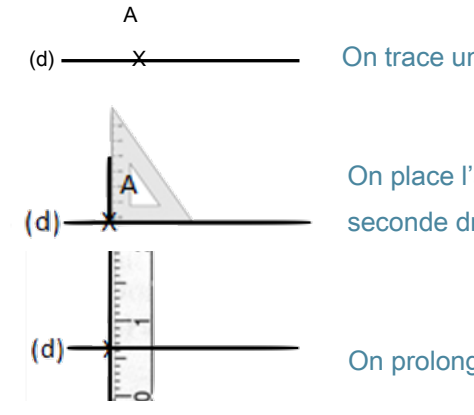

On trace une droite. On marque un point sur la droite.

On place l'angle droit de l'équerre sur la droite. On trace la seconde droite.

On prolonge la seconde droite avec la règle.

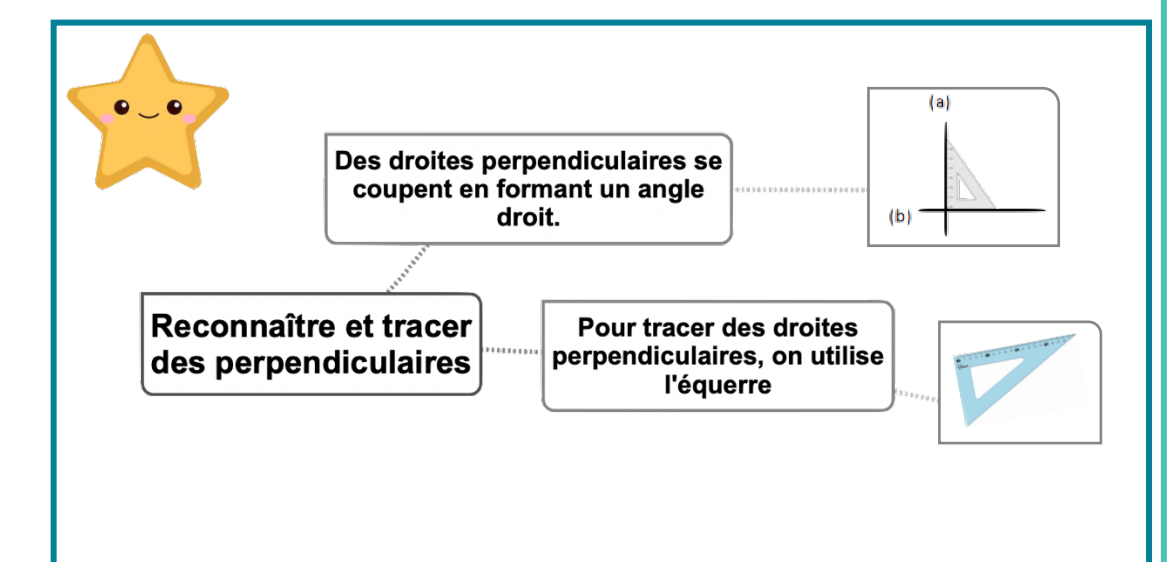

#### Leçon en vidéo

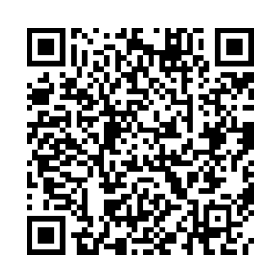

https://dgxy.link/perp

#### Pour vérifier ta compréhension

- Que forme deux droites perpendiculaires en se coupant?
- Comment trace-t-on des droites perpendiculaires?
- Cherche autour de toi des droites perpendiculaires.
- · Entraîne-toi à tracer des droites perpendiculaires.

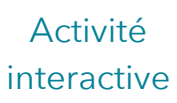

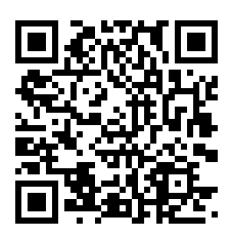

### **Géom3 – Reconnaître et tracer des droites parallèles**

#### Reconnaître des droites parallèles

Deux droites parallèles ont toujours le même écartement : elles ne se coupent pas, même si on les prolonge.

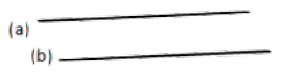

Les droites (a) et (b) sont parallèles. Les droites (c) et (d) ne sont pas On note(a) // (b). The contract of the contract of the contract of the contract of the contract of the contract of the contract of the contract of the contract of the contract of the contract of the contract of the contrac

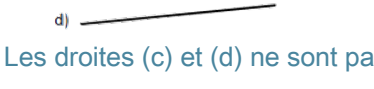

 $(c)$  =

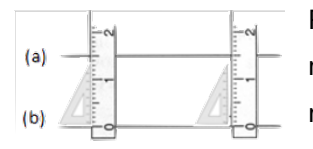

Pour vérifier que les droites (a) et (b) sont parallèles, on place la règle et l'équerre de façon perpendiculaire à la droite (b) et on mesure l'écartement à deux endroits différents.

#### Tracer des droites parallèles

Pour tracer des droites parallèles :

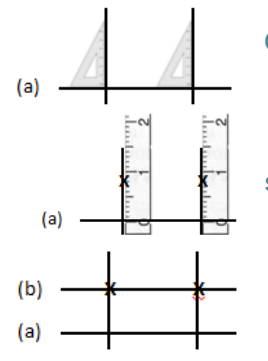

On trace une droite (a). Avec l'équerre, on trace 2 perpendiculaires.

Avec la règle, on mesure deux fois le même écartement et on les signale par deux points.

On trace une droite (b) passant par les deux points.

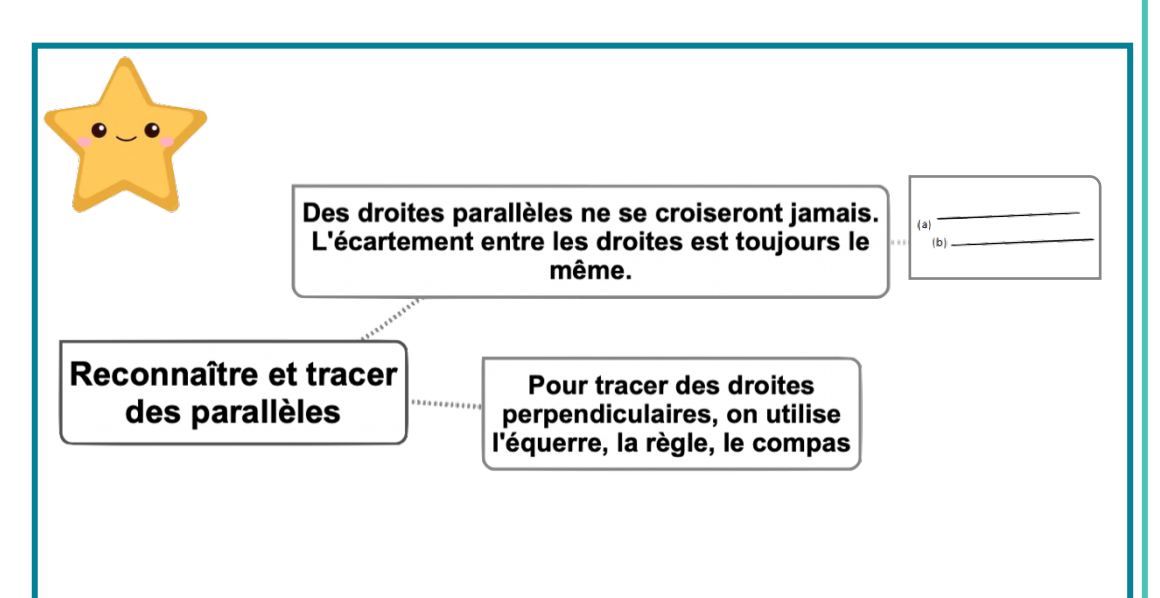

#### Leçon en vidéo

©www.laclassedemallory.net

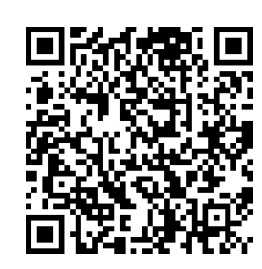

https://dgxy.link/para

#### Pour vérifier ta compréhension

- Quelle est la particularité de droites parallèles ?
- Comment trace-t-on des droites parallèles ?
- Cherche autour de toi des droites parallèles.
- Entraîne-toi à tracer des droites parallèles.

#### Activité interactive

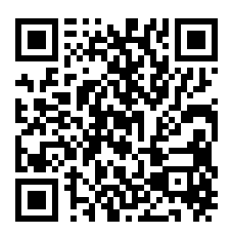

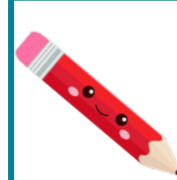

### Géom4 - Connaître les polygones

#### Qu'est-ce-qu'un polygone ?

Un polygone est une figure géométrique plane fermée limitée par des segments de droite.

Les segments qui constituent un polygone sont appelés côtés.

L'intersection de deux côtés est appelée sommet.

Deux côtés consécutifs forment un angle.

La diagonale d'un polygone est un segment qui relie deux sommets non consécutifs. La mesure de la ligne brisée fermée qui délimite le contour est son « périmètre ».

#### Les différents polygones

On nomme un polygone en fonction du nombre de ses côtés.

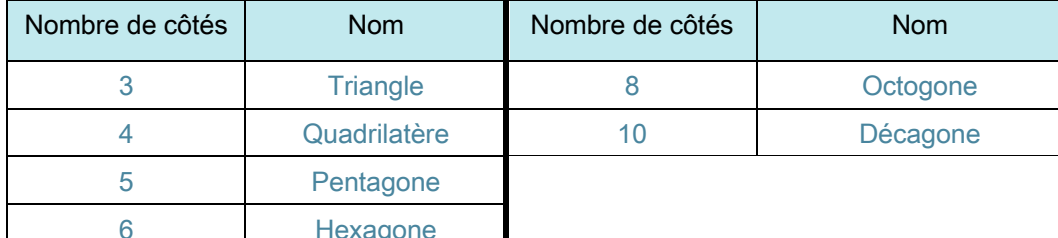

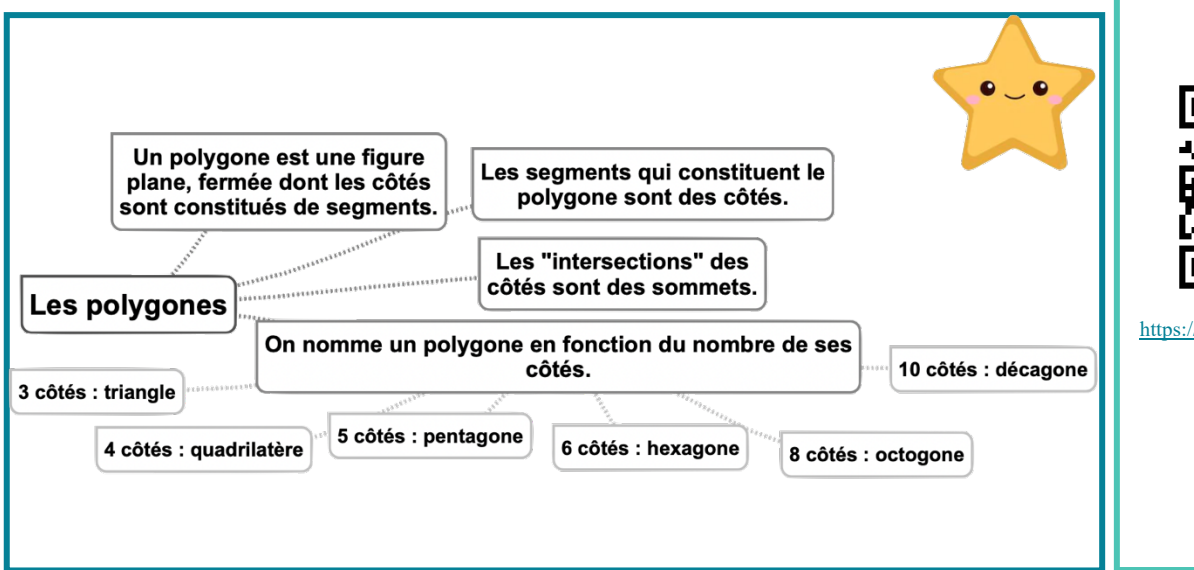

#### sommet  $\mathsf{C}$ côté D diagonales

https://dgxy.link/polyg

#### Pour vérifier ta compréhension

- · Qu'est-ce qu'un polygone?
- Comment appelle-t-on un polygone possédant 4 côtés ?
- · Combien de côtés possède un hexagone?
- Comment appelle-t-on un polygone possédant 8 côtés ?
- · Combien de côtés possède un décagone  $\overline{?}$

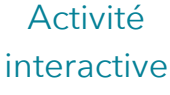

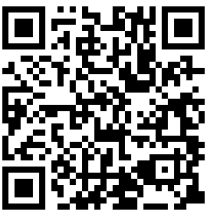

https://learningapps.org/view763 0944

#### Leçon en vidéo

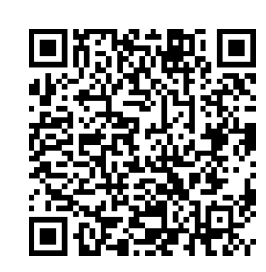

### **Géom5 – Connaître les quadrilatères**

#### Le parallélogramme

Le parallélogramme est un quadrilatère particulier qui a :

- des côtés opposés parallèles et de même longueur
- des diagonales qui se coupent en leur milieu

#### Le rectangle

Le rectangle est un quadrilatère particulier qui a :

- 4 angles droits
- Des côtés opposés parallèles et égaux deux à deux.
- Des diagonales de même longueur qui se coupent en leur milieu.

#### Le losange

Le losange est un quadrilatère particulier qui a :

- 4 côtés égaux
- Ses côtés opposés parallèles.
- Des diagonales perpendiculaires qui se coupent en leur milieu.

#### Le carré

Le carré est un quadrilatère particulier qui a :

- 4 côtés égaux
- 4 angles droits.
- Des diagonales de même longueur, perpendiculaires et qui se coupent en leur milieu.

Un carré possède les propriétés du losange et du rectangle.

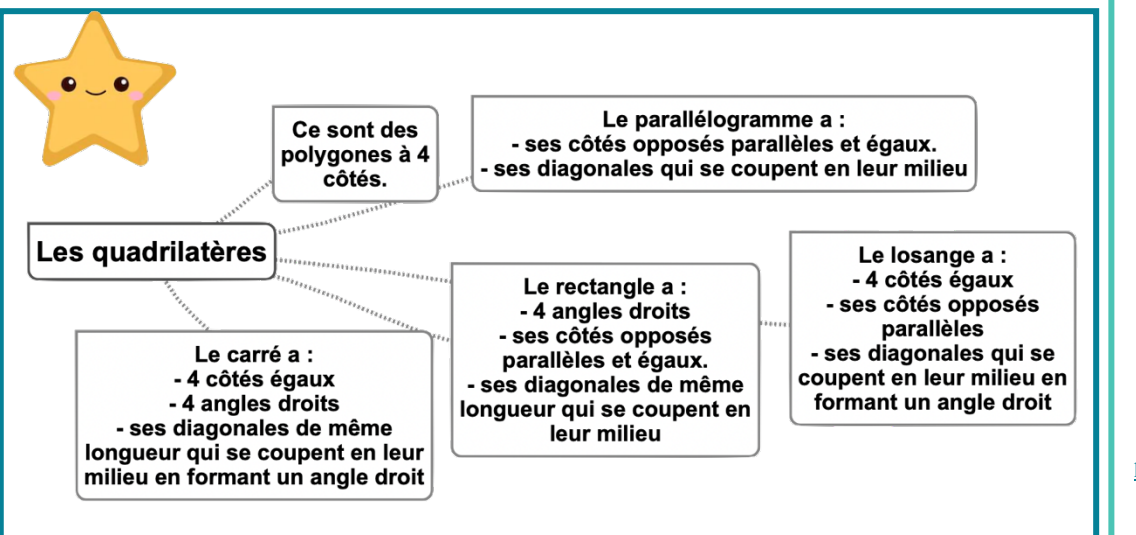

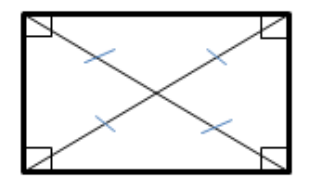

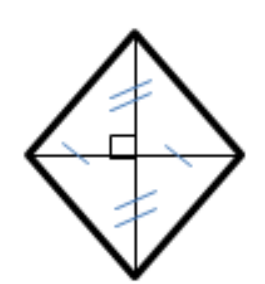

#### Leçon en vidéo

©www.laclassedemallory.net

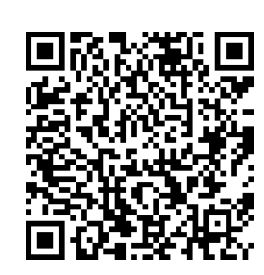

https://dgxy.link/quad

#### Pour vérifier ta compréhension

- Qu'est-ce qu'un quadrilatère ?
- Comment appelle-t-on un quadrilatère ayant 4 côtés égaux et 4 angles droits ?
- Combien de côtés égaux possède un losange ?
- Comment appelle-t-on un quadrilatère sans angle droit et dont les côtés opposés sont parallèles ?
- Combien d'angles droits un rectangle possède-t-il ?

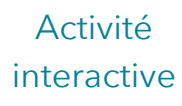

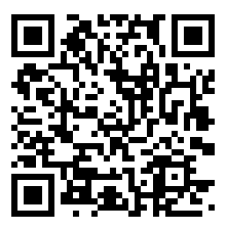

### **Géom6 – Tracer les quadrilatères**

#### Tracer un carré

Le carré est un quadrilatère qui a 4 angles droits et 4 côtés de même longueur. Pour tracer un carré, il faut une règle et une équerre :

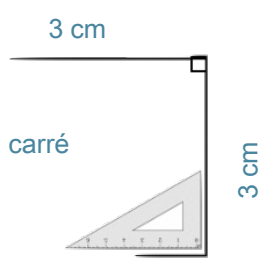

#### Tracer un rectangle

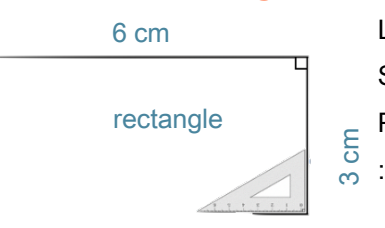

Le rectangle est un quadrilatère qui a 4 angles droits. Ses côtés opposés sont parallèles et de même longueur. Pour tracer un rectangle, il faut une règle et une équerre

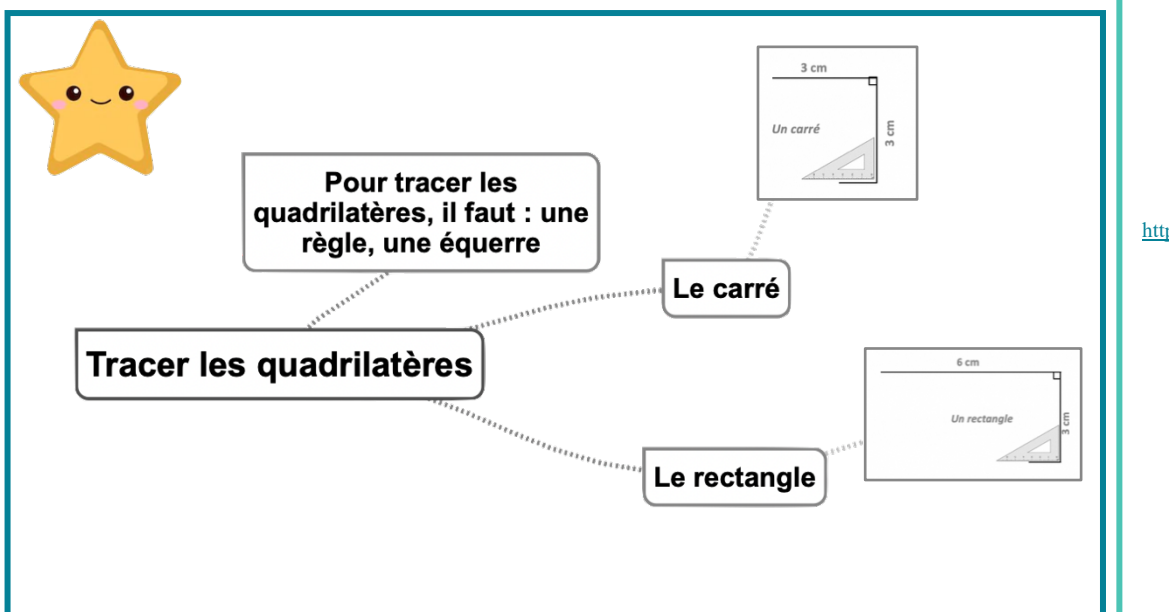

#### Leçon en vidéo

©www.laclassedemallory.net

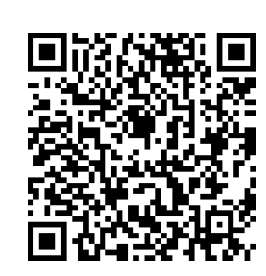

https://dgxy.link/quad1

#### Pour vérifier ta compréhension

- Qu'est-ce qu'un quadrilatère ?
- Quels instruments fautil pour tracer un carré ?
- Entraîne-toi à tracer des carrés et des rectangles.
- Trace un losange à partir de ses diagonales.

#### Activité interactive

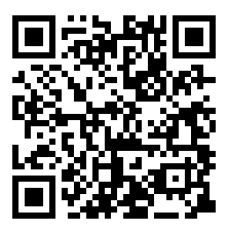

### **Géom7 – Connaître les triangles**

#### Qu'est-ce-qu'un triangle ?

Un triangle est un polygone qui possède 3 côtés, 3 sommets et 3 angles.

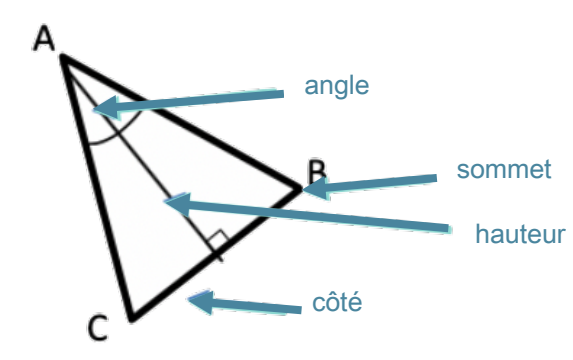

La hauteur est une droite issue d'un sommet du triangle et coupant le côté opposé perpendiculairement.

#### Les triangles remarquables

Il existe des triangles particuliers.

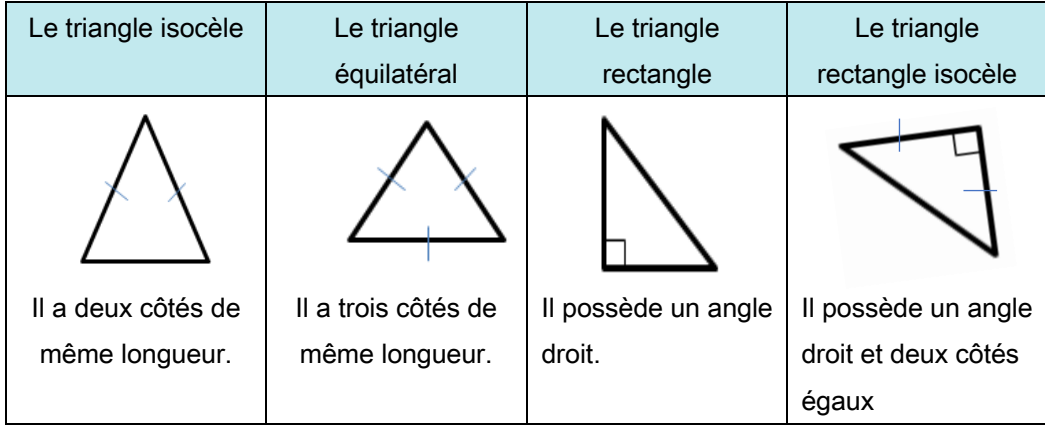

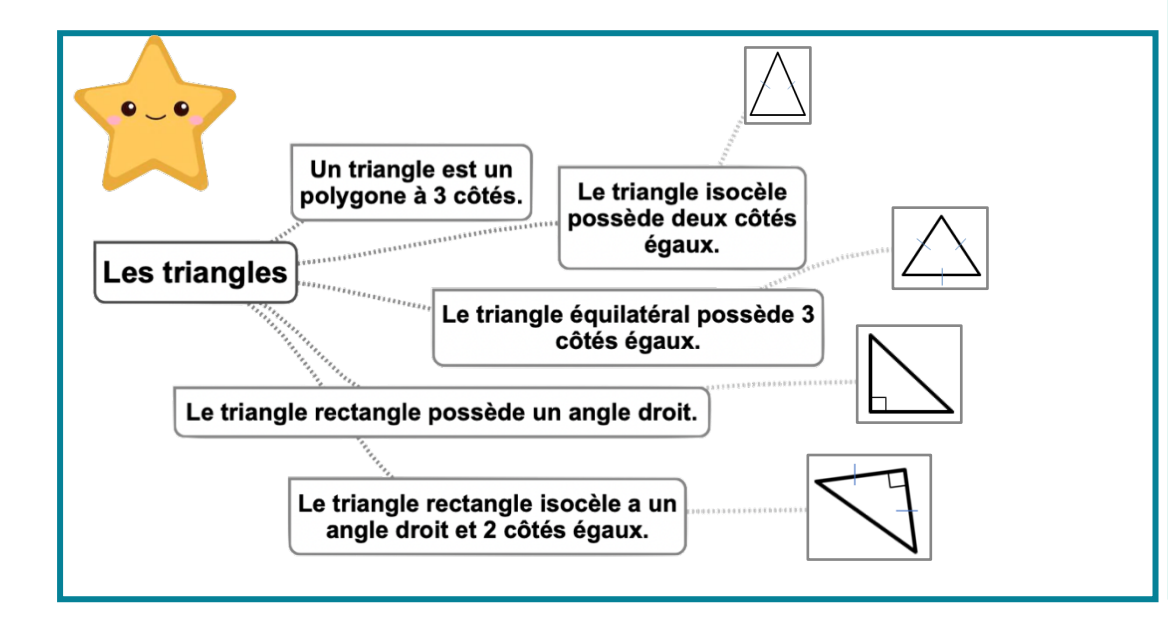

#### Leçon en vidéo

©www.laclassedemallory.net

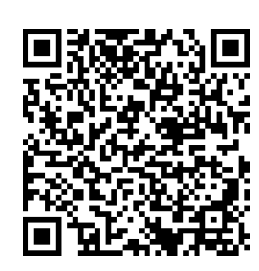

https://dgxy.link/tria

#### Pour vérifier ta compréhension

- Qu'est-ce qu'un triangle ?
- Comment appelle-t-on un triangle ayant 3 côtés égaux ?
- Combien de côtés égaux possède un triangle isocèle ?
- Comment appelle-t-on un triangle possédant un angle droit ?
- De quel type de triangle les panneaux de signalisation de danger ont-ils la forme ?

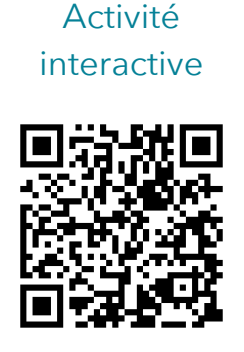

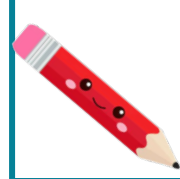

### **Géom8 – Tracer les triangles**

#### Tracer un triangle rectangle

Pour construire un triangle rectangle, on utilise une équerre et une règle.

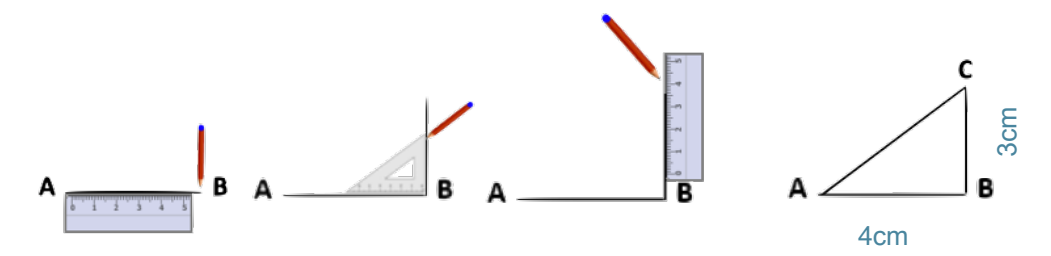

#### Tracer un triangle isocèle

Pour construire un triangle isocèle, on trace 2 segments de même longueur qui ont une extrémité commune. On trace ensuite le 3ème côté.

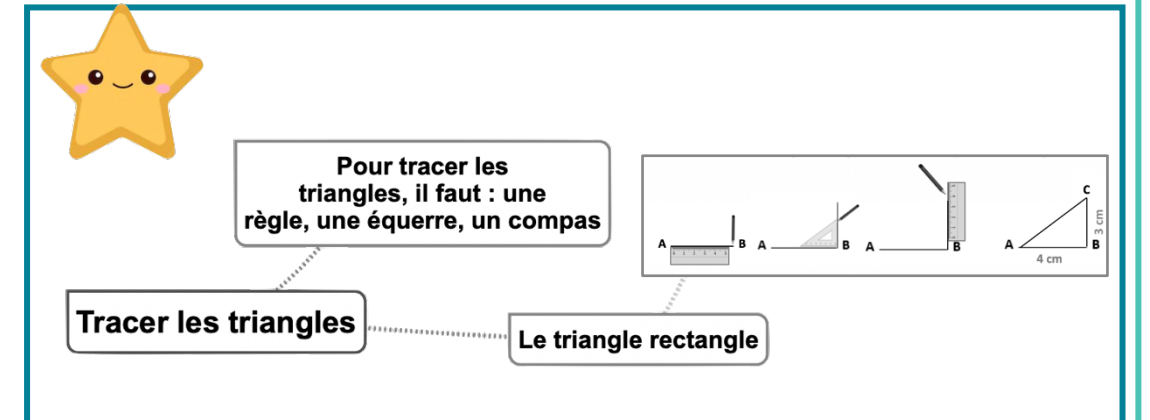

#### Leçon en vidéo

©www.laclassedemallory.net

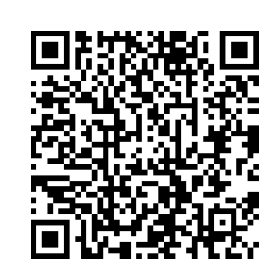

https://dgxy.link/tria1

#### Pour vérifier ta compréhension

- Qu'est-ce qu'un triangle ?
- Quels instruments fautil pour tracer un triangle rectangle ?
- Quels instruments fautil pour tracer un triangle équilatéral ?
- Entraîne-toi à tracer des triangles rectangles et équilatéraux.
- Entraîne-toi à tracer un triangle rectangle isocèle.

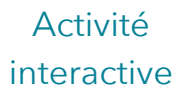

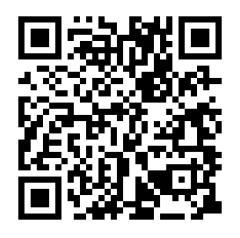

### **Géom9 – Connaître et tracer des cercles**

#### Qu'est-ce-qu'un cercle ?

Un cercle est un ensemble de points situés à égale distance d'un autre point : le centre du cercle.

#### Le vocabulaire du cercle

Le centre O

Le rayon : c'est la distance entre un point du cercle et le centre. le rayon [OA]

Le diamètre : c' est un segment reliant deux points opposés du cercle et passant par le centre. Sa longueur est le double de celle du rayon. le diamètre [BC].

La corde : c'est un segment reliant deux points du cercle et ne passant pas par le centre. la corde [MN]

#### Construire un cercle

Pour construire un cercle, on utilise un compas. La pointe du compas détermine le centre du cercle et l'écartement détermine son rayon.

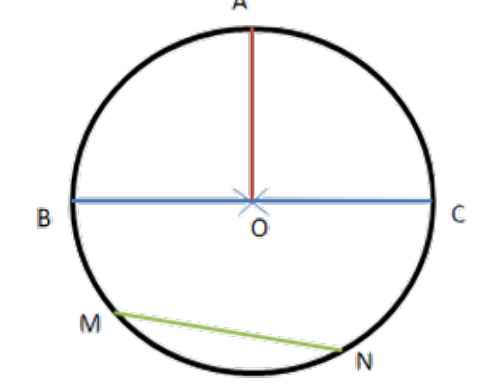

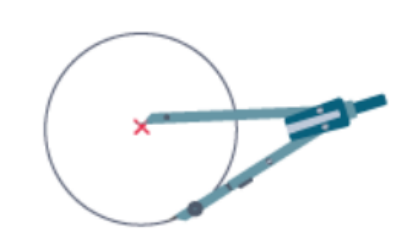

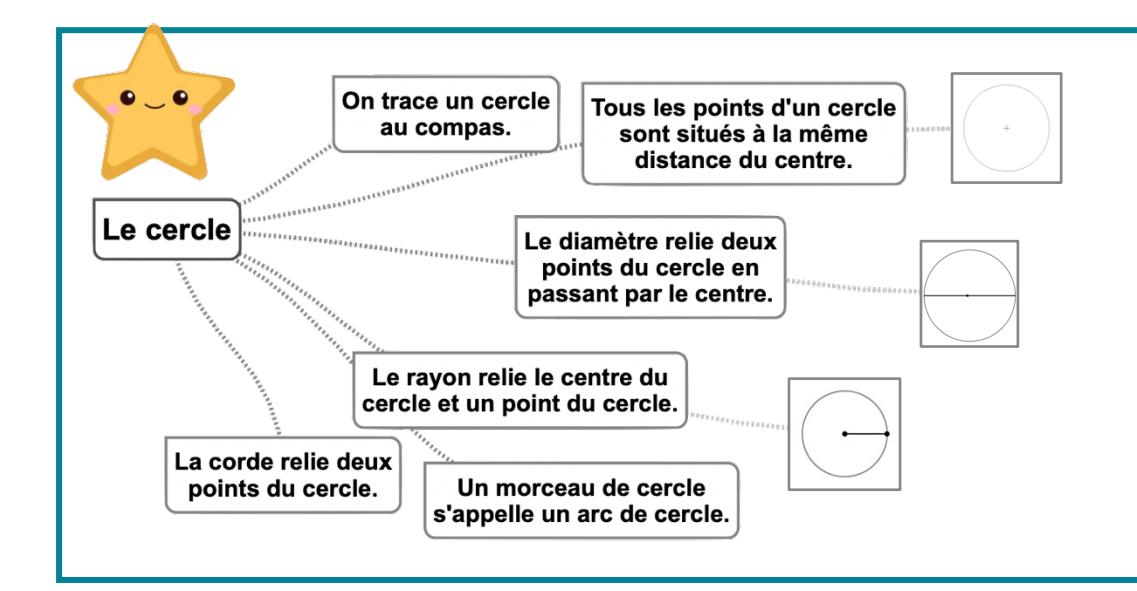

#### Leçon en vidéo

©www.laclassedemallory.net

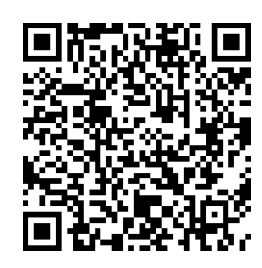

https://dgxy.link/cerc

#### Pour vérifier ta compréhension

- Qu'est-ce qu'un cercle ?
- Comment appelle-t-on la distance entre un point du cercle et le centre ?
- Comment appelle-t-on un segment reliant deux points du cercle sans passer par le centre ?
- Comment appelle-t-on un « morceau » de cercle ?
- Quel instrument permet de tracer des cercles ?
- Entraîne-toi à tracer des cercles.

#### Activité interactive

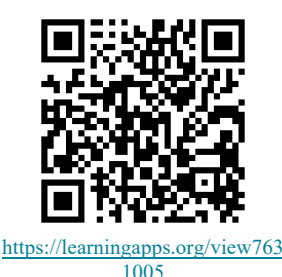

### Géom10 - Suivre et rédiger un programme de construction

#### Suivre un programme de construction

Pour construire une figure géométrique, on peut suivre un programme de construction. Pour cela, il faut :

- Connaître le vocabulaire spécifique de la géométrie ;
- Connaître les propriétés des figures :
- Lire l'ensemble des indications avant de commencer, puis les suivre pas à pas :
- Vérifier que l'on a les instruments nécessaires à la construction de la figure.

Avant de construire la figure, on peut faire un dessin à main levée.

Trace un carré ABCD de 3 cm de côté.

Trace un demi-cercle de diamètre [AB] à l'extérieur du carré. Trace les diagonales [AC] et [BD] du carré.

#### Rédiger un programme de construction

Pour rédiger un programme de construction, on doit :

- Être précis dans les termes employés, le codage et les mesures ;
- Écrire les étapes chronologiquement, les unes sous les autres ;
- Mettre le verbe à l'infinitif ou à l'impératif en début de consigne.

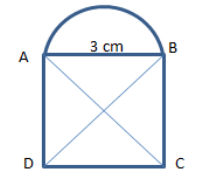

Trace un carré ABCD de 3 cm de côté. Trace les diagonales [AC] et [BD] du carré. Trace un demi-cercle de diamètre [AB] à l'extérieur du carré.

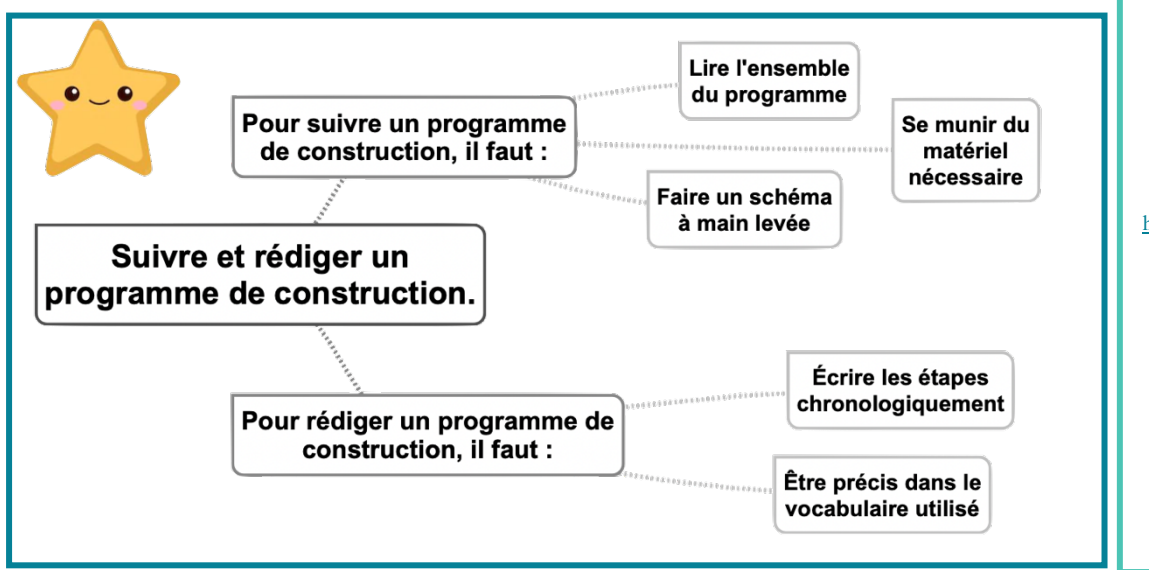

#### Leçon en vidéo

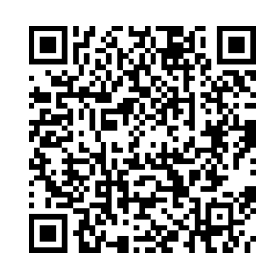

https://dgxy.link/proco

#### Pour vérifier ta compréhension

- A quoi sert un programme de construction?
- · Que faut-il faire avant de commencer le programme de construction?
- · Entraîne-toi à écrire ou à réaliser des programmes de construction.

#### Activité interactive

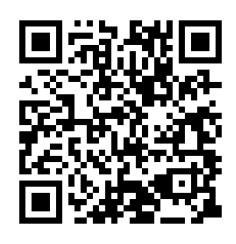

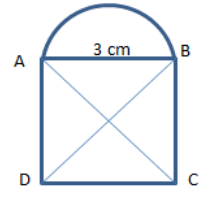

### Géom11 - Connaître les solides

 $\blacksquare$ 

#### Qu'est-ce-qu'un solide ?

Les formes géométriques en volume s'appellent des solides.

#### Les polyèdres

Les solides dont toutes les faces sont des polygones sont des polyèdres. Un polyèdre comporte des faces, des arêtes et des sommets.

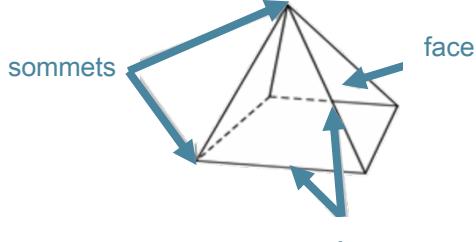

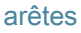

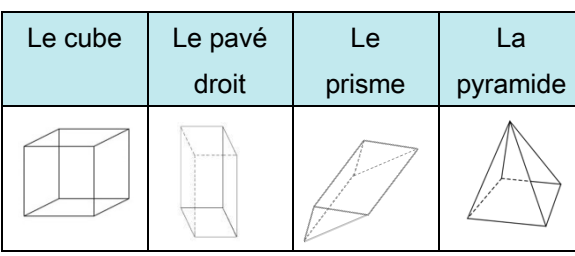

On dit d'un solide qui a deux faces parallèles et superposables que c'est un solide droit.

#### Les non polyèdres

Il existe des solides qui ont des faces qui ne sont pas des polygones comme la sphère, le cylindre...

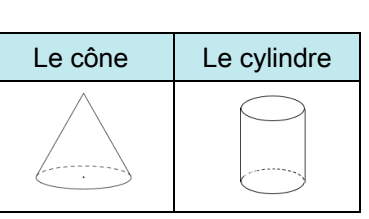

#### Construire un solide

Pour construire un solide, on fabrique un patron. Chaque solide a plusieurs patrons.

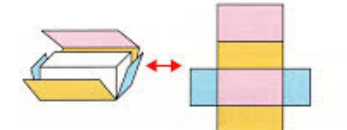

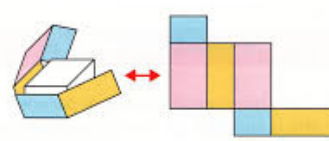

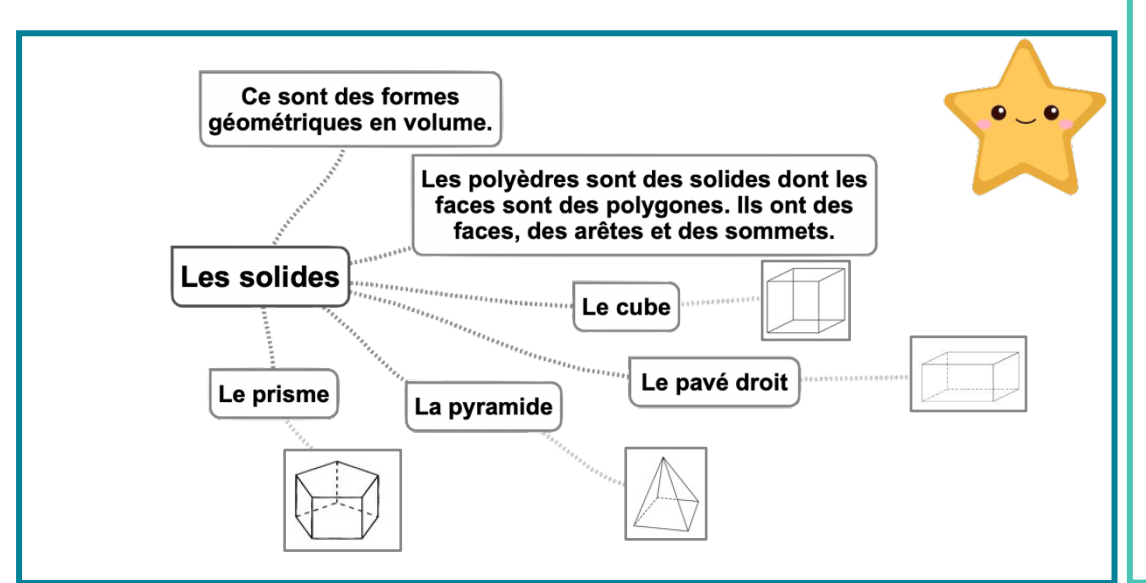

#### Leçon en vidéo

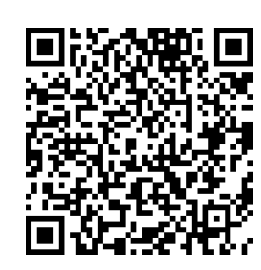

https://dgxy.link/soli

#### Pour vérifier ta compréhension

- · Qu'est-ce qu'un solide  $\overline{?}$
- Comment reconnaît-on les polyèdres?
- Comment appelle -t-on un solide possédant 6 faces carrées ?
- Cherche autour de toi des objets ayant la forme de pavés droits ?
- · Une boule de pétanque est un solide : lequel ?

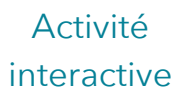

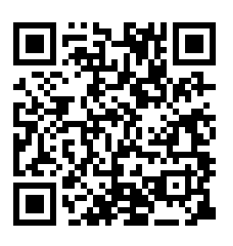

## **Géom12 – Reconnaître la symétrie axiale**

#### La symétrie axiale

Deux figures sont symétriques l'une par rapport à l'autre si :

- Elles sont à la même distance de l'axe de symétrie.
- •
- **FT**
- Si elles se superposent parfaitement par pliage suivant l'axe.

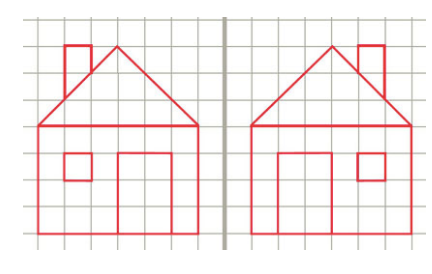

Ces figures sont symétriques. Ces figures ne sont pas symétriques.

#### L'axe de symétrie

L'axe de symétrie est une droite qui partage une figure en deux parties parfaitement superposables par pliage.

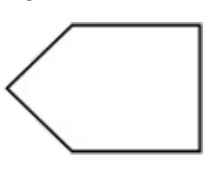

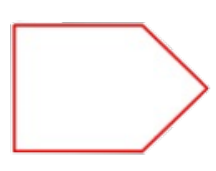

Une figure géométrique peut avoir plusieurs axes de symétrie ou n'en avoir aucun.

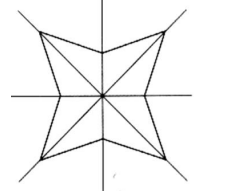

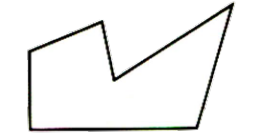

Cette figure a 4 axes de symétrie Cette figure n'a aucun axe de symétrie.

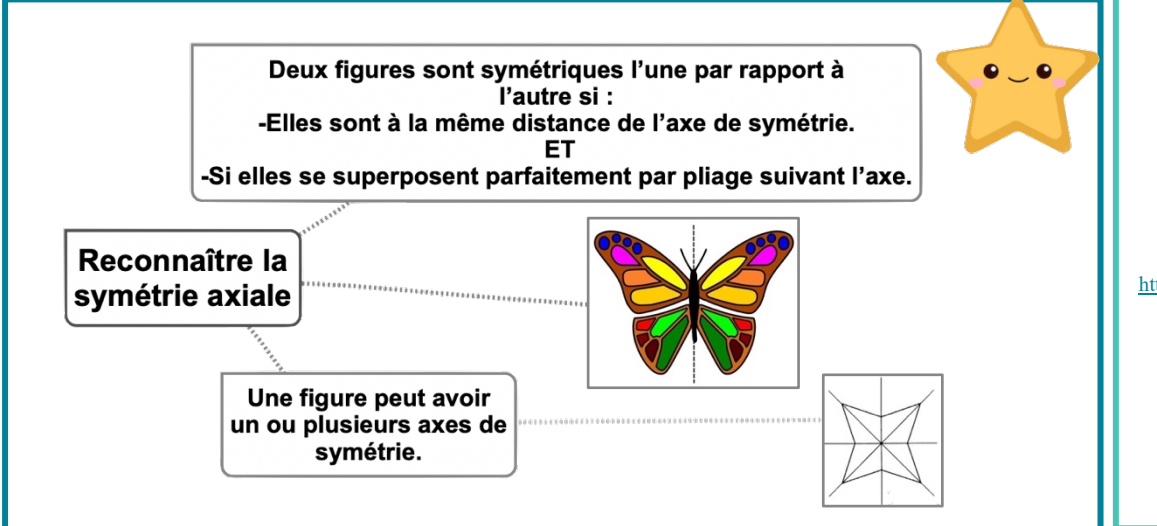

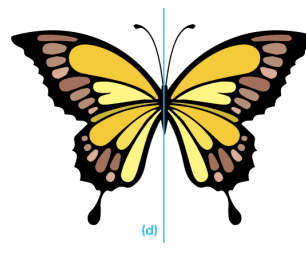

#### Leçon en vidéo

©www.laclassedemallory.net

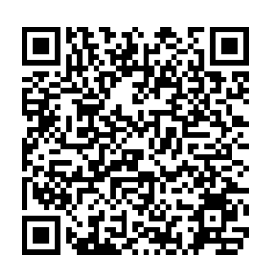

https://dgxy.link/sym

#### Pour vérifier ta compréhension

- Quand on plie une figure en suivant l'axe de symétrie, que se passe-t-il ?
- Deux figures symétriques peuventelles être de taille différente ?
- Combien d'axes de symétrie un triangle équilatéral possède-t-il ?
- Cherche autour de toi des objets symétriques.

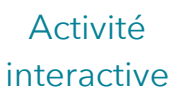

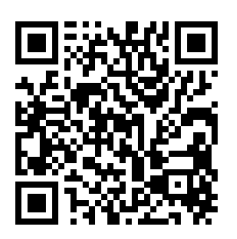

### **Géom13 – Tracer une figure par symétrie axiale**

#### La symétrie axiale

Deux figures sont symétriques par rapport à une droite (axe de symétrie) si lorsqu'on plie suivant cet axe, les deux figures se superposent parfaitement. Pour construire le symétrique d'une figure par rapport à un axe, on doit respecter :

- Les dimensions de la figure
- La distance à l'axe de symétrie
- Les angles.

#### Tracer le symétrique d'une figure par pliage/découpage

On peut tracer le symétrique d'une figure par pliage et découpage.

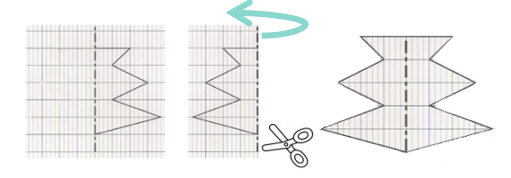

#### Tracer le symétrique d'une figure à l'aide de papier calque

On peut tracer le symétrique d'une figure à l'aide de papier calque.

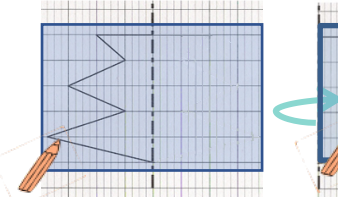

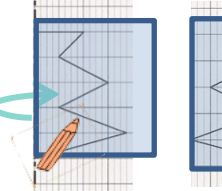

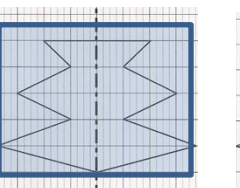

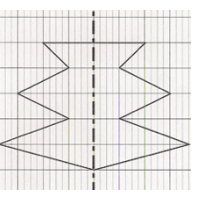

#### Tracer le symétrique d'une figure à l'aide de repères sur un quadrillage

On peut tracer le symétrique d'une figure en prenant des repères sur un quadrillage et en reportant les points d'une figure.

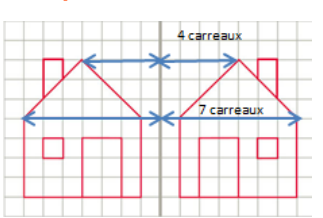

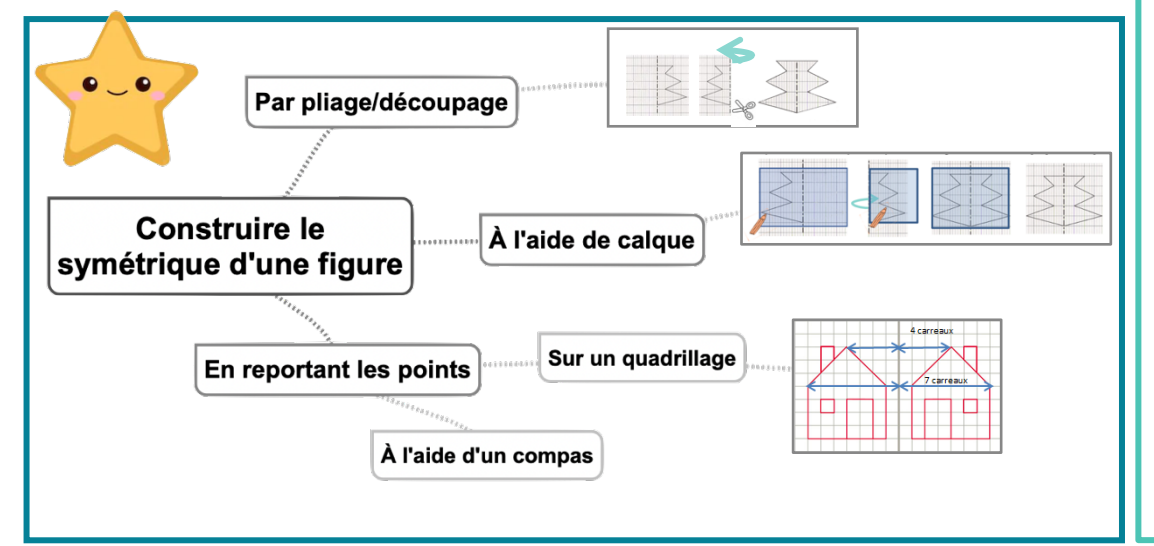

#### Leçon en vidéo

©www.laclassedemallory.net

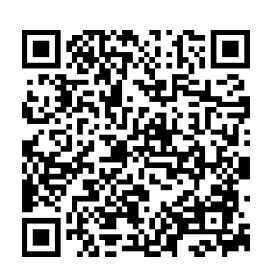

https://dgxy.link/sym2

#### Pour vérifier ta compréhension

- Cite trois manières de tracer le symétrique d'une figure.
- Entraîne-toi à tracer le symétrique d'une figure de différentes façons.

Activité interactive

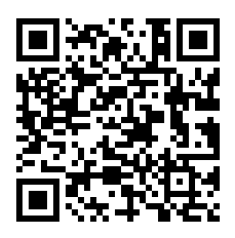

### Géom14 - Se repérer et se déplacer dans un quadrillage

#### Se repérer dans un quadrillage

Les plans ou les cartes sont des dessins simplifiés de lieux existants : ils permettent de se repérer ou de se déplacer facilement dans l'espace.

Pour se repérer ou se déplacer, on peut utiliser un quadrillage : grâce aux codages de ses axes horizontaux et verticaux, on détermine précisément les coordonnées d'un nœud ou d'une case. On commence toujours par citer les coordonnées d'un point par le repère de l'axe horizontal puis celui de l'axe vertical.

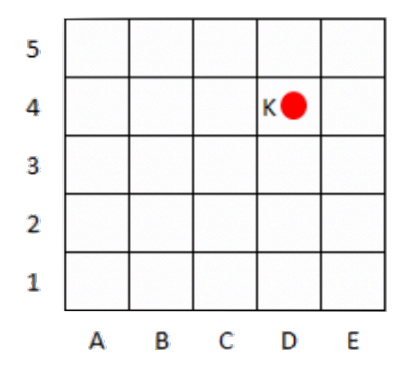

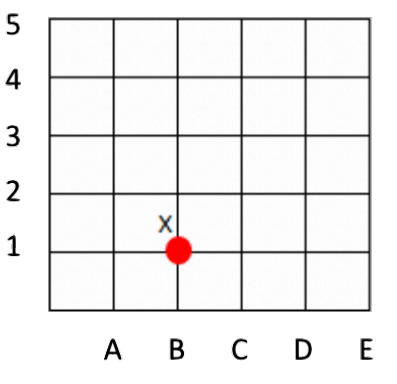

Les coordonnées du point X sont : X (B ; 1)

Les coordonnées du point K sont : K (D ; 4)

#### Se déplacer dans un quadrillage

Sur un quadrillage, on peut se déplacer de case en case ou de nœud en nœud. On code le déplacement à l'aide de flèches. Le chemin que le chien doit prendre pour rejoindre son os est le suivant :  $\leftarrow \leftarrow \leftarrow \leftarrow \leftarrow \leftarrow$ 

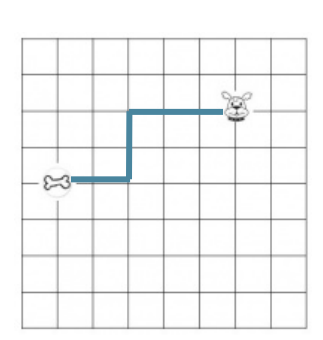

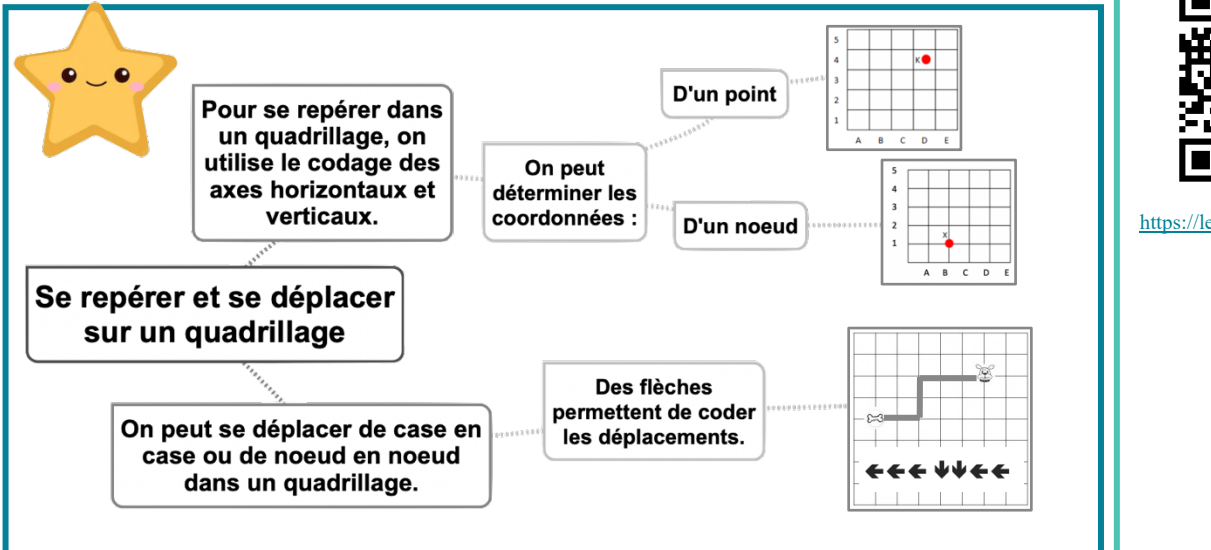

#### Leçon en vidéo

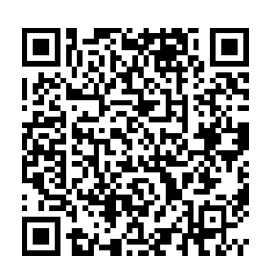

https://dgxy.link/quadr

#### Pour vérifier ta compréhension

- · Où trouve-t-on des quadrillages?
- · Quelles coordonnées nomme-t-on en premier ? Celles de l'axe horizontal ou vertical ?
- · Entraîne-toi à placer des objets dans un quadrillage ou à lire les coordonnées de points ou de nœuds.

#### Activité interactive

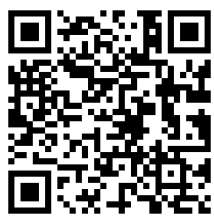

### Géom15 - Utiliser un logiciel de programmation

#### Les logiciels de programmation

Il existe plusieurs logiciels de programmation en ligne : Scratch, code.org... Ces logiciels permettent d'écrire des scripts (petits programmes) pour animer (faire se déplacer dans un environnement) un personnage ou un objet.

#### Comment fonctionne un logiciel de programmation?

Pour animer l'objet ou le personnage, on choisit et on assemble des blocs de commande dans un ordre précis : c'est le script.

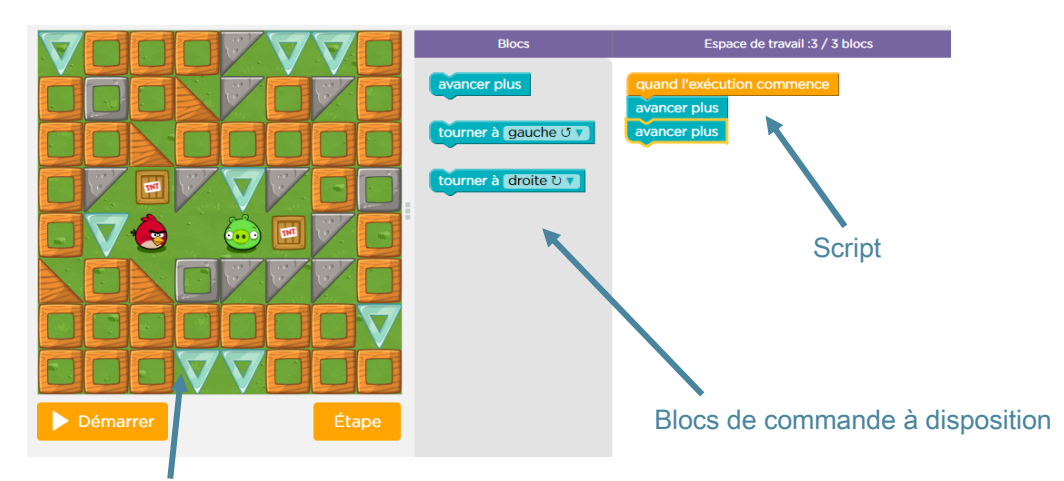

Scène : zone où le personnage s'anime

#### Site où s'entraîner :

- Cours 2 : https://studio.code.org/s/course2
- Cours 3 : https://studio.code.org/s/course3
- Cours 4 : https://studio.code.org/s/course4

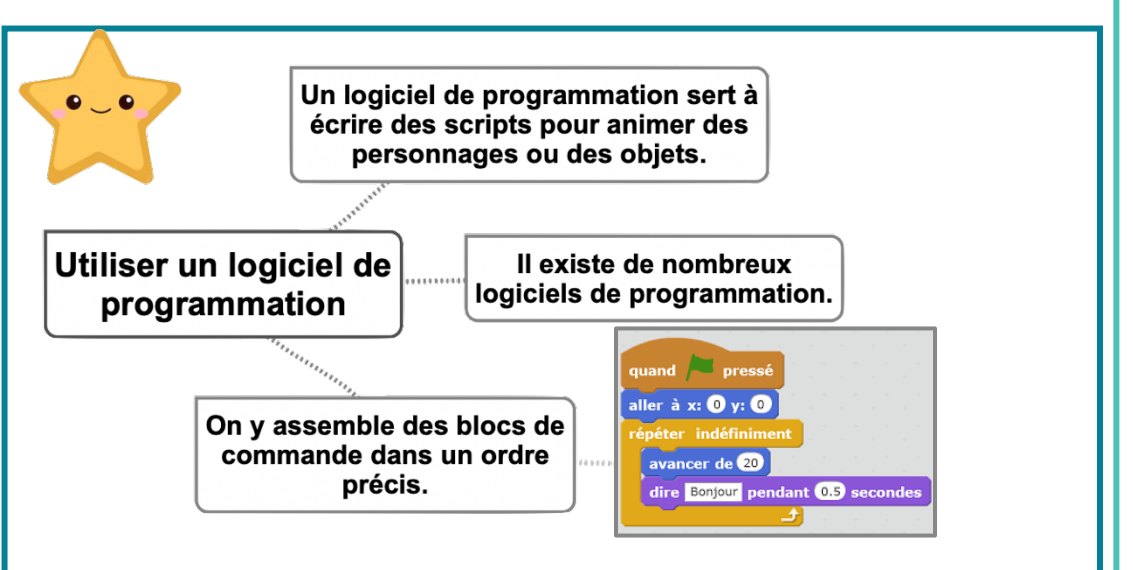

#### Leçon en vidéo

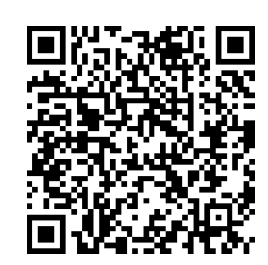

#### https://dgxy.link/lopro

#### Pour vérifier ta compréhension

- · Cite deux logiciels de programmation.
- · Que signifie le mot « script »?
- · Entraîne-toi à programmer.

#### Activité interactive

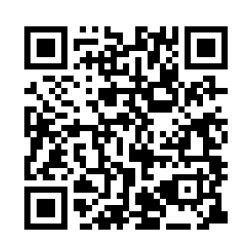

### **Mes1 – Lire l'heure et connaître les mesures de durée** ©www.laclassedemallory.net

#### Lire l'heure

Pour lire l'heure, on regarde les aiguilles :

- la petite aiguille indique les heures : 1h ou 13h
- la grande aiguille indique les minutes :  $35$  min
- la trotteuse indique les secondes

La journée commence à minuit (00h00) et dure 24 heures. De minuit à midi, on lit les heures de 0 à 12h. De midi à minuit, on lit les heures de 12 à 24h.

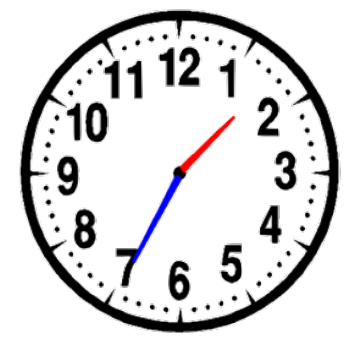

28 jours

#### Les mesures de durée

Pour exprimer une durée, il faut choisir l'unité appropriée au contexte. Il existe de nombreuses unités pour exprimer les durées :

- Durées courtes : secondes, minutes, heures, jours...
- Durées longues : mois, année, siècle...

#### Convertir des durées

Pour effectuer des calculs de durées, il faut parfois faire des conversions.

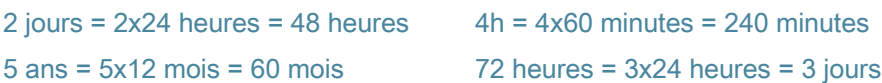

#### Les équivalences entre durées

Il est nécessaire de connaître quelques équivalences :

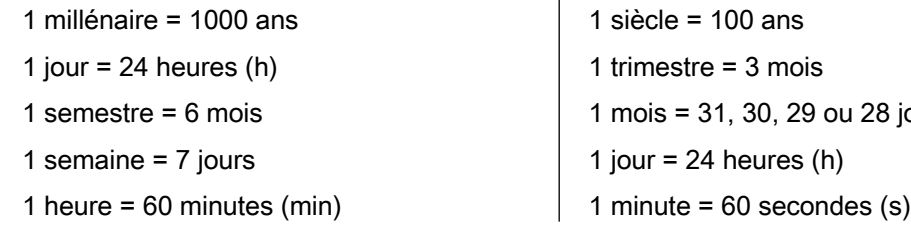

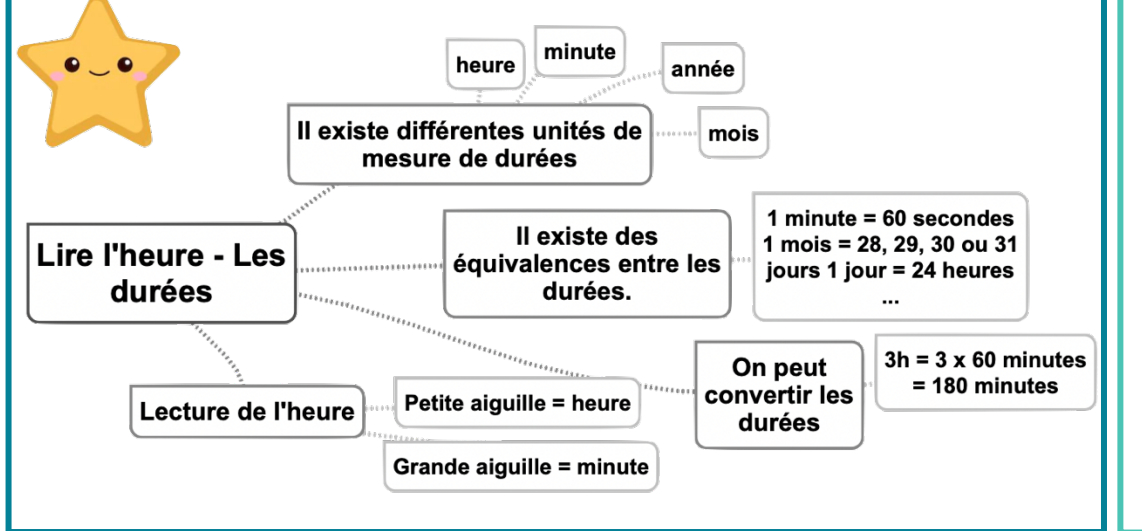

#### Leçon en vidéo

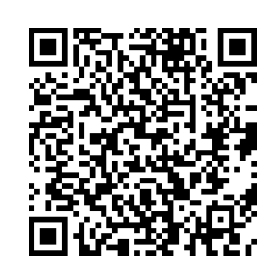

https://dgxy.link/durheur

#### Pour vérifier ta compréhension

- Entraîne-toi à lire l'heure sur une montre à aiguilles.
- Cite une unité permettant de mesurer des durées longues.
- Cite une unité permettant de mesurer des durées courtes.
- Combien compte-t-on d'heures dans un jour ?
- Combien compte-t-on de minutes dans une heure ?
- Combien compte-t-on de jours dans une semaine ?

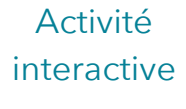

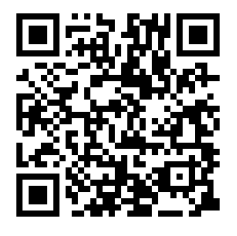

### **Mes2 – Calculer des durées**

#### Calculer une durée avec la technique des bonds

On trace une droite. On place l'heure de début à gauche et l'heure de fin à droite. Ensuite, on place l'heure entière qui suit l'heure de début et l'heure entière qui précède l'heure de fin. Mentalement, on calcule la durée écoulée entre chaque horaire puis on les ajoute.

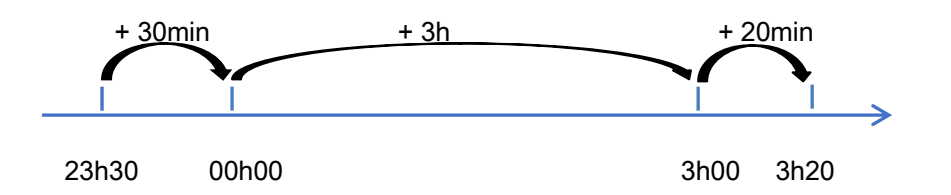

Entre 23h30 et 3h20 il y' a : 30min + 3h + 20 min = 3h50min

#### Calculer une durée écoulée avec une soustraction

J'inscris l'heure la plus grande en haut. Si le nombre de minutes de l'heure inscrite en haut est inférieur à celui de l'heure du bas, il faut casser une heure et ajouter 60 minutes aux minutes du haut. Ensuite, on procède comme pour une soustraction classique.

 $17h11 - 13h15 = 3h56$ 

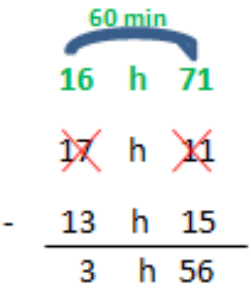

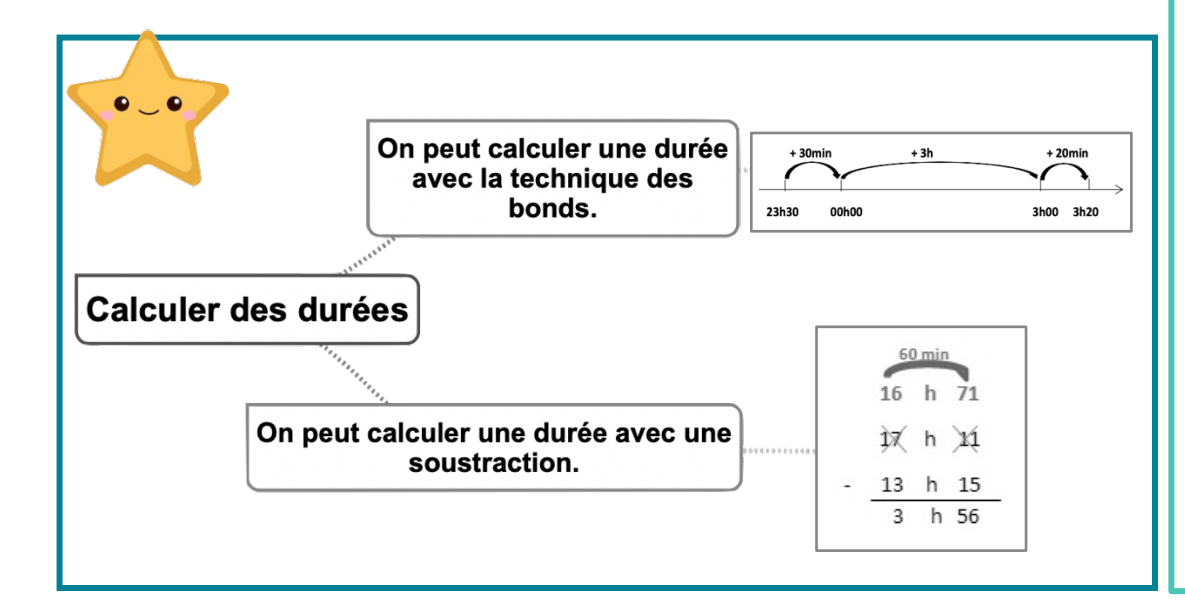

#### Leçon en vidéo

©www.laclassedemallory.net

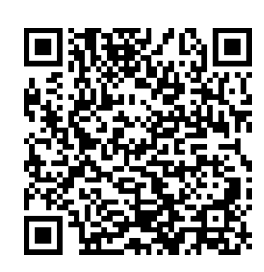

#### https://dgxy.link/dur1

#### Pour vérifier ta compréhension

- Cite les deux techniques permettant de calculer une durée.
- Entre 20h00 et 23h15, quelle durée s'est écoulée ?
- Entre 08h30 et 16h30, quelle durée s'est écoulée ?
- Pose une soustraction de durées : 22h15 – 20h45

#### Activité interactive

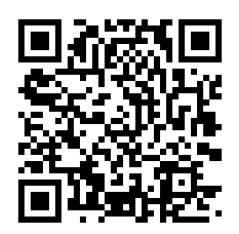

### **Mes3 – Connaître les unités de mesure de longueurs**

#### Les unités de mesure de longueurs

Pour mesurer des longueurs, on peut utiliser une règle graduée, un mètre rouleau, un décamètre. Pour comparer ou reporter des longueurs, on peut utiliser un compas.

L'unité principale de mesure de longueur est le mètre (m).

- Il existe des multiples du mètre : le décamètre (dam), l'hectomètre (hm) et le kilomètre  $(km)$ .
- Il existe des sous-multiples du mètre : le décimètre (dm), le centimètre (cm) et le millimètre (mm).

#### Convertir des longueurs

Pour comparer ou calculer des mesures de longueurs, il faut les convertir dans la même unité : pour cela, on utilise un tableau de conversion.

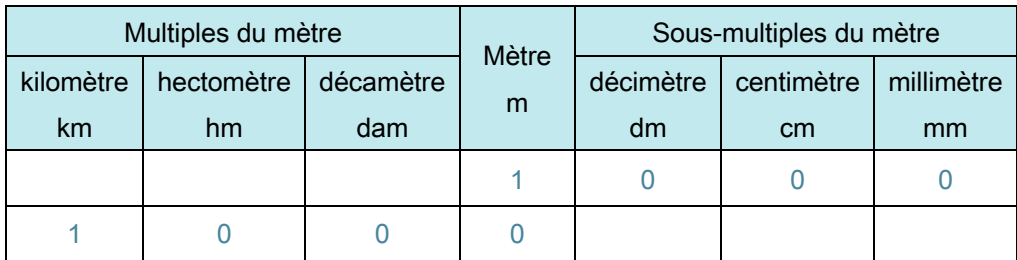

 $1 m = 10 dm = 100 cm = 1000 mm$ 

 $1 \text{ km} = 10 \text{ hm} = 100 \text{ dam} = 1000 \text{ m}$ 

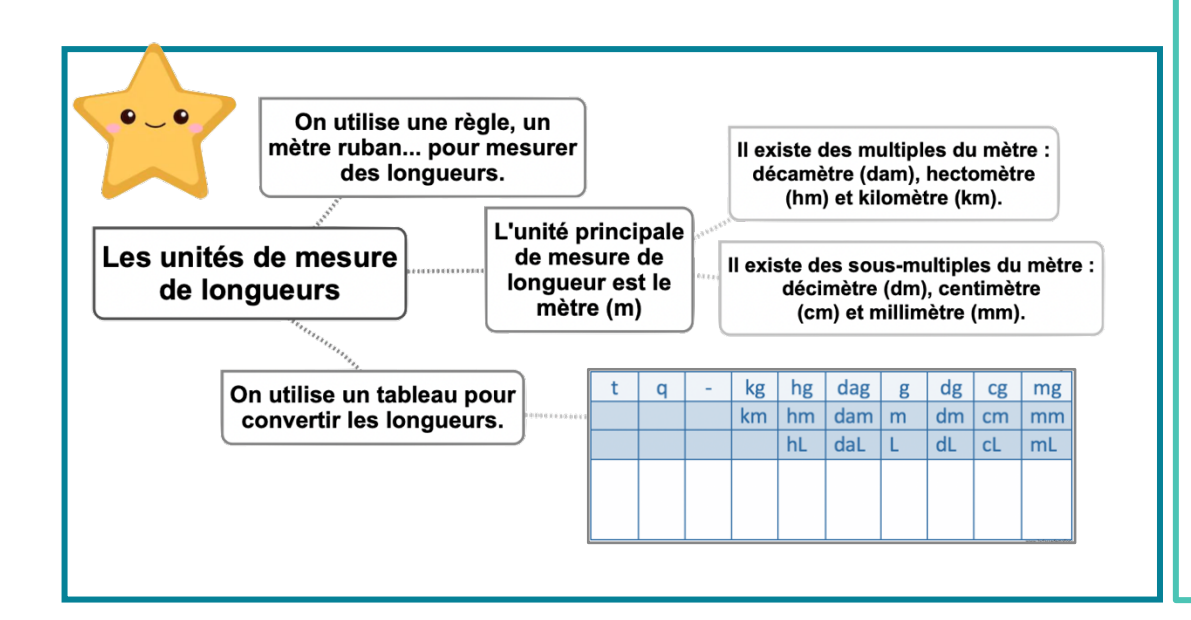

#### Leçon en vidéo

©www.laclassedemallory.net

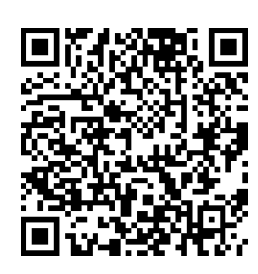

https://dgxy.link/long

#### Pour vérifier ta compréhension

- Cite l'unité principale de mesure de longueur.
- Cite deux multiples du mètre.
- Cite deux sousmultiples du mètre.
- Combien y a-t-il de centimètres dans 1 mètre ?
- Combien y a-t-il de mètres dans 1 kilomètre ?

#### Activité interactive

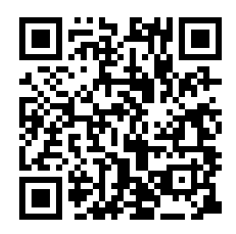

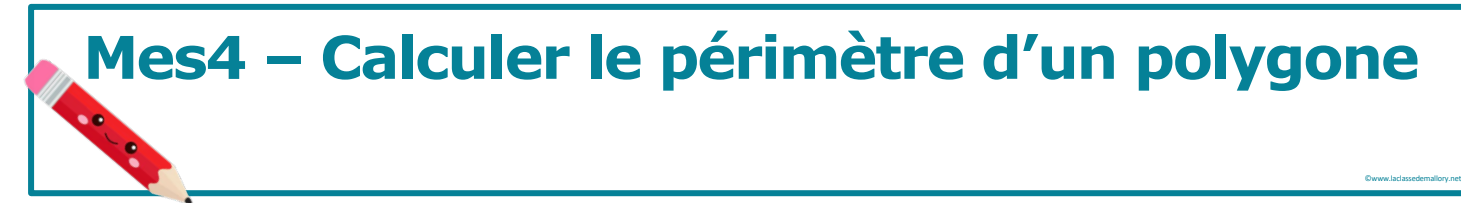

 $5 cm$ 

 $5 cm$ 

g  $\alpha$ 

G

#### Qu'est-ce-que le périmètre ?

La longueur du contour d'une figure s'appelle le périmètre. On calcule le périmètre d'un polygone en additionnant la lonqueur de tous ses côtés.

 $P = 5 + 4 + 5 + 3 = 17$ 

Le périmètre de ce polygone est de 17 cm.

#### Calcul du périmètre du carré

Pour calculer le périmètre du carré, on utilise une formule qui permet de trouver le périmètre plus rapidement.

La formule est : Périmètre = côté x 4

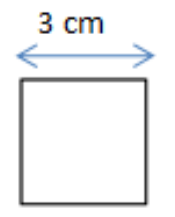

 $P = c \times 4$  $P = 3 \times 4 = 12$  cm Le périmètre de ce carré est de 12 cm.

#### Calcul du périmètre du rectangle

Pour calculer le périmètre du rectangle, on utilise une formule qui permet de trouver le périmètre plus rapidement.

La formule est : Périmètre = (Longueur + largeur)  $\times$  2

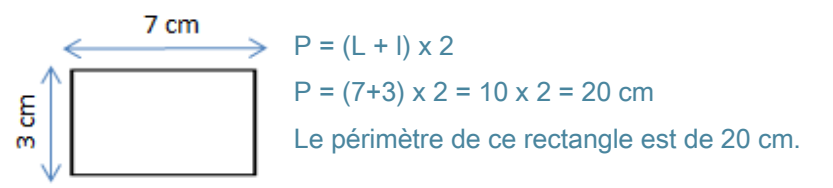

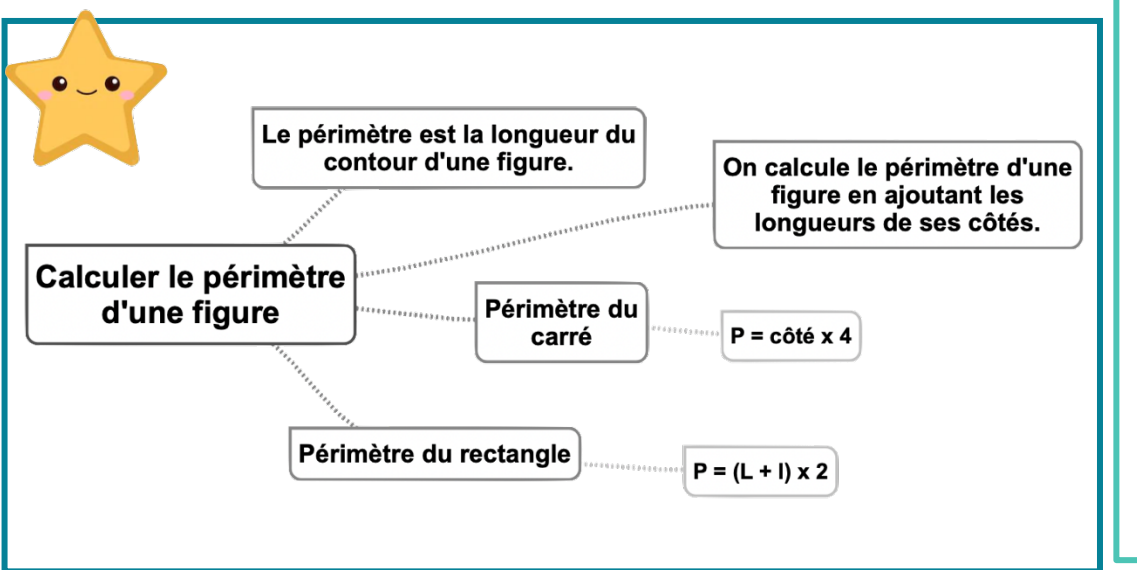

### Leçon en vidéo

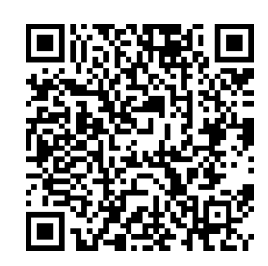

https://dgxy.link/peri

#### Pour vérifier ta compréhension

- Qu'est-ce-que le périmètre ?
- Quelle est la formule de calcul du périmètre d'un carré ?
- Quelle est la formule de calcul du périmètre d'un rectangle ?
- Calcule le périmètre d'un champ rectangulaire de 12m de longueur par 7m de largeur.

Activité interactive

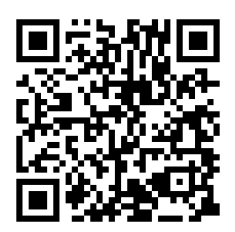

### **Mes5 – Connaître les unités de mesure de masse**

#### Les unités de mesure de masse

Pour mesurer des masses, on peut utiliser une balance...

L'unité principale de mesure de longueur est le gramme (g).

- Il existe des multiples du gramme : le décagramme (dag), l'hectogramme (hg), le  $kilogramme$  (kg), le quintal (q) et la tonne (t)
- Il existe des sous-multiples du gramme : le décigramme (dg). le centigramme (cg) et le milligramme (mg).

#### Convertir des masses

Pour comparer ou calculer des mesures de masse, il faut les convertir dans la même unité : pour cela, on utilise un tableau de conversion.

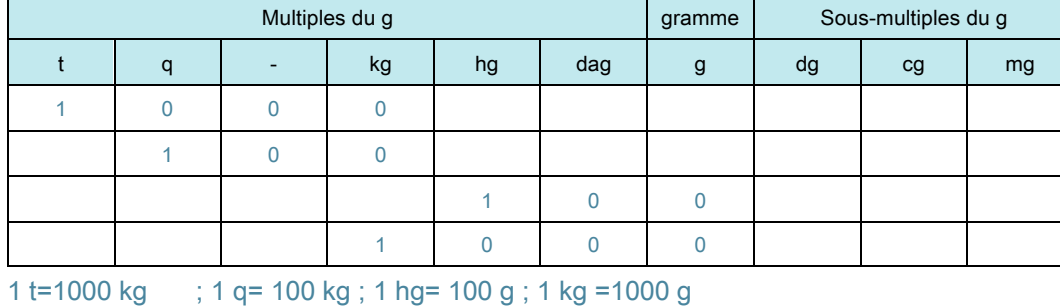

Même s'il n'y a pas de nom d'unité pour représenter une dizaine de kilogrammes, il faut mettre un chiffre dans la colonne.

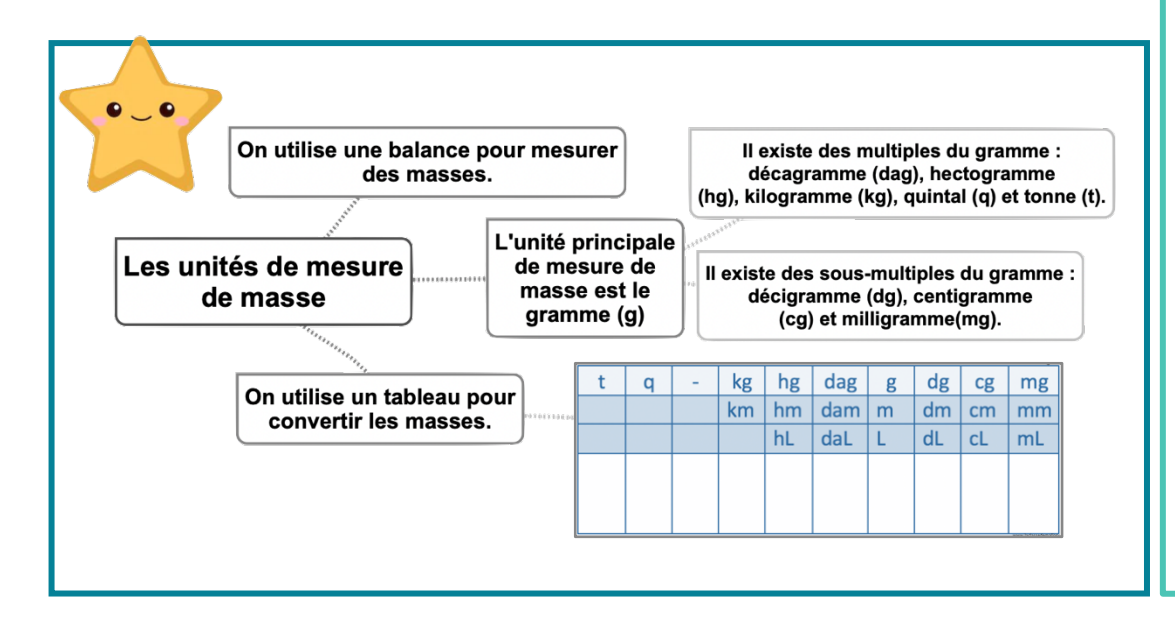

#### Leçon en vidéo

©www.laclassedemallory.net

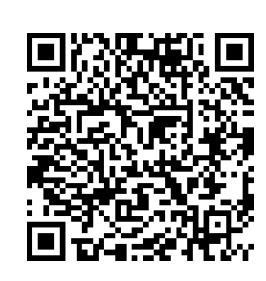

https://dgxy.link/masse

#### Pour vérifier ta compréhension

- Cite l'unité principale de mesure de masse.
- Cite deux multiples du gramme.
- Cite deux sousmultiples du gramme.
- Combien y a-t-il de centigrammes dans 1 gramme ?
- Combien y a-t-il de gramme dans 1 kilogramme ?
- Combien y a-t-il de kilogrammes dans une tonne ?

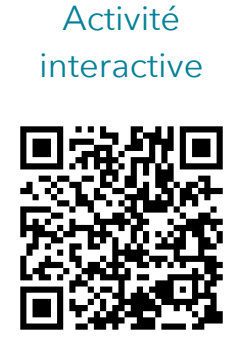

### **Mes6 – Connaître les unités de mesure de contenance**

#### Les unités de mesure de contenance

Pour mesurer des contenances, on peut utiliser un bol gradué ...

L'unité principale de mesure de contenance est le litre (L).

- Il existe des multiples du litre : le décalitre (daL), l'hectolitre (hL), le mètre cube (m<sup>3</sup>)
- Il existe des sous-multiples du litre : le décilitre  $(dL)$ , le centilitre  $(cL)$  et le millilitre  $(mL)$ .

#### Convertir des contenances

Pour comparer ou calculer des mesures de contenance, il faut les convertir dans la même unité : pour cela, on utilise un tableau de conversion.

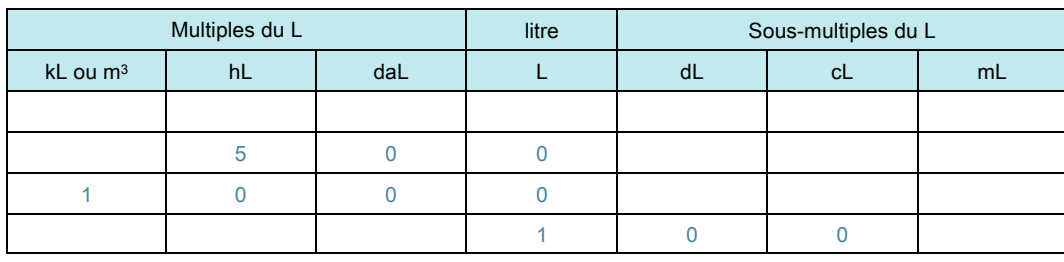

 $500 \text{ L} = 5 \text{ hL}$ ; 1 m<sup>3</sup> = 1000L; 1 hL= 100 L; 1 L =100 cL

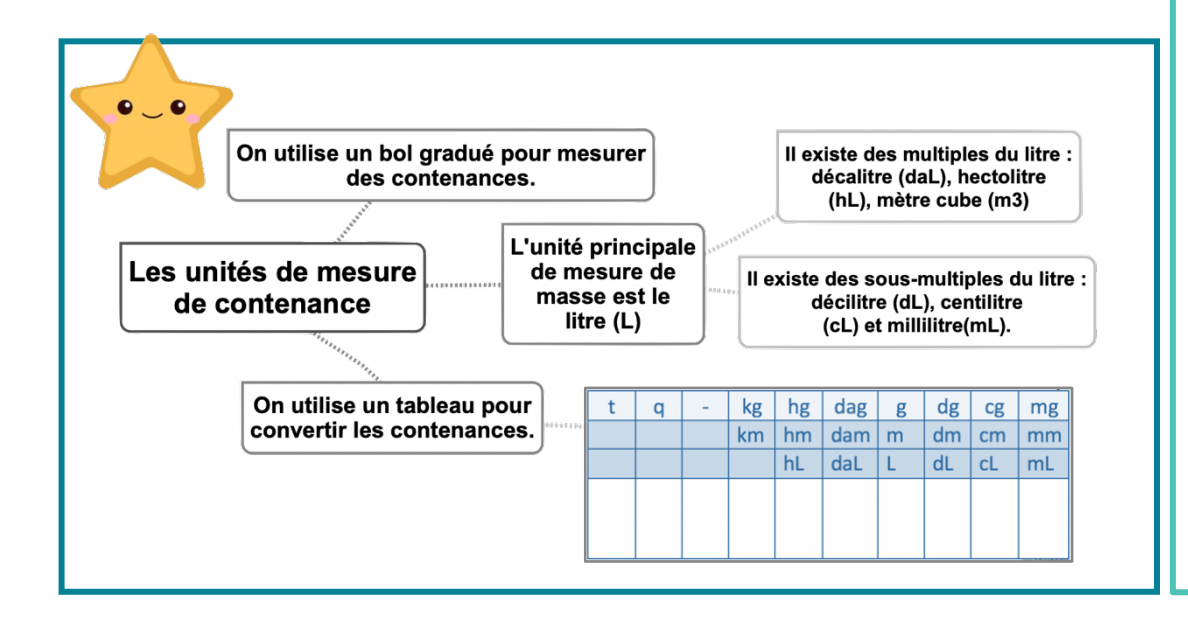

#### Leçon en vidéo

©www.laclassedemallory.net

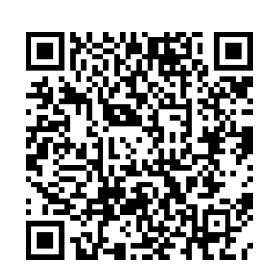

https://dgxy.link/cont1

#### Pour vérifier ta compréhension

- Cite l'unité principale de mesure de contenance.
- Cite deux multiples du litre.
- Cite deux sousmultiples du litre.
- Combien y a-t-il de centilitres dans 1 litre ?
- Combien y a-t-il de millilitres dans 1 centilitre ?

#### Activité interactive

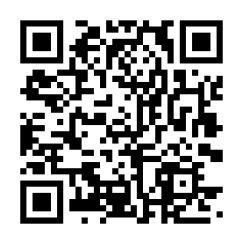

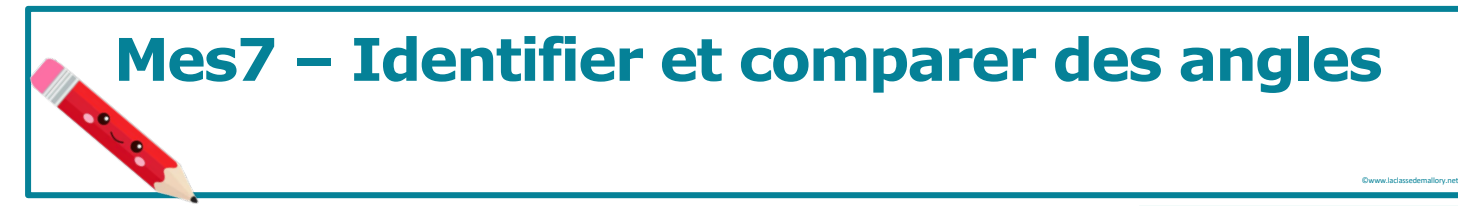

#### Qu'est-ce-qu'un angle ?

Un angle est formé par deux demi-droites qui se coupent. Leur point d'intersection est le sommet de l'angle.

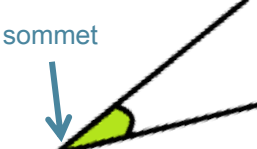

#### Leçon en vidéo

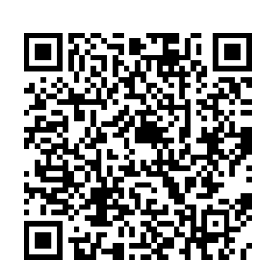

https://dgxy.link/angl

#### Pour vérifier ta compréhension

- Qu'est-ce qu'un angle ?
- Comment reconnaît-on un angle aigu ?
- Comment reconnaît-on un angle obtus ?
- Quel instrument utiliset-on pour comparer des angles ?

Activité interactive

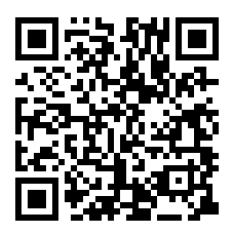

https://learningapps.org/view763 2661

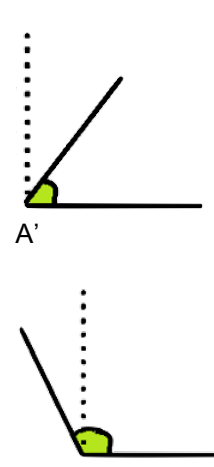

 $A$ "

Les angles

A

L'angle  $\hat{A}$ ' est plus petit qu'un angle droit : c'est un angle aigu.

L'angle est un angle droit : ses côtés sont perpendiculaires.

L'angle Â" est plus grand qu'un angle droit : c'est un angle obtus.

#### Comparer des angles

Pour comparer des angles, on peut utiliser une équerre ou un gabarit : on décalque l'angle à comparer, puis on le superpose sur les autres angles.

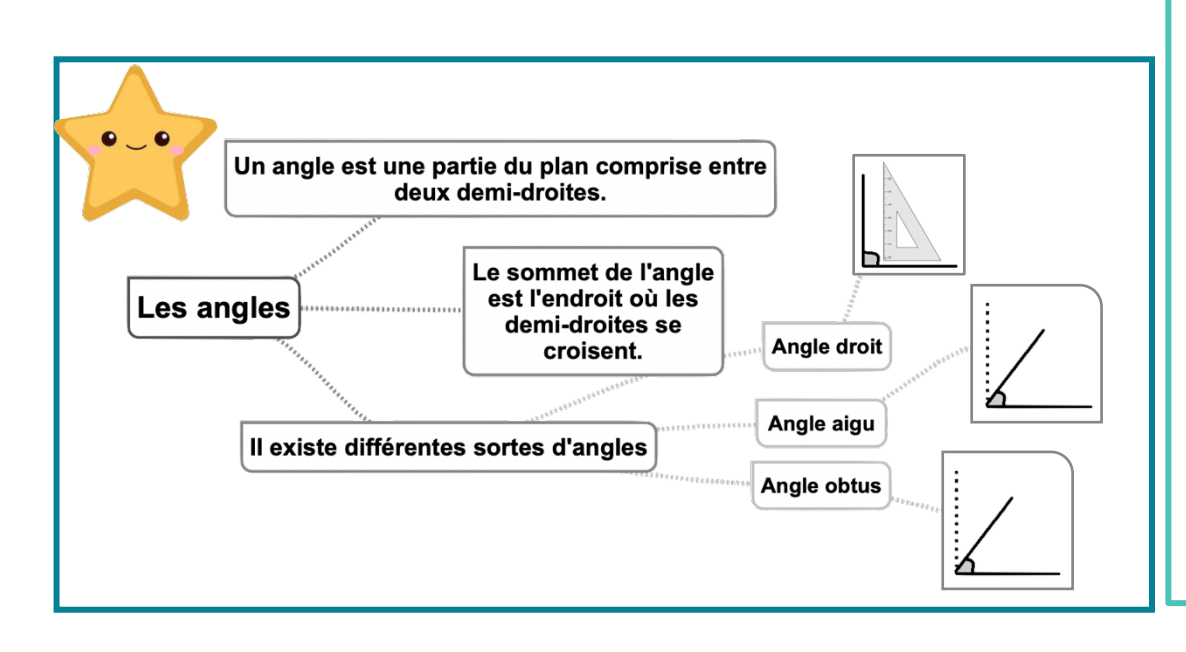

### **Mes8 – Découvrir la notion d'aire**

#### Qu'est-ce-que l'aire ?

Mesurer l'aire d'une figure, c'est mesurer la surface que cette figure occupe.

#### Déterminer l'aire d'une figure par pavage

Déterminer l'aire d'une figure, c'est mesurer sa surface. Pour exprimer une aire, on utilise une unité d'aire. Dans cet exemple l'unité d'aire est le carreau. La surface jaune a une aire de 8 carreaux. La surface rouge a une aire de 6 carreaux.

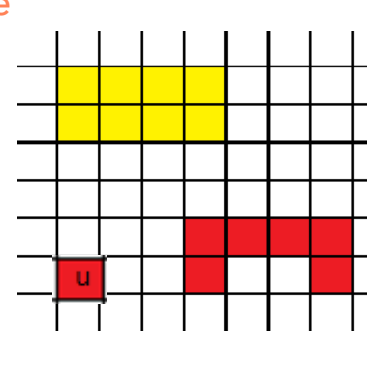

#### Estimer une aire

Pour estimer une aire, on fait un encadrement.

L'aire de la figure rouge est comprise entre l'aire du rectangle vert et l'aire du rectangle bleu, soit entre 8 unités d'aire et 24 unités d'aire.

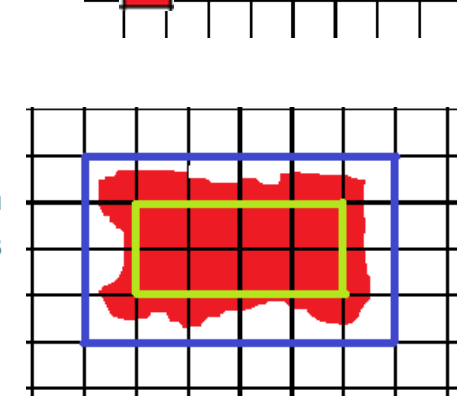

#### Leçon en vidéo

©www.laclassedemallory.net

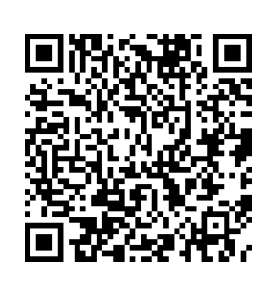

https://dgxy.link/airecm1

#### Pour vérifier ta compréhension

- Qu'est-ce-que l'aire d'une figure ?
- Combien de petits carrés d'1m sur 1m entrent dans une pièce de 12m de longueur par 10m de largeur.

Activité interactive

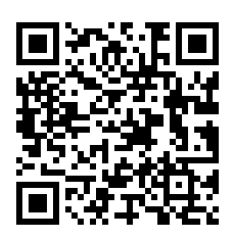

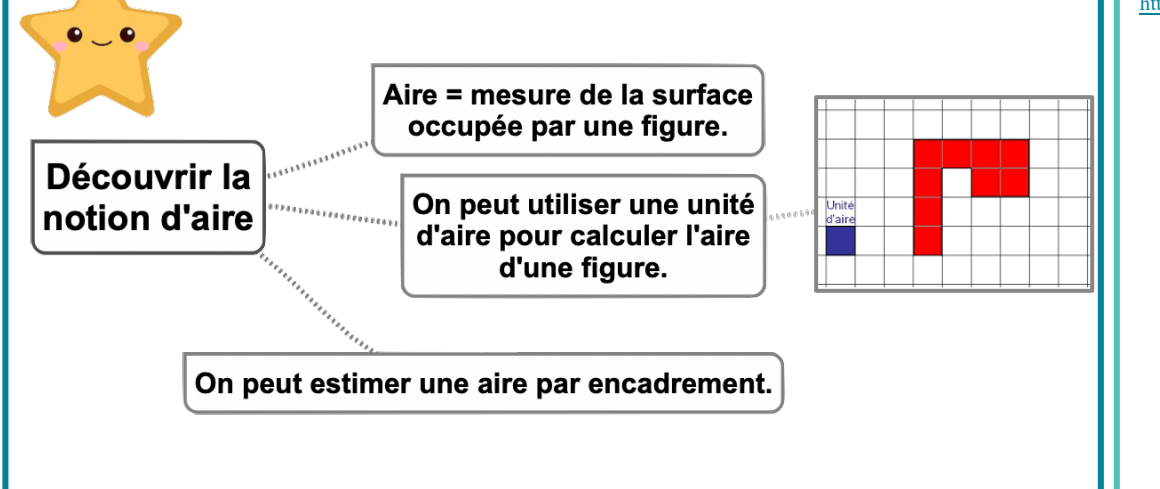